**FACULDADES DOCTUM DE CARATINGA**

## **RAFAEL AUGUSTO MARTINS**

# **IMPLANTAÇÃO DE SOFTWARE LIVRE EM REPARTIÇÕES PÚBLICAS: UM ESTUDO DE CASO NA PREFEITURA DE RAUL SOARES - MG**

**CARATINGA 2019**

## **FACULDADES DOCTUM DE CARATINGA RAFAEL AUGUSTO MARTINS**

# **IMPLANTAÇÃO DE SOFTWARE LIVRE EM REPARTIÇÕES PÚBLICAS: UM ESTUDO DE CASO NA PREFEITURA DE RAUL SOARES - MG**

Trabalho de Conclusão de Curso apresentado ao Curso de Ciência da Computação das Faculdades Doctum de Caratinga, como requisito parcial à obtenção do título de Bacharel em Ciência da Computação.

Orientador (a): Prof. Hudson Silva de Souza

CARATINGA 2019

### **AGRADECIMENTOS**

Agradeço primeiro a Deus por ter me mantido na trilha certa durante este projeto de pesquisa com saúde e forças para chegar até o final.

Agradeço ao meu orientador Hudson Silva de Souza por aceitar conduzir o meu trabalho de pesquisa.

A todos os meus professores do curso de Ciência da Computação pela excelência da qualidade técnica de cada um.

Aos meus pais Geraldo Batista Martins e Maria Glorinha da Rocha Martins que sempre estiveram ao meu lado me apoiando ao longo de toda a minha trajetória, verdadeiras fontes de inspiração, modelos de vida, os alicerces dessa conquista.

À minha esposa Ana Paula de Souza Martins pelo seu amor incondicional e compreensão e paciência demonstrada durante o período do projeto.

As minhas filhas Kailayne e Alessandra por está ao meu lado estes anos todo de estudos com muita paciência.

Mas, com alegria sentirei saudades e lembrarei o quanto me custou chegar até aqui. Lembrarei dos momentos em que tive vontade de desistir, mas tenho um Deus que prometeu ficar sempre ao meu lado o tempo todo.

E um amigo em especial que ficou ao meu lado sempre me ajudando quando precisei Victor Trevenzoli Santiago.

A todos os meus amigos do curso de graduação que compartilharam dos inúmeros desafios que enfrentamos, sempre com o espírito colaborativo.

"Aquele que não luta pelo futuro que quer, deve aceitar o futuro que vier" Desconhecido

## **LISTA DE ABREVIATURAS E SIGLAS**

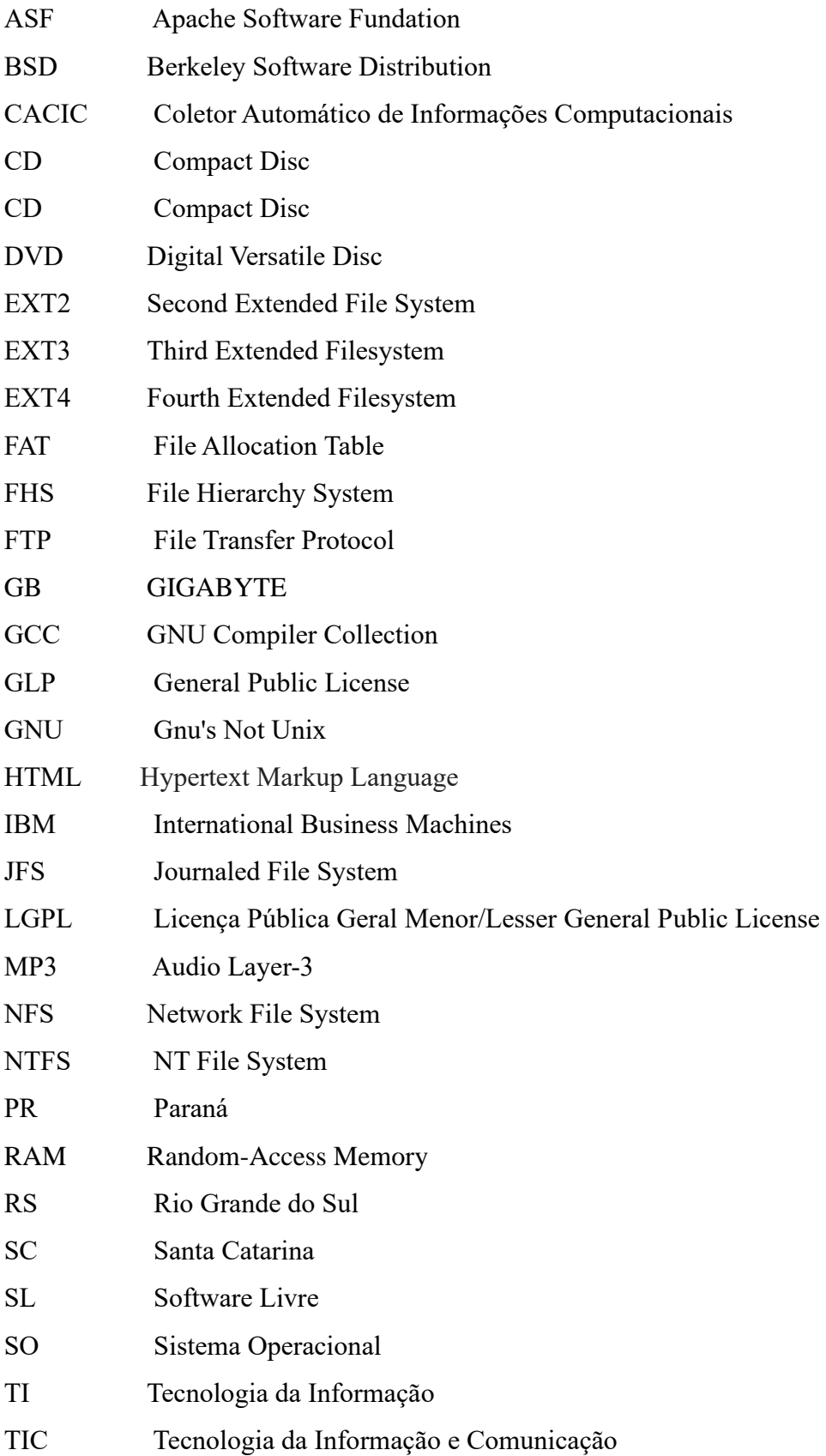

# **LISTA DE ILUSTRAÇÕES**

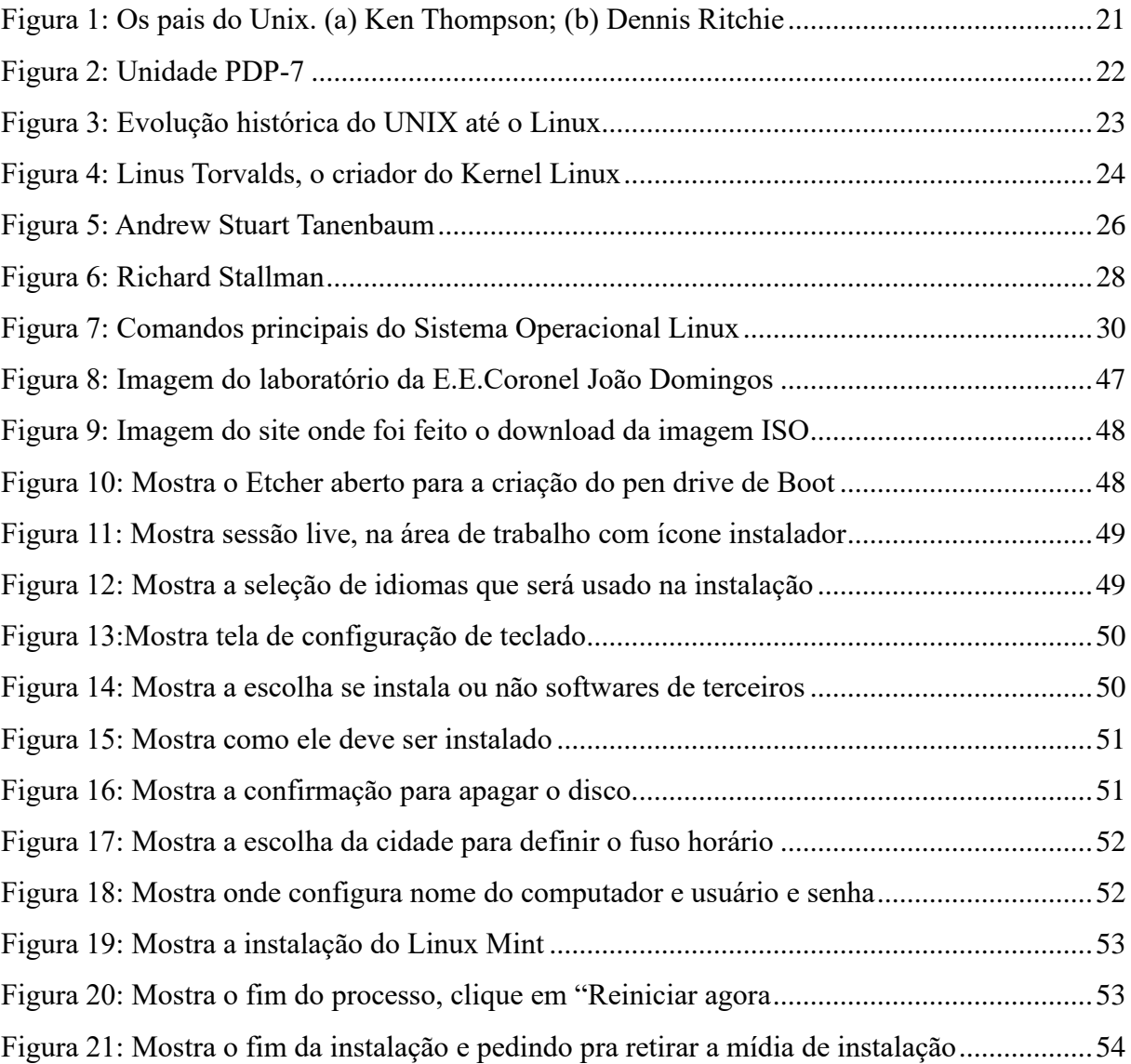

# **LISTA DE GRÁFICOS**

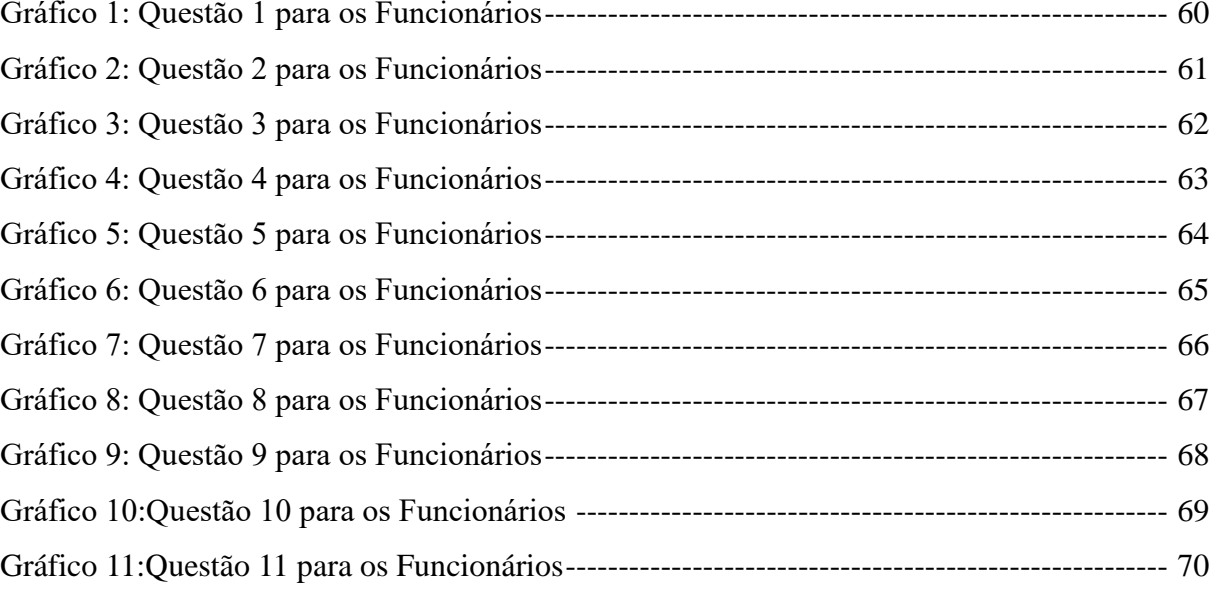

# **LISTA DE QUADROS**

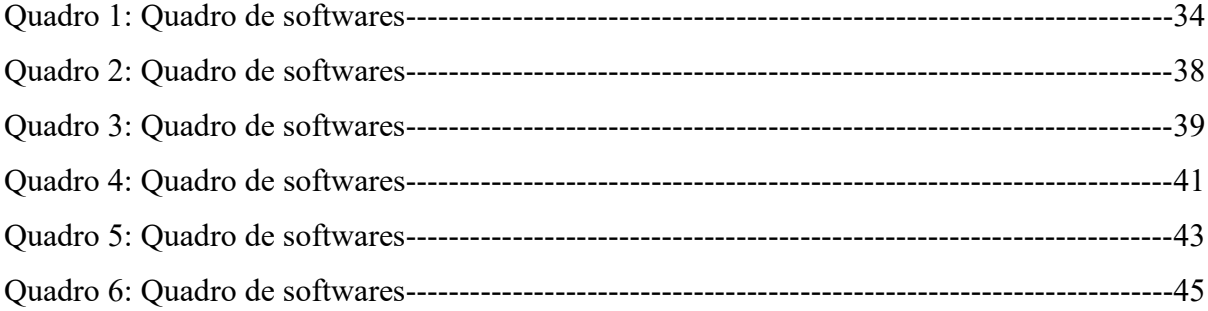

### **RESUMO**

O crescente gasto que vem tendo o setor público faz com que seja cada vez mais exigido das entidades governamentais o bom uso da verba pública, para que as necessidades dos cidadãos sejam atendidas de maneira mais eficiente e eficaz. Os governos têm buscado reduzir gastos de maneira a evitar a ocorrência de déficits orçamentários, dado os seus indesejáveis efeitos nas economias nacionais. Nesse cenário, tomam destaque e iniciativas que possam fornecer alternativas para o aumento da eficiência da máquina pública, bem como para a diminuição de gastos, com a compra de bens e serviços de qualidade no menor valor no mercado. Assim como nas demais organizações, os gastos de entidades públicas com a compra e uso de tecnologia da informação vem crescendo expressivamente nos últimos anos. Paralelamente observase, muito no Brasil quanto no exterior, o aumento do uso de sistemas de software livre por entidades governamentais, que têm confiado na qualidade dessa solução de tecnologia, considerando-a, uma vez que é uma alternativa viável e eficaz para a execução de seus objetivos. O surgimento do software livre, por sua vez, traz em sua competência total um conjunto de conceitos, inclusive um atual modelo de produção e negócios, um modelo colaborativo e descentralizado, em contraponto junto o tradicional modelo centralizado do software proprietário. O presente trabalho, de caráter exploratório e qualitativo, aborda o uso do software livre em repartições públicas visando qualidade e redução de custos. As conclusões do trabalho revelam uma série de motivos alegados para a aceitação do software livre. Com a mudança do software proprietário para o software livre, foi possível perceber uma série de benefícios, podendo destacar a economia financeira, acompanhada de uma boa aceitação por parte dos usuários.

**Palavras-chave:** administração pública. Tecnologia de informação. Software livre.

#### **ABSTRACT**

The increasing expenditure that the public sector has been having makes it increasingly necessary for government entities to make good use of public funds so that citizens' needs can be met more efficiently and effectively. Governments have sought to reduce spending in a way that avoids budget deficits, given its undesirable effects on national economies. In this scenario, they highlight initiatives that may provide alternatives to increase the efficiency of the public machine, as well as to reduce expenses, with the purchase of quality goods and services at the lowest value in the market. As in other organizations, spending by public entities on the purchase and use of information technology has grown significantly in recent years. At the same time, both in Brazil and abroad, there is an increase in the use of open source systems by government entities, which have been relying on the quality of this technology solution, considering it as a viable and effective alternative for execution of your goals. The emergence of free software, in turn, brings in its full competence a set of concepts, including a current production and business model, a collaborative and decentralized model, in contrast to the traditional centralized model of proprietary software. The present work, exploratory and qualitative, the use of free software in public offices aiming at quality and cost reduction. The findings of the paper reveal a number of alleged reasons for accepting open source software.

**Keywords**: public administration. Information technology. Free software.

# **SUMÁRIO**

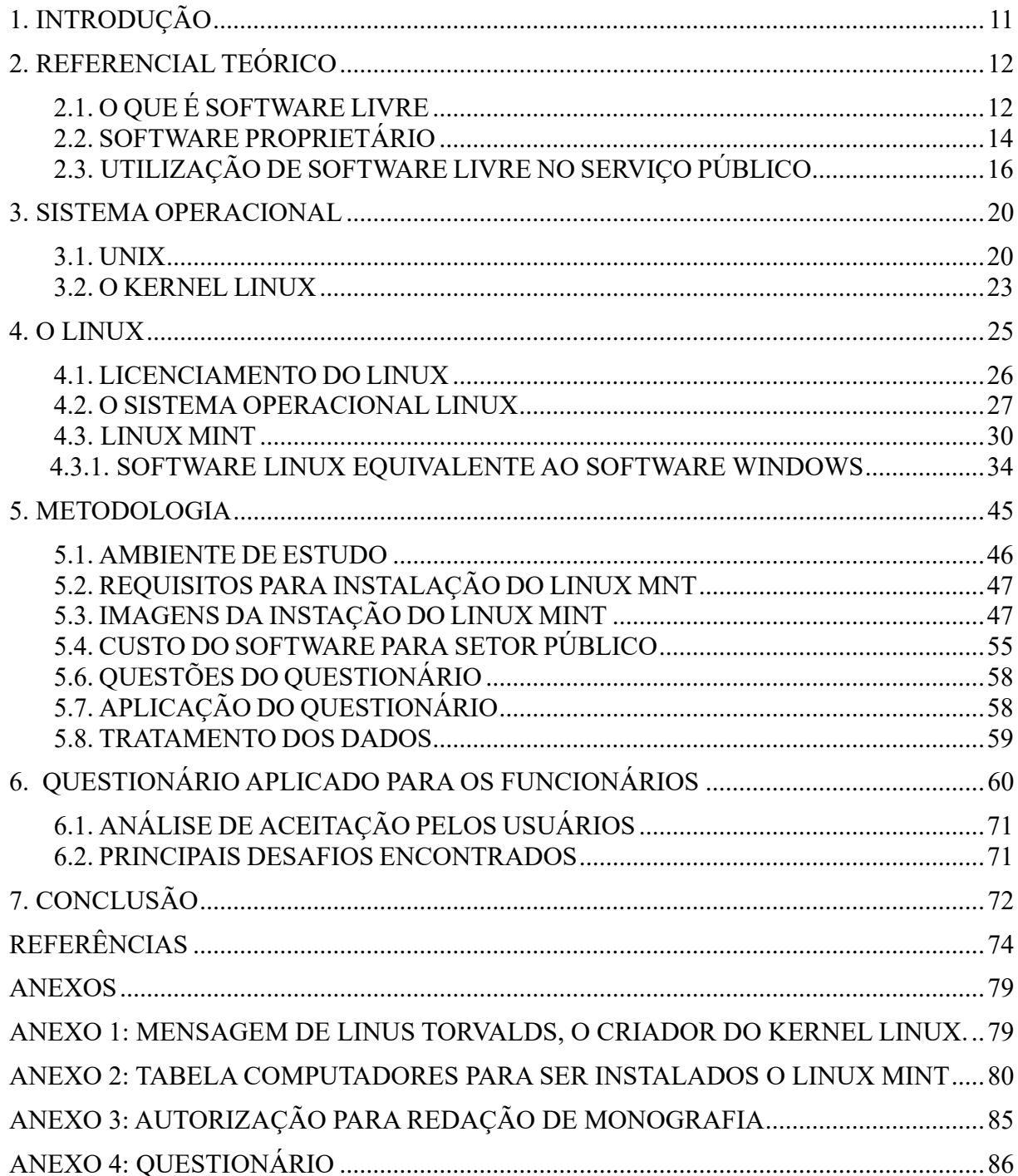

### **1.INTRODUÇÃO**

<span id="page-11-0"></span>Os avanços tecnológicos provocados nos últimos anos alcançam grande parte da sociedade. Dessa forma, parece difícil nos dias de hoje viver sem o uso da tecnologia, já que as tarefas do dia a dia eram feitas manualmente e hoje estão totalmente informatizadas, com a finalidade de deixar as coisas com mais praticidade para todos da sociedade, porém algumas mudanças também se refletiram no setor público.

Com o crescente desenvolvimento das tecnologias da informação, esses avanços levam a repensar sobre as repartições públicas que estão cada vez mais utilizando este meio de tecnologia em seus serviços, desafiando a buscar novas condições ao ambiente de trabalho para que ele seja interativo, dinâmico e seguro.

Devido ao aumento de tecnologia os setores públicos buscaram também modernizar seus serviços para ganhar mais rapidez e segurança e melhor atender seus usuários, e com isto foi aumentando os números de computadores e de notebooks para que seus serviços sejam feitos e com isto veio também a demanda de adquirir os softwares para que seus computadores façam os seus serviços.

Todavia, os investimentos e as modernizações a que os setores públicos se veem na contingência de fazê-las praticamente as impõem a novas despesas, tais como: manutenção, atualização e licenciamento dos aplicativos de seu ambiente computacional.

Com os aumentos de equipamentos de informática o crescimento no setor público vem aumentado os gastos, também pelo fato por pagar para usar certo tipo de Software que é, na realidade, a estrutura lógica do ambiente computacional, composta por: sistemas integrados de gestão e suporte administrativo, editores de textos; planilhas eletrônicas; navegadores de Internet; programas para envio e recebimento de mensagens eletrônicas que não são baratos para o setor público ficar mantendo.

O propósito do trabalho é apresentar a importância do software livre no setor público mostrando que se pode usar software livre e com segurança.

O intuito é apresentar as características de utilização de software livre que podem auxiliar na redução de gastos públicos, para que tenha uma economia na hora de adquirir e atualizar o software para ser usado em seus serviços.

### <span id="page-12-0"></span>**2. REFERENCIAL TEÓRICO**

Este capítulo apresenta a fundamentação teórica que contextualiza o presente trabalho, trazendo os conceitos relevantes para o entendimento e realização mediante a cada tópico abordado.

Os computadores muitos grandes que ocupavam salas inteiras e precisava de ajuda de humanos nasceram lá pela década de 1950 (BRETON, 1992). Nessas primeiras máquinas, as tarefas eram realizadas por técnicos, os quais falavam o que seria realizado através do próprio hardware.

Um funcionário era responsável especialmente para ativar e desativar chaves, as quais serviam para indicar se um componente devia ficar ligado ou desligado. Ao desligar uma chave, por exemplo, a informação corria por metros ou quilômetros de fio e acendia uma luz, indicando que determinada função estava desativada.

Nessa época, era comum que uma pessoa projetasse e programasse um computador. Apesar de funcionar para as tarefas necessárias, esses PCs necessitavam sempre da intervenção humana e não podiam usar rotinas programadas. A história mudou com o primeiro sistema operacional.

## <span id="page-12-1"></span>**2.1. O QUE É SOFTWARE LIVRE**

Os Software Livre de código aberto estão conquistando um espaço importante, principalmente no cotidiano dos novos usuários. Com o avanço da tecnologia é possível comprar um computador com sistema operacional livre na maioria das lojas populares, o que torna o preço mais acessível e isso contribuiu muito para a popularização do uso dos computadores.

Software livre é um a expressão utilizada para designar qualquer programa de computador que pode ser executado, copiado, modificado e redistribuído pelos usuários gratuitamente. Os usuários possuem livre acesso ao código-fonte do software e fazem alterações conforme as suas necessidades.

De acordo com a GNU.ORG o Software é considerado livre quando atende a esses quatro tipos de liberdades definidas pela fundação Free Software Foundation. Nada impede que um desenvolvedor cobre pelas modificações feitas, pois há custos como em qualquer outra atividade, porém a diferença está na filosofia do Software Livre, a qual visa o espírito de liberdade e não o lucro.

Software Livre se refere à existência simultânea de quatro tipos de liberdade para os usuários do software, definidas pela Free Software Foundation. Veja a seguir uma explicação sobre as 4 liberdades, baseada no texto em português da Definição de Software Livre publicada pela FSF:

As 4 liberdades básicas associadas ao software livre são:

1. A liberdade de executar o programa, para qualquer propósito (liberdade nº 0)

2. A liberdade de estudar como o programa funciona, e adaptá-lo para as suas necessidades (liberdade nº 1). Acesso ao código-fonte é um prérequisito para esta liberdade.

3. A liberdade de redistribuir cópias de modo que você possa ajudar ao seu próximo (liberdade nº 2).

4. A liberdade de aperfeiçoar o programa, e liberar os seus aperfeiçoamentos, de modo que toda a comunidade se beneficie (liberdade nº 3). Acesso ao código-fonte é um pré-requisito para esta liberdade. (GNU.ORG, 2019)

O software Livre permite a redução de despesas sem riscos associados ao uso de software ilegal.

O software proprietário é regido por uma série de normas que visam limitar o seu uso ao número de licenças adquiridas. São estabelecidas licenças pelas quais é necessário pagar por cópia instalada, não sendo permitida a alteração do código; ademais, é ilícita a livre distribuição do programa e normalmente não se tem acesso ao código fonte destes programas. (NICOLAS.M.B).

> As licenças de software livre podem ser divididas, de modo geral, em dois grupos: licenças de software. A licença GNU GPL é umas das mais conhecidas, e talvez uma das mais utilizadas como licenças de software. A licença GPL foi criada para garantir que copias de softwares livres possam ser distribuídas, alteradas ou utilizadas (na sua totalidade ou em parte) por novos programas. Um outro exemplo de licença é a GNU FDL, que segue a mesma linha da GPL, mas utilizada para documentação. Existem muitas outras licenças, e o escopo destas pode variar muito. (GOMES, at al., 2001, p. 29).

Os softwares livres mais conhecidos são: o sistema operacional Linux, o pacote de ferramentas para escritório OpenOffice, o editor de imagem GIMP, o navegador de Internet Mozilla.

### <span id="page-14-0"></span>**2.2. SOFTWARE PROPRIETÁRIO**

Luanne Johnson (1998), no seu artigo A View From the 1960s: How the Software Industry Began (Uma visão dos anos 1960: como a indústria do software começou), afirma que a maioria dos executivos na época nem mesmo acreditava que haveria um mercado significativo para os produtos de software.

A empresa ADR foi uma empresa fundada em Princeton em 1959, com a intenção de vender serviços de software para fabricantes de computadores. Em 1964, a ADR desenvolveu um programa chamado Autoflow, para ser vendido à fabricante de computadores RCA. Mas, como afirma um dos criadores da ADR, Martin Goetz, a RCA demonstrou pouco interesse no programa, e apesar de não ter a intenção de licenciar o software como produto, a ADR tentou vender o Autoflow para os usuários de computadores da RCA.

Mas as vendas foram ruins, na verdade, era esperado vender o programa para 100 usuários, mas só apenas dois o compraram, talvez porque a maioria das pessoas não esperava ter que pagar por um software. Martin Goetz, então, decidiu vender o programa para os usuários de computadores da IBM, que representavam um mercado muito maior do que o de usuários da RCA (GOETZ, 2002). O Autoflow vendeu muito bem, mas poderia ter vendido mais, considerando que o mercado de usuários da IBM era muito grande. Mas nem todas as pessoas queriam pagar pelo programa; muitas delas esperavam que ele fosse fornecido de graça como todos os outros softwares da IBM.

De acordo com Martin Goetz (2002), com o texto autobiográfico com titulo Memoirs of a software pioneer (Memórias de um pioneiro do software), ao falar da luta entre a ADR e a IBM, coloca esta na contramão da tendência de mudança do software em produto e destaca a importância dessa batalha para forçar a IBM a abandonar seu modelo de negócios, baseado no software compartilhado e gratuito.

Neste sentido, Afirma Martin Goetz (2002) que:

Nossa primeira grande batalha foi com a IBM e seu produto livre, IBM Flowcharter, que competia com o Autoflow. Essa batalha entre a ADR e a IBM evoluiu para uma batalha da indústria para forçar a IBM a desassociar [a venda do hardware da venda do software]. A ADR tinha que proteger seu investimento em novos produtos que foram construídos ou planejados para construir. Simultaneamente com essas batalhas, nós começamos a reconhecer a necessidade de proteger nossa propriedade intelectual, e nós lutamos para patentear e usar copyright no software. Curiosamente, a IBM, uma grande proponente do sistema de patente em geral e de patente de hardware em particular, foi contra o patenteamento de software geral e de patente de hardware em particular, foi contra o patenteamento de software (GOETZ 2002 p.49.)

A IBM tinha um software parecido com Autoflow com o nome Flowcharter, mas que não funcionava de forma automática como o software da ADR. Os usuários de computadores da IBM esperavam que a empresa fornecesse o Autoflow gratuitamente ou implementasse as mesmas funcionalidades dele no Flowcharter, que era fornecido de graça; assim as pessoas não teriam que pagar de forma alguma pelo programa. Martin Goetz, com medo da IBM fazer um programa igual ao seu e o fornecesse de graça e assim colocasse a ADR fora do mercado, registrou a primeira patente sobre software da história. A patente sobre o Autoflow foi solicitada em 1965 e foi confirmada em 1968. A IBM assim ficaria impedida de produzir um programa igual ao da ADR, pois violaria a patente registrada por Goetz.

Na metade dos anos 1960, a computação era muito focada na máquina e as empresas se preocupavam mais com a criação do hardware que com o do software. Logo, as empresas não acreditavam na probabilidade de ganhar dinheiro com a venda de software, até porque os programas de computador eram produzidos por procura, em menor escala, e para cada máquina era criado um código específico para sua arquitetura. Se o cliente comprasse um computador leva gratuitamente o software.

Não era comum a produção de um software padrão, como hoje, que poderia ser executado em diversas arquiteturas.

Segundo Gonçalves (2007), o software proprietário é aquele cuja cópia, redistribuição ou modificação são em alguma medida proibidos pelo seu proprietário. E para usar, copiar ou redistribuir deve-se solicitar permissão ao proprietário, ou pagar para poder fazê-lo.

Software proprietário é um programa, em que um usuário tem limitações para usar, modificar ou redistribuí-lo e muitas vezes a sua licença tem um custo. É chamado de software proprietário, não livre, privado ou privativo ao tipo de programas informáticos na qual o usuário não pode acessar o código fonte ou ter acesso restrito e, portanto, está limitado em suas possibilidades de uso, modificação e redistribuição, software proprietário é o mais comum, uma vez que para acessá-lo, o usuário deve pagar por uma licença e só pode fazer uso num contexto restrito, isto é, para que eles possam usar computadores diferentes devem pagar outras licenças.

Além disso, este software não pode ser modificado nem refinado seu funcionamento, bem como também não pode ser redistribuído para outros destinatários.

Os softwares proprietários são muitas vezes desenvolvidos por empresas e pessoas que trabalham autônomo em programação, que fazem um software para fins comercial específico ou sobre encomenda de acordo com a recomendação do cliente, para ter o software terá que comprá-lo. Essas empresas ou programadores autônomos possuem os direitos autorais sobre o software e, portanto os usuários não podem ter acesso ao código fonte, distribuir cópias, melhorar ou fazer melhorias no software.

O fabricante de softwares proprietários mais conhecidos é a Microsoft com programas como o Windows 10, o pacote Microsoft Office, Windows Server e o navegador de Internet Explorer.

### <span id="page-16-0"></span>**2.3. UTILIZAÇÃO DE SOFTWARE LIVRE NO SERVIÇO PÚBLICO**

Nos dias de hoje, não podemos imaginar uma instituição, por menor que seja, que não dependa de algum tipo de software*.* Assim, a otimização do uso de software se faz absolutamente necessária e deve ser tratada como prioridade nas empresas e no governo. A dúvida que paira hoje sobre essas instituições é se vale a pena migrar os softwares proprietários e consolidados, existentes em seus sistemas, para as versões livres. (CONTEUDOJURIDICO.BR, 2019)

Em conjunto, todas essas comunidades debatem ideias que seguem priorizando soluções, programas e serviços baseados em SL, tentando garantir a livre distribuição dos sistemas baseados em software livre de forma colaborativa e voluntária. Além disso, envolvem a priorização da aplicação de plataformas web no desenvolvimento de sistemas e interfaces de usuário, a popularização do uso do SL e, ainda, sua utilização como base dos programas de inclusão digital. (GOV.BR, 2016)

O ano de 2003 ficou marcado por uma série de ações do Governo Federal com o intuito de incentivar o emprego de SL nos órgãos e empresas públicas federais. O Governo Federal tinha a intenção de traçar objetivos com relação às tecnologias livres, pensando em obter uma melhor capacitação tecnológica a partir da geração de conhecimento nacional. Neste mesmo ano foram criadas as primeiras políticas públicas para a adoção e utilização de SL, propiciando estímulo à liberdade e o compartilhamento de conhecimento com base na inovação. A adoção de software livre pelo Governo Federal teve como consequência positiva a independência em relação a seus fornecedores e, também, a autonomia tecnológica por meio de políticas públicas de incentivo. (SILVA, 2014)

Grandes corporações estatais fazem uso de SL nos dias atuais, entre elas estão a Petrobras, Justiça Eleitoral, Banco do Estado do Rio Grande do Sul (Banrisul), entre outras. Seu uso cresceu no setor público e privado a partir da criação das diretrizes da Implementação de Software Livre no Governo Federal. (GOV.BR, 2016)

O Banco do Brasil, por exemplo, iniciou nos anos 2000 os primeiros testes para implementação de produtos envolvendo SL para suas atividades. Muitas repartições públicas

enfrentam dificuldades ao tentar reduzir a dependência tecnológica de hardware e software proprietários. Esse ciclo chama-se aprisionamento tecnológico e ocorre a partir do momento em que a instituição adquire tecnologia e se sujeita às restrições destas, em relação a outras tecnologias. As quatro liberdades que o SL oferece (usar, copiar, modificar e redistribuir) inibem ou anulam as chances de que uma empresa seja aprisionada. (FERREIRA, 2009)

Devido à viabilidade econômica evidente, a adoção de SL torna-se cada vez mais atrativa, porém ainda esbarra nos entraves estabelecidos pela burocracia da Lei de Patentes e de Direitos Autorais (Lei nº 9.279, de 14 de maio de 1996), de modo que foram criadas diferentes formas de licenciamento, tais como a licença GLP (General Public License), legalmente criada para softwares livres. Essa licença faz um contraponto ao Copyright – direito autoral relativo à propriedade intelectual - por isso foi chamada de Copyleft permite copiar e alterar a obra original, sem nenhuma autorização prévia do autor. Esse registro foi o que equiparou o SL ao software proprietário, deixando o próprio governo optar por produzir software ou adquirir SL por meio de licitações. (SILVA, 2014)

Além da licença GPL, existem as seguintes licenças: 1) BSD (Berkeley Software Distribution), que foi a primeira licença criada pela fundação da Universidade de Berkeley para seus produtos; 2) MIT (MIT License), usada nos SLs desenvolvidos pelo MIT; 3) Apache, criada pela Apache Software Fundation (ASF) para todos seus produtos; 4) AGPL (Licença Pública Geral Affero/Affero General Public License), derivação da licença GPL (General Public License) para uso de softwares em rede; 5) LGPL (Licença Pública Geral Menor/Lesser General Public License) cópia da GPL com alterações relativas a bibliotecas; 6) Mozilla, para produtos da fundação Mozilla e Netscape e 7) IBM licença pública e livre para seus próprios produtos. (SILVA, 2014)

As normas criadas pelo Governo, por meio do Governo Eletrônico, pretendem que se formule uma política nacional para o SL, priorizando a plataforma web no desenvolvimento de sistemas e interfaces de usuários, com adoção de padrões abertos no desenvolvimento de Tecnologia da Informação e Comunicação (TIC) e o desenvolvimento multiplataforma de serviços e aplicativos. Além disso, as normas pretendem popularizar o uso do software livre e ampliar a malha de serviços prestados por esse meio, garantindo ao cidadão o direito de acesso aos serviços públicos sem obrigá-lo a usar plataformas específicas. Utilizar o SL como base dos programas de inclusão digital também é de interesse do governo, assim como garantir a auditabilidade plena e a segurança dos mesmos, respeitando-se a legislação de sigilo e segurança. Por fim, as normas incluem estabelecer padrões de interoperabilidade com os sistemas legados baseados em normas abertas. (GOV.BR, 2016)

O Portal do Software Público é outra iniciativa governamental, a qual apresenta outras ferramentas, entre elas o Coletor Automático de Informações Computacionais (Cacic), que processa diferentes tipos de informações sobre o hardware e o software do computador e o GINGA que é um middleware criado para a Televisão Digital Brasileira. Esses dois projetos foram desenvolvidos pelo SERPRO. (GOV.BR, 2016)

De uma forma, que para o país, é melhor investir em desenvolvimento de soluções próprias do que importá-las. Países como China, Chile, Índia, Austrália e também algumas nações da União Europeia e da África estão desenvolvendo projetos para uso do SL em Sistemas Governamentais, Universidades e até Escolas de Ensino Médio. (IWATA, 2009)

Porém, somente em 2003, deu-se o primeiro ato oficial relacionado ao SL, por meio do Decreto nº 10.007, de 29 de outubro de 2003 (BRASIL, 2003), nas quais foram instituídos oito comitês técnicos com objetivo de articular e planejar medidas relacionadas ao software*,* com ações de produção e intercâmbio de conhecimento, acesso a novas tecnologias e o estímulo ao desenvolvimento de software nacional (SILVA, 2014).

Os comitês eram os seguintes: Implementação do S*oftware* Livre; Inclusão Digital; Integração de Sistemas; Sistemas Legados e Licenças de *Software*; Gestão de Sítios e Serviços *on-line*; Infraestrutura de Rede; Governo para Governo G2G; Gestão do Conhecimento e Gestão Estratégica. A partir de sua criação, os comitês ficaram incumbidos de pensar ações em suas respectivas áreas de atuação. (BRASIL, 2003)

O SL deve ser entendido como opção tecnológica do Governo Federal, devendo ser promovida sua utilização. Para tanto, deve-se priorizar soluções, programas e serviços baseados em software livre que promovam a otimização de recursos e investimentos em TI. Entretanto, a opção pelo SL não pode ser entendida somente como motivada por aspectos econômicos, mas pelas possibilidades que abre no campo da produção e circulação de conhecimento, no acesso às novas tecnologias e no estímulo ao desenvolvimento de software em ambientes colaborativos e ao desenvolvimento de software nacional. (GOV.BR, 2016)

#### **2.4. BENEFÍCIOS NO USO DO SOFTWARE LIVRE (SL)**

Inúmeros benefícios ficam evidentes ao se implementar Sistemas de Informação baseados em SL, começando pela economia em razão do fim das despesas com licenças e pacotes de atualização de *softwares* proprietários, além da segurança maior em relação a esses tipos de softwares. "Especialistas em segurança em *GNU/Linux*, afirmam ser mais seguro usar SL, pois é possível modificar o sistema de acordo com as necessidades de cada um". (MARCELO, 2004)

Segundo Marques (2004), a possibilidade de adotar um sistema que pode ser adaptado ao seu negócio, ou customizado, na linguagem gerencial, aliada ao menor custo em relação aos sistemas proprietários, seduz um número cada vez maior de empresas. Ainda segundo o autor, o grande desafio dos sistemas abertos é provar que dão conta de todas as aplicações críticas de uma companhia, afinal o sistema ganhou espaço, mas faltam empresas que os utilizem em todas suas máquinas. Até mesmo empresas e corporações governamentais enfrentam dificuldades no momento de fazer esta transição do software proprietário para o SL, muitas vezes fazendo uso dos dois sistemas simultaneamente. (KUHN, 2011)

O dinheiro público gasto para licitar *softwares* proprietários pode ser destinado para saúde e educação, por exemplo, isso tendo em mente a adoção do uso de SL. Já existe uma análise por parte de repartições federais que alegam que o uso desses *softwares* não gerou somente economia em termos financeiros, mas também de desburocratização do trabalho e acesso às informações desenvolvidas que ficam disponíveis, principalmente no SERPRO. A Justiça do Trabalho da 4ª região (RS, SC e PR) que também faz uso de SL, identifica outras vantagens, pois com código-fonte aberto a solução de problemas é mais rápida. Além disso, o fato de os programas serem padronizados deixa a comunicação e interoperabilidade entre usuários e organização melhores (RAMOS, 2013).

O senso comum associa a adoção simplesmente a economia de gasto às licenças de uso. Porém, podem-se verificar as vantagens trazidas pelo SL às corporações, e também as desvantagens relacionadas ao *software* proprietário. Os responsáveis por este tipo de *software*  investem para aumentar o aprisionamento empresarial ou governamental que é agravado pela tendência natural do mercado à concentração (KUHN, 2011).

O SL permite a redução de despesas sem riscos associados ao uso de software ilegal. O custo é a principal vantagem do software *livre,* uma vez que sua implementação oferece menos gastos e não existe o valor de licenças. Há, ainda, o acesso ao conhecimento, que aumenta a concorrência e a flexibilidade com relação ao fornecedor. Além do mais, utilizando padrões abertos obtém-se a garantia de acesso futuro aos dados (KUHN, 2011).

### <span id="page-20-0"></span>**3. SISTEMA OPERACIONAL**

Para Tanenbaum e Woodhull (2002) o sistema operacional, que controla todos os recursos do computador e fornece a base sobre a qual os programas aplicativos podem ser escritos.

O Sistema Operacional (SO) é o principal programa do computador, sendo de sua responsabilidade gerenciar e monitorar os recursos de um computador. É ele que "diz" ao computador como utilizar os periféricos e rodar os programas. O usuário não precisa saber como funciona um disco rígido para conseguir gravar um arquivo nele, só ele dar um comando de copiar e o sistema operacional fará isto automaticamente.

A partir de instruções e procedimentos pré-estabelecidos e fixos. Além disso, o SO coordena os diversos processos, evitando que eles se sobreponham, exemplo: ao mandar imprimir dois arquivos ao mesmo tempo o SO faz com seja impresso cada um deles por vez e não a linha do primeiro, depois a do segundo etc. Sem o Sistema Operacional não seria possível, ou pelo menos seria muito complicado, realizar operações simples. Por esta razão o SO é fundamental e indispensável para a utilização de um computador.

> É difícil dizer com absoluta precisão o que é um sistema operacional, além de ele ser o software que opera em modo núcleo — e mesmo isso nem sempre é verdade. Parte do problema é que os sistemas operacionais realizam duas funções essencialmente não relacionadas: fornecer a programadores de aplicativos (e programas aplicativos, claro) um conjunto de recursos abstratos limpo em vez de recursos confusos de hardware, e gerenciar esses recursos de hardware. Dependendo de quem fala, você poderá ouvir mais a respeito de uma função do que de outra. Examinemos as duas então. (Tanenbaum, Andrew S; Woodhull, Abert S.2016.p 3)

### <span id="page-20-1"></span>**3.1. UNIX**

Unix é um sistema operacional criado por Kenneth Thompson após um projeto de sistema operacional não ter dado certo. O Unix foi o primeiro sistema a introduzir conceitos muito importantes para SO como suporte a multiusuários, multitarefas e portabilidade.

O Unics era uma tentativa de fazer, com rapidez, um sistema operacional simples, versátil e moderno, mantendo-se as idéias de time-sharing e de portabilidade entre computadores de todos os tamanhos. O nome surgiu como um trocadilho em relação ao Multics, uma vez que o Unics seria um Multics modesto. Algum tempo depois, em 1970, o nome foi mudado de Unics para Unix, conforme sugestão de Brian Kernighan. (Filho, João Eriberto Mota. 2º edição, 2007 p.43).

Em meados de 1969, Ken Thompson começou a implementar o projeto do filesystem (chamado de "chalk filesystem" por Dennis Ritchie, uma vez que o mesmo havia sido projetado em um quadro de giz). Thompson dividiu o projeto em quatro partes e alocou uma semana para cada uma delas. Assim, ele trabalhou com os seguintes blocos: sistema operacional, ambiente shell, editor de texto e a compilação do sistema e dos programas. A linguagem de programação utilizada foi a Assembly. (Filho, João Eriberto Mota. 2º edição, 2007 p.44).

<span id="page-21-0"></span>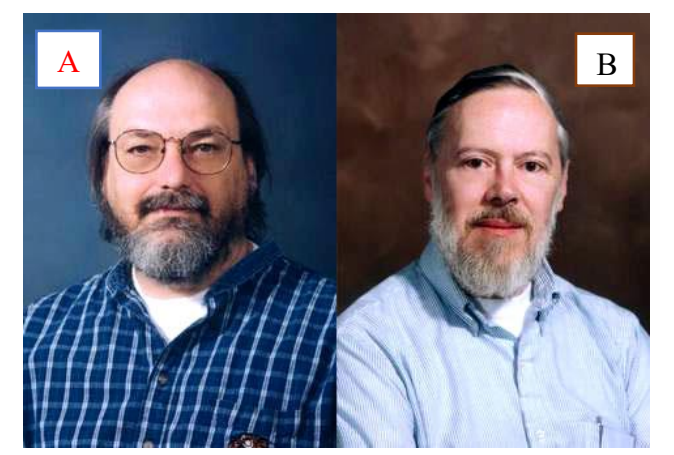

Figura 1: Os pais do Unix. (a) Ken Thompson; (b) Dennis Ritchie

Inicialmente, Ken Thompson trabalhou apenas com os requisitos primordiais de um sistema operacional. Primeiro, desenvolveu algumas aplicações em nível de usuário, todas voltadas para cópia, impressão, remoção e edição de arquivos. Depois, desenvolveu um ambiente shell (ambiente próprio para a entrada de linhas de comandos, como, por exemplo, o prompt do MS-DOS). Com isso, o Unix começava a tomar forma. (Filho, João Eriberto Mota. 2º edição, 2007 p.44).

Um novo problema surgia: o PDP-7 estava se tornando obsoleto rapidamente. Assim, em 1970, foi proposta a compra de uma nova máquina: o PDP-11. Doug McIlroy e Lee McMahon, líderes de dois departamentos de pesquisas do Bell Labs, perceberam os benefícios que o novo sistema operacional traria. Assim, ambos apoiaram a proposta. O PDP-11 foi adquirido em meados de setembro do mesmo ano. No entanto, as unidades de disco não o acompanharam, tornando seu uso inviável. Em dezembro, após a chegada dos discos, começou um esforço para migrar o Unix. (Filho, João Eriberto Mota. 2º edição, 2007 p.44).

A primeira versão do Unix foi escrita em Assembly, uma complicada linguagem de baixo nível. Thompson tinha a intenção de passar o Unix para uma linguagem de alto nível. A primeira tentativa foi utilizar a linguagem Fortran, em 1971. Essa tentativa se deu no PDP-7.

Fonte: https://estudosdogordo.blogspot.com/2013/05/de-onde-veio-o-gnulinux-historia.html, 12 Set 2019

No dia seguinte, a ideia de utilizar Fortran foi descartada. Assim, ele escreveu uma linguagem de programação simples, ainda no PDP-7, conhecida como B (uma simplificação do BCPL, o Basic Combined Programming Language, uma linguagem de alto nível criada em 1967). O nome B veio da primeira letra do BCPL.

Dois problemas foram encontrados. O primeiro foi a lentidão da linguagem que, por ser de alto nível, deveria ser interpretada. O segundo era que o PDP-7 como mostra na figura 2 tinha um processamento baseado em palavra (word-oriented) e o PDP-11 em bytes (byteoriented). Ritchie usou o PDP-11 para adicionar funcionalidades ao B, que passou a chamar-se NB (New B). A seguir, começou a fazer um compilador para o NB. Acabava de nascer a famosa linguagem C. O nome C vem da segunda letra do BCPL. (Filho, João Eriberto Mota. 2º edição, 2007 p.44).

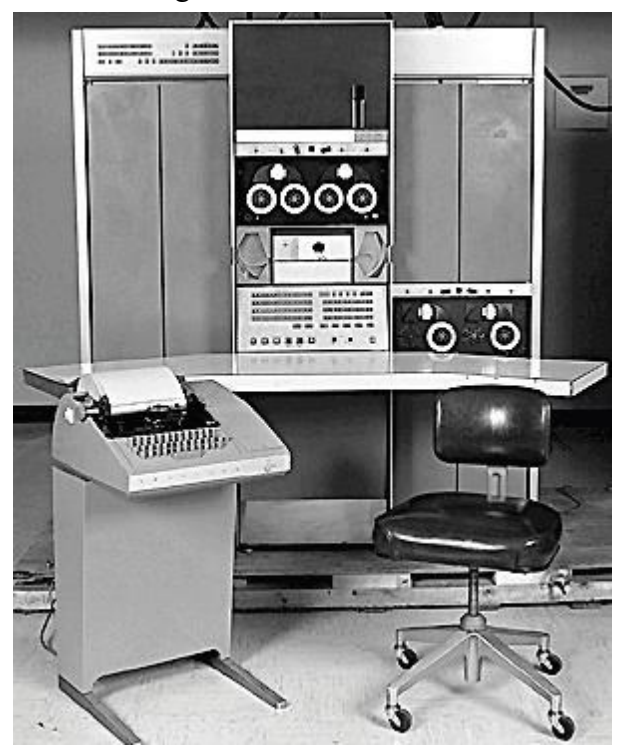

Figura 2: Unidade PDP-7

Fonte: System photographs (http://simh.trailing-edge.com/photos.html), 12 Set 2019

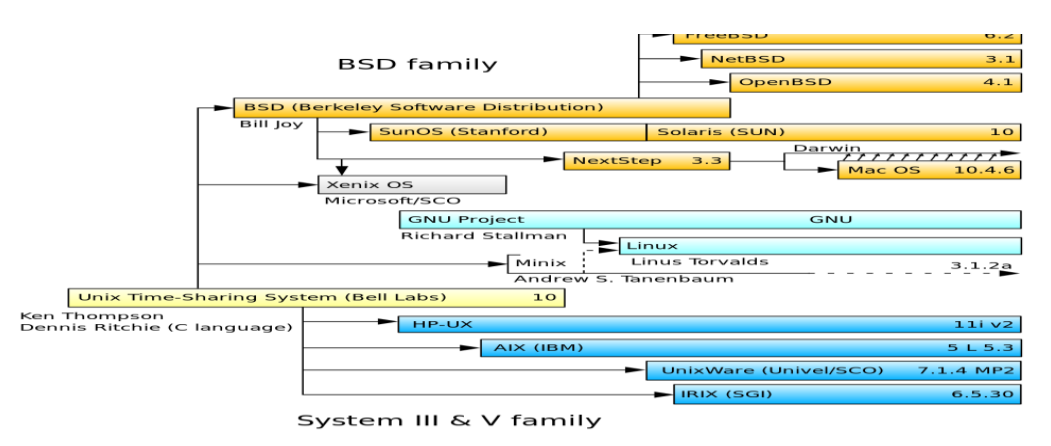

Figura 3*:* Evolução histórica do UNIX até o Linux

Fonte: https://pplware.sapo.pt/linux/unix-historia-da-origem-aos-dias-de-hoje/, 12 Set 2019

A primeira versão do Unix, uma versão ainda interna ao MIT, foi lançada em novembro de 1971, na linguagem B. Nomes consagrados como Gnu/Linux, Mac OS X, Solaris e BSD. A evolução histórica do UNIX até o Linux mostra na figura 3 acima. (Filho, João Eriberto Mota. 2º edição, 2007 p.45).

### <span id="page-23-0"></span>**3.2. O KERNEL LINUX**

Kernel é um software é o componente central responsável "por dá existência" ao hardware por controlar as interações entre o hardware e outros programas da máquina. O kernel que faz a tradução das informações que recebe o processador aos demais elementos elétricos do computador. O kernel é, portanto, uma série de arquivos escritos em linguagem C e Assembly, que formam o núcleo responsável por todas as atividades executadas pelo sistema operacional.

Linux é um kernel híbrido monolítico. Drivers de dispositivo e extensões do kernel tipicamente rodam com acesso total ao hardware, embora alguns rodem em espaço de usuário. Ao contrário dos kernels monolíticos padrões, os drivers de dispositivo são facilmente configurados como módulos, e carregados e descarregados enquanto o sistema está rodando. (Filho, João Eriberto Mota. 2º edição, 2007 p.57)

Também ao contrário de kernels monolíticos padrões, drivers de dispositivo podem ser pré-inseridos sob certas condições.

O kernel é a parte mais importante do sistema, por ele fornece a interface para os programas conectarem-se com os recursos do sistema de um nível mais elevado, isoladamente,

o kernel não é de grande utilidade para o usuário final. Por isso, foram criadas as distribuições Linux. De todo modo, o kernel tem controle sobre os dispositivos do sistema Linux, como redes, sistemas de arquivos, placas de som, vídeo, entre outros recursos. (Filho, João Eriberto Mota. 2º edição, 2007 p.57)

Linus Benedict Torvalds foi o autor das duas mensagens. Na época, com 21 anos, ele falava de um sistema operacional que estaria criando. Ao que tudo indica, Linus não tinha ideia do que se transformaria a sua criação. Hoje em dia, o GNU/Linux é amplamente utilizado no mundo inteiro e em diversas arquiteturas de hardware. Na Figura 4, Linus Torvalds, mais de dez anos depois da criação do Kernel Linux, mostrando algo que ele nunca imaginou que pudesse acontecer. (Filho, João Eriberto Mota. 2º edição, 2007 p.57).

Ainda em 1991, ele postou a mensagem (anexo 1):

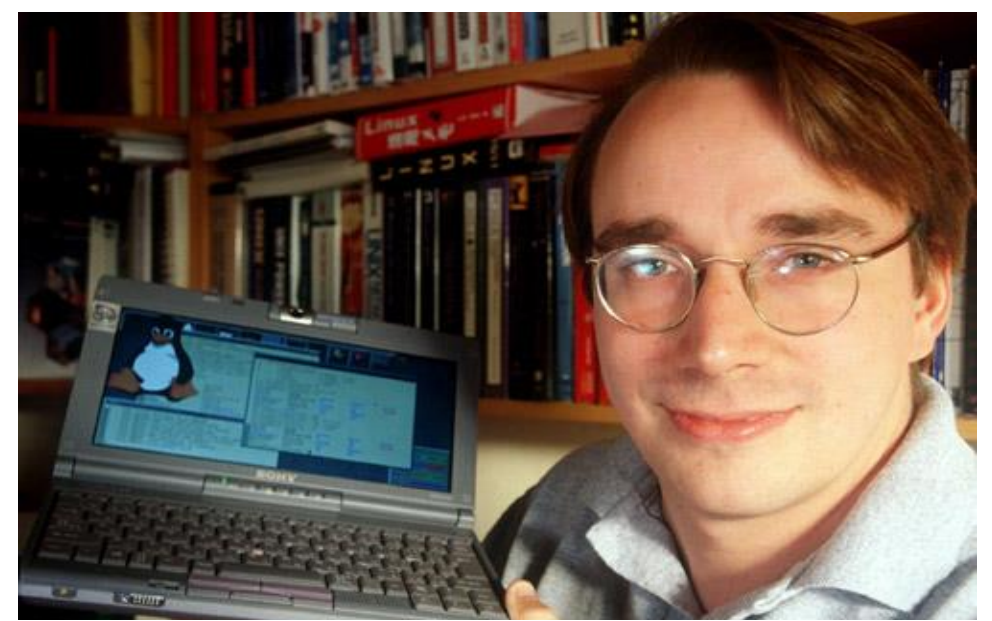

Figura 4: Linus Torvalds, o criador do Kernel Linux

Fonte: https://www.techtudo.com.br/artigos/noticia/2011/11/conheca-linus-torvalds-o-criador-do-linux.html, 12 Set 2019

### <span id="page-25-0"></span>**4. O LINUX**

O Linux foi originalmente desenvolvido por Linus Torvalds, quando ainda estudante no departamento de Ciência da Computação da universidade de Helsinque, na Finlândia.

A liberdade do desenvolvimento compartilhado e o trabalho voluntário marcaram todo o desenvolvimento e manutenção do Linux. Quando Linus Torvalds iniciou seu projeto, não tinha a intenção de ganhar dinheiro e, sim, fazer um sistema para seu uso pessoal, que atendesse às suas necessidades. O estilo de desenvolvimento se sobressaiu pela ajuda coletiva e perdura até hoje, ou seja, milhares de pessoas contribuem gratuitamente para um sistema operacional melhor, mais seguro e livre. (DE ALENCAR, Marcelo Sampaio. p.3)

Além de toda a comunidade de desenvolvimento livres, atualmente milhares de empresas de todos os portes investem pesadamente no desenvolvimento do Linux. Assim, ele se tornou o Sistema Operacional que mais cresce em termos de desenvolvimento tecnológico, bem como em termos de participação no mercado mundial.

O Linux tem como características diferencial a disponibilização do seu código fonte, ou seja, ele é um Sistema Operacional Livre, todos tem acesso as informações tecnológicas do sistema e podem criar e desenvolver novas soluções, dar sugestões de desenvolvimento, resolver problemas e bugs, adaptar o sistema as suas próprias necessidades.

O termo Linux refere-se ao núcleo (kernel) do sistema operacional, mas também é usado pelos meios de comunicação e usuários para indicar os sistemas operacionais baseados no núcleo Linux agregado a outros programas. (DE ALENCAR, Marcelo Sampaio. p.3)

Segundo Tanenbaum e Silberschatz, um núcleo pode ser considerado o próprio sistema operacional, quando ele é definido como um gerenciador de recursos de hardware. O Linux é um núcleo monolítico, no qual as funções do núcleo (escalonamento de processos, gerenciamento de memória, operações de entrada e saída, acesso ao sistema de arquivos) são executadas no espaço de núcleo. Uma característica do núcleo Linux é que algumas das funções (drivers de dispositivos, suporteà rede, sistema de arquivos, por exemplo) podem ser compiladas e executadas como módulos (loadable kernel modules).

Que são bibliotecas compiladas separadamente da parte principal do núcleo e podem ser carregadas e descarregadas após o núcleo estar em execução. Linus Torvalds não pretendia fazer do Linux um sistema portável, mas ele evoluiu assim. Linux é provavelmente o núcleo de sistemas operacional mais portável, rodando em sistemas como iPaq (um computador portátil) e IBM S/390 (um mainframe potente e caro). Torvalds imaginava um tipo diferente de portabilidade, relacionada com a facilidade de compilar aplicações de uma variedade de códigos-fonte no sistema. Assim. (DE ALENCAR, Marcelo Sampaio. p.3)

O Linux tornou-se popular em parte devido ao esforço para que os códigos-fonte, do tipo General Public License (GPL), rodassem nele. O Linux funciona em dezenas de plataformas, desde mainframes até relógios de pulso, passando por várias arquiteturas, como x86 (Intel, AMD), x86-64 (Intel EM64T, AMD64), ARM, PowerPC, Alpha, SPARC, com grande penetração também em sistemas embarcados, como handhelds, PVR, de videogames, celulares, TVs e centros multimídia. (DE ALENCAR, Marcelo Sampaio. p.3)

#### <span id="page-26-0"></span>**4.1. LICENCIAMENTO DO LINUX**

Torvalds lançou o Linux sob uma licença de software que proibia o uso comercial. Isso foi mudado para a GNU General Public License. A licença permite a distribuição e a venda de versões modificadas do Linux, mas requer que todas as cópias sejam lançadas dentro da mesma licença e acompanhadas do código-fonte.

O Linux possui suporte de leitura e escrita para vários sistemas de arquivos, de diversos sistemas operacionais, além de alguns sistemas nativos. Por isto, quando o Linux é instalado em dual boot com outros sistemas (como Windows) ou mesmo funcionando como Live CD, ele pode ler e escrever nas partições formatadas em FAT e NTFS, dessa forma, é usado na manutenção e recuperação de outros sistemas operacionais. O Linux suporta os sistemas de arquivos: FAT, NTFS, JFS, XFS, HPFS, Minix e ISO 9660 (usado em 4 CD-ROMs) incluindo as extensões RRIP (IEEE P1282) e ZISOFS. (DE ALENCAR, Marcelo Sampaio. p.4)

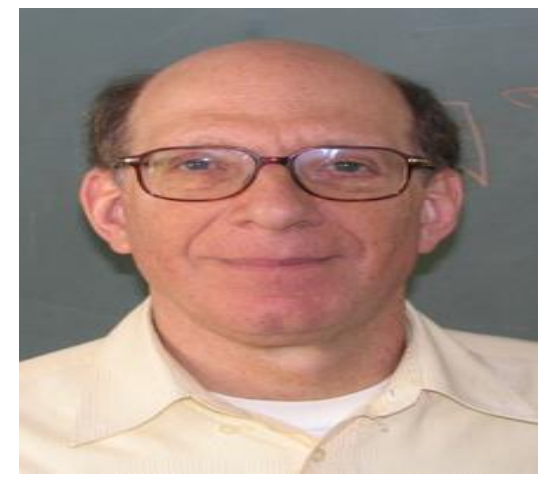

Figura 5: Andrew Stuart Tanenbaum

Fonte: https://en.wikiquote.org/wiki/Andrew\_S.\_Tanenbaum#/media/File:AndrewTanenbaum2.png

Alguns sistemas de arquivos ativos são: Ext2, Ext3, Ext4, ReiserFS e Reiser4. Sistemas de arquivos com características especiais incluem: SWAP, UnionFS, SquashFS, Tmpfs, Aufs e NFS. (DE ALENCAR, Marcelo Sampaio. p.4)

#### <span id="page-27-0"></span>**4.2. O SISTEMA OPERACIONAL LINUX**

O núcleo Linux, em sua versão 0.01, incluía um sistema básico para chamadas do sistema e acesso aos dispositivos do computador, com suporte para disco rígido, tela, teclado e portas seriais. O sistema de arquivos adotava o mesmo layout do Minix (mas não havia código do Minix no Linux), tinha extensos trechos em assembly language e rodava o bash e o gcc. Em seguida surgiu a MCC Interim Linux, do Manchester Computer Centre, a primeira distribuição Linux, desenvolvida por Owen Le Blanc da Universidade de Manchester, capaz de ser instalada de forma independente em um computador. (DE ALENCAR, Marcelo Sampaio. p.5)

O núcleo de um sistema operacional define o gerenciamento da memória, dos processos e dos dispositivos físicos no computador. Mas, para um sistema operacional ser útil, são necessários vários aplicativos com funções específicas como, por exemplo, interpretadores de comandos, gerenciadores de janelas (interface para o usuário), editores de texto, editores de imagem, equipamentos de som e compiladores.

Muitos sistemas incluem ferramentas e utilitários baseados na Berkeley Software Distribution (BSD) e tipicamente usam XFree86 ou X.Org para permitir a funcionalidade da Window X (interface gráfica) os desenvolvidos pelo X Consortium. Também oferecem ferramentas desenvolvidas pelo projeto GNU, da Free Software Foundation, capitaneada por Richard Matthew Stallman. No desenvolvimento do Linux, vários aplicativos estavam reunidos no Projeto GNU da Free Software Foundation, que tinha projeto para obter um núcleo, o GNU Hurd. Devido a complicações com o projeto GNU e a demora em desenvolver o Hurd, Richard Stallman adotou o núcleo Linux como base para distribuir os programas do projeto GNU. (DE ALENCAR, Marcelo Sampaio. p.5).

#### Figura 6: Richard Stallman

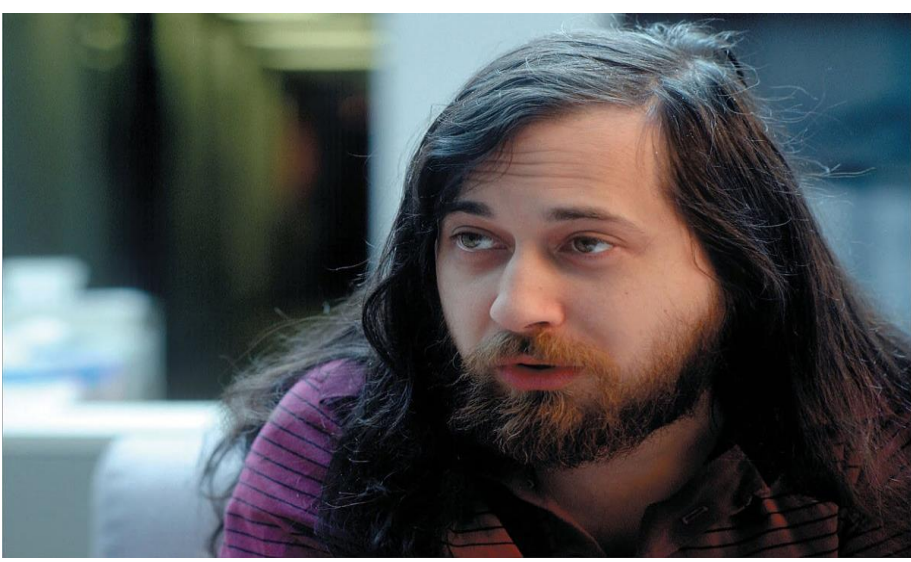

Fonte: [https://www.vivaolinux.com.br,](https://www.vivaolinux.com.br/) 20 Set 2019

A figura acima mostra fundador do projeto GNU para um sistema operacional livre.

Um sistema Linux tem duas partes principais: Núcleo – o núcleo (kernel) do sistema operacional é a parte que se relaciona com o hardware e que roda em um espaço de memória privilegiado. Ele agenda processos, gerencia a memória, controla o acesso a arquivos e a dispositivos de hardware. O acesso ao núcleo é feito por chamadas de sistema, que são funções fornecidas pelo núcleo e disponibilizadas para as aplicações por bibliotecas de sistema C (libc).

Programas de sistema – são aplicações que executam em espaços de memória não privilegiados, e que fazem a interface entre o usuário e o núcleo, como:

• Conjunto de bibliotecas C (libc).

• Shell – um ambiente que permite ao usuário digitar comandos.

• Programas utilitários diversos – são programas usados para manipular arquivos, controlar processos etc.

• Ambiente gráfico (Graphics User Interface – GUI), usado para facilitar a interação do usuário com o sistema. Atualmente, um sistema operacional Linux ou GNU/Linux completo é uma coleção de programas livres, como o LATEX, o conjunto de macros para o processador de textos TEX, utilizado amplamente para a produção de textos matemáticos e científicos devido à sua alta qualidade tipográfica. (DE ALENCAR, Marcelo Sampaio. p 6)

O látex foi desenvolvido na década de 1980, por Leslie Lamport. O TEX é um sistema tipográfico projetado e escrito em sua maior parte por Donald Knuth, professor emérito da Universidade de Stanford, cuja primeira versão apareceu em 1978. Empresas como Red Hat, SuSE, Mandriva (união da Mandrake com a Conectiva) e a Canonical (desenvolvedora do Ubuntu Linux), e projetos de comunidades como Debian ou Gentoo, compilam o software e fornecem um sistema completo, pronto para instalação e uso. Patrick Volkerding também fornece a distribuição Slackware do Linux.

As principais diferenças entre as distribuições podem ser encontradas nos sistemas de pacotes, nas estruturas dos diretórios e na biblioteca básica. Geralmente, todos seguem o padrão File Hierarchy System (FHS), que é o mais novo. Entretanto, qualquer aplicativo ou driver desenvolvido para Linux pode ser compilado em qualquer distribuição e funciona da mesma maneira. A biblioteca usada é a libc, contendo funções básicas para o sistema operacional Linux. Como existe uma variedade grande de funções, há um movimento chamado Linux Standard Base (LSB) para padronizar os programas. (DE ALENCAR, Marcelo Sampaio. p 6)

O sistema de pacotes não é padronizado. ArchLinux, Debian, Fedora, Mandriva, Mint, Opensuse, PCLinuxOS, Puppy, Sabayon, Slackware e Ubuntu são algumas das distribuições mais utilizadas atualmente, listadas aqui por ordem alfabética. Existem distribuições Linux para sistemas móveis, como tablets e smartphones. O Android, desenvolvido pelo Google, é a distribuição mais difundida, mas existem o Maemo e o MeeGo. O sistema de arquivos é uma estrutura lógica que possibilita o armazenamento e recuperação de arquivos.

No Linux os arquivos são contidos em diretórios (ou pastas), que são conectados em uma árvore que começa no diretório raiz (designado por "/"). Mesmo os arquivos que se encontram em dispositivos de armazenamento diferentes (discos rígidos, disquetes, CDs, DVDs, sistemas de arquivos em rede) precisam ser conectados à árvore para que se possa ter acesso a seu conteúdo. Cada dispositivo de armazenamento possui a sua própria árvore de diretórios. A árvore de diretórios do Linux é dividida em ramificações menores e pode mudar de uma versão para outra. (DE ALENCAR, Marcelo Sampaio. p 6).

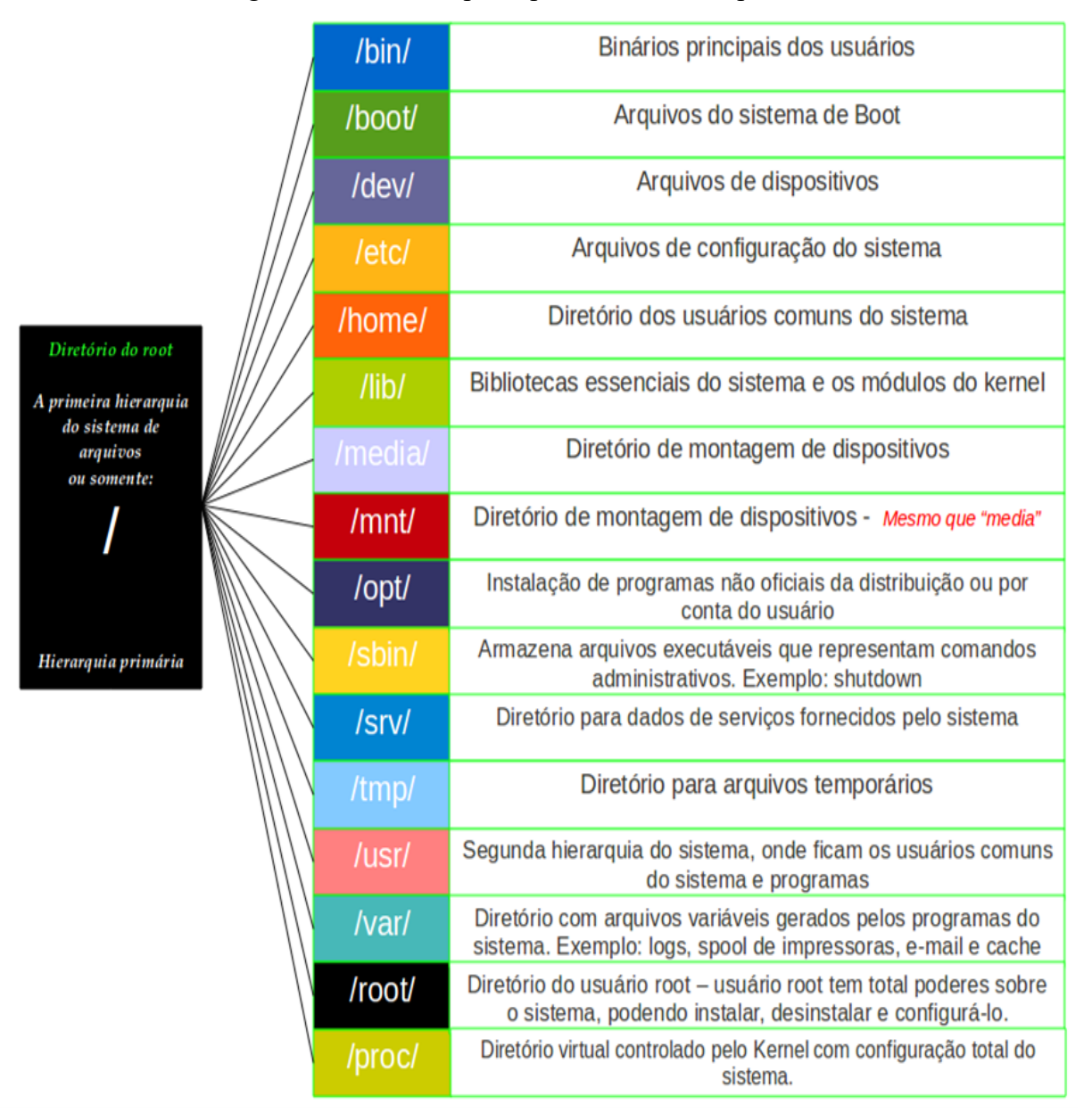

Figura 7: Comandos principais do Sistema Operacional Linux

Fonte[:https://linuxeprogramacao.blogspot.com,](https://linuxeprogramacao.blogspot.com/) 04 Out 2019

### <span id="page-30-0"></span>**4.3. LINUX MINT**

O Linux Mint é um sistema operacional muito moderno. Seu desenvolvimento começou em 2006. No entanto, ele é construído sobre uma base de software muito testada e madura, incluindo o kernel Linux, as ferramentas GNU e o desktop Cinnamon.

Ele também conta com os projetos Ubuntu e Debian e usa seus sistemas como base o projeto Linux Mint tem como foco tornar o ambiente de trabalho mais útil e mais eficiente para as tarefas diárias realizadas pelos usuários comuns. Este sistema operacional livre também

fornece uma enorme coleção de software disponível, além de um conjunto muito bem integrado de serviços. (linuxmint.com/documentation).

A distro obteve um rápido crescimento de popularidade desde o seu lançamento, com mais e mais pessoas passando a usá-la todos os dias.

O objetivo do Linux Mint é fornecer um sistema operacional que possa ser utilizado sem nenhum custo por usuários domésticos e empresas, sendo ao mesmo tempo o mais eficiente, fácil de usar e elegante possível.

Uma das ambições do projeto Linux Mint é transformar-se no melhor sistema operacional disponível, tornando mais fácil para as pessoas começarem a usar tecnologias avançadas, ao invés de simplesmente simplificá-las (reduzindo suas funcionalidades) ou copiando as abordagens adotadas por outros desenvolvedores. (linuxmint.com/documentation).

O Linux Mint cumpre as mesmas funções que os sistemas operacionais Microsoft Windows, Mac OS da Apple, e o Free BSD. Ele também é projetado para trabalhar em conjunto com outros sistemas operacionais, incluindo os listados acima, podendo portanto, ser configurado automaticamente em um ambiente dual boot ou multi-boot, onde o usuário pode escolher qual sistema operacional será carregado por padrão na inicialização do PC, durante sua instalação, o Linux Mint é um ótimo sistema operacional para usuários comuns e para empresas. (linuxmint.com/documentation).

Linux Mint é uma distribuição Linux irlandesa. Possui duas versões: uma baseada em Ubuntu (com o qual é totalmente compatível e partilha os mesmos repositórios) e outra versão baseada em Debian. Suporta muitos idiomas, incluindo a língua portuguesa, e utiliza o Cinnamon como seu principal ambiente de desktop. Se esforça para ser um "sistema operacional moderno, elegante e confortável, que é poderoso e fácil de usar" e possui suporte multimídia pronto para o uso, incluindo alguns softwares proprietários e vem com uma variedade de aplicativos gratuitos e de código aberto.

A concepção da interface de usuário é um pouco diferente, incluindo:

• Uma interface de usuário distinta e semi - independente, incluindo um melhorado do gerenciador de boot, layout do desktop, temas de gráficos, e menu exclusivo.

• Um forte foco em plena funcionalidade através de drivers de WiFi pré-instalados, plugins para reprodução de diversos formatos de mídia e resolução de tela definido automaticamente. O Mint também possui o HTML5 habilitado por padrão para que os utilizadores possam ver sites como YouTube sem ter que instalar ou configurar nada mais.

• As ferramentas do Linux Mint correspondem a uma coleção de utilitários de sistema cuja finalidade é tornar o sistema de gestão e administração mais fácil para usuários finais. (linuxmint.com/documentation).

Desenvolvimento a comunidade de usuários do Linux Mint usa o Launchpad para participar da tradução do sistema operacional e no relato de bugs. Parte do desenvolvimento é feito em Python e organizado on-line usando o GitHub, tornando mais fácil para os desenvolvedores fornecer patches, implementar recursos adicionais e também extrair subprojetos do Linux Mint (por exemplo, o menu Linux Mint foi portado para o Fedora). A cada lançamento, são adicionados recursos desenvolvidos pela comunidade. No Linux Mint 9, por exemplo, a capacidade de editar itens de menu é um recurso que foi contribuído por um usuário do Linux Mint. (linuxmint.com/documentation).

Usuários individuais e empresas que utilizam o sistema operacional atuam como doadores patrocinadores e parceiros da distribuição. O Linux Mint confia no feedback do usuário para tomar decisões e orientar seu desenvolvimento. O blog oficial geralmente apresenta discussões em que os usuários são solicitados a expressar sua opinião sobre os recursos mais recentes ou decisões implementadas para os próximos lançamentos. Ideias podem ser submetidas, comentadas e avaliadas pelos usuários através do site da comunidade Linux Mint. (linuxmint.com/documentation).

Há três edições do Linux Mint desenvolvidas pela equipe de desenvolvimento e que usam o Ubuntu como base, todas elas têm versões de [32](https://pt.wikipedia.org/wiki/32_bits) e [64 bits:](https://pt.wikipedia.org/wiki/64_bits)

• Linux Mint Cinnamon: principal edição do Linux Mint, utiliza o ambiente de desktop [Cinnamon.](https://pt.wikipedia.org/wiki/Cinnamon_(interface_de_usuário))

• Linux Mint MATE: utiliza o ambiente de desktop [MATE.](https://pt.wikipedia.org/wiki/MATE)

• Linux Mint Xfce: utiliza o ambiente de desktop [Xfce,](https://pt.wikipedia.org/wiki/Xfce) versão adicional que geralmente tem prioridade secundária e é lançada um pouco depois das duas principais edições.

Começando com o lançamento do Linux Mint 19, a edição com [KDE](https://pt.wikipedia.org/wiki/KDE) será oficialmente descontinuada; no entanto, os lançamentos 17.x e 18.x continuarão sendo suportados até 2019 e 2021, respectivamente. (linuxmint.com/documentation).

Requisitos de sistema para instalar o Linux Mint 19.1:

- 1 GB de RAM (2 GB recomendados para um uso confortável).
- 15 GB de espaço em disco (20 GB recomendado).

• Resolução de 1024  $\times$  768 (em resoluções mais baixas, pressione ALT para arrastar

janelas com o mouse se elas não couberem na tela). (linuxmint.com/documentation).

O número de versões e codinomes seguem uma lógica única no Linux Mint:

• Codinomes fornecem uma maneira de nos referirmos as versões do Linux Mint, o que é mais familiar do que usar um número de versão.

• Desde a versão 5, o Linux Mint tem seguido um ciclo de lançamento de 6 meses e usa um esquema de versão simplificada. O número da versão simplesmente é incrementado a cada 6 meses para lançamentos principais. (linuxmint.com/documentation).

• Se forem feitas revisões para uma versão específica (mais ou menos como os Service Packs no Windows) seu número de versão recebe um incremento de

revisão menor. Por exemplo, "3" se torna "3.1".

• Após a versão 17 os lançamentos a cada 6 meses serão baseados em uma versão de suporte a longo prazo, com incrementos menores, o que dará a todos esses lançamentos status de Suporte a Longo Prazo.

• Codinomes no Linux Mint são sempre nomes femininos terminados em "a".

Eles seguem a ordem alfabética. Além disso, a primeira letra do codinome corresponde ao índice do número de versão no alfabeto. (linuxmint.com/documentation).

Até agora, o Linux Mint já usou os seguintes codinomes:

Versão Codinome:

1.0 Ada, 2.0 Barbara, 2.1 Bea, 2.2 Bianca, 3.0 Cassandra, 3.1 Celena, 4.0 Daryna, 5 Elyssa, 6 Felicia, Page 5 of 47, 7 Gloria, 8 Helena, 9 Isadora, 10 Julia, 11 Katya, 12 Lisa, 13 Maya, 14 Nadia, 15 Olivia, 16 Petra, 17 Qiana,17.1 Rebecca, 17.2 Rafaela 17.3 Rosa 18 Sarah, 18.1 Serena, 18.2 Sonya, 18.3 Sylvia, 19 Tara, 19.1 Tessa e a 19.2 Tina que estamos até o presente momento. Estas versões podem ser baixadas no próprio site da Linux Mint no https://www.linuxmint.com/download\_all.php.

Linux Mint que é personalizada para atender a um determinado conjunto de necessidades.

Este guia aborda a Cinnamon Edition (Cinnamon significa Canela em português). Aqui estão algumas das edições mais populares:

- Cinnamon Edition (utiliza o ambiente gráfico Cinnamon)
- Mate Edition (utiliza o ambiente gráfico Mate)
- KDE Edition (utiliza o ambiente gráfico KDE)
- Xfce Edition (utiliza o ambiente gráfico Xfce)

Se você não sabe qual edição quer utilizar, escolha a MATE Edition. Ela não é tão popular como a Cinnamon Edition, mas é compatível com uma ampla gama de dispositivos de hardware. (linuxmint.com/documentation).

#### **4.3.1. SOFTWARE LINUX EQUIVALENTE AO SOFTWARE WINDOWS**

<span id="page-34-0"></span>Ao [migrar para do](http://wiki.linuxquestions.org/wiki/Migrating_to_Linux_from_Windows) Windows para o Linux , uma pergunta comum é "Onde posso obter um [aplicativo](http://wiki.linuxquestions.org/wiki/Application) para Linux semelhante ao programa X-Y-Z no Windows?" Não tenha medo. Listados abaixo estão os programas que podem ser considerados aproximadamente equivalentes a certos aplicativos populares do Windows. Observe que os programas do Linux podem não ter todos os recursos que podem ser encontrados no software proprietário do Windows, mas, a menos que você seja um especialista em algum programa do Windows, isso não deve ser um grande obstáculo.

**Escritório e Produtividade:** São programas usados para fazer uma planilha, escrever um texto, montar slide, gerenciar projetos, montar uma imagem de disco, fazer backup e outros serviços.

| <b>Aplicativos do Windows</b>                                                                                  | <b>Aplicativos Linux</b>                                                                                                    | Descrição              |
|----------------------------------------------------------------------------------------------------|----------------------------------------------------------------------------------------------------|------------------------|
| Microsoft<br>Ofice, OpenOffice.org,<br>Office gratuito, WPS Office, Soft-<br>maker Office, Onlyoffice Desktop. | Of-<br>LibreOffice, WPS<br>fice (WPS-Comuni-<br>dade), OpenOffice, Calligra,<br>Softmaker<br>FreeOffice, te-<br>amlab desktop  | Pacote de escritório   |
| Microsoft Word, OOwriter, LibreOf-<br>fice Writer, WPS Writer, Softmaker<br>TextMaker                          | OOWriter, AbiWord, WPS<br>Writer, LibreOffice Writer,<br>Calligra Words, FreeOffice<br>TextMaker, OnlyOffice<br>Desktop, LaTeX | Processamento de Texto |
| Bloco de notas, Wordpad, TheGun,<br>EditPlus, SciTE                                                            | Vim, KWrite, Kate, Blue-<br>Fish, Gedit, Joe, Texto su-<br>blime, Leafpad, Nano                                                | Editores de texto      |
| Acesso, dBase, Foxpro, Para-<br>dox                                                                            | Kexi, OOBase, LibreOffice<br><b>Base</b>                                                                                       | Base de dados          |

**Quadro 1: Quadro de softwares (Continua)**

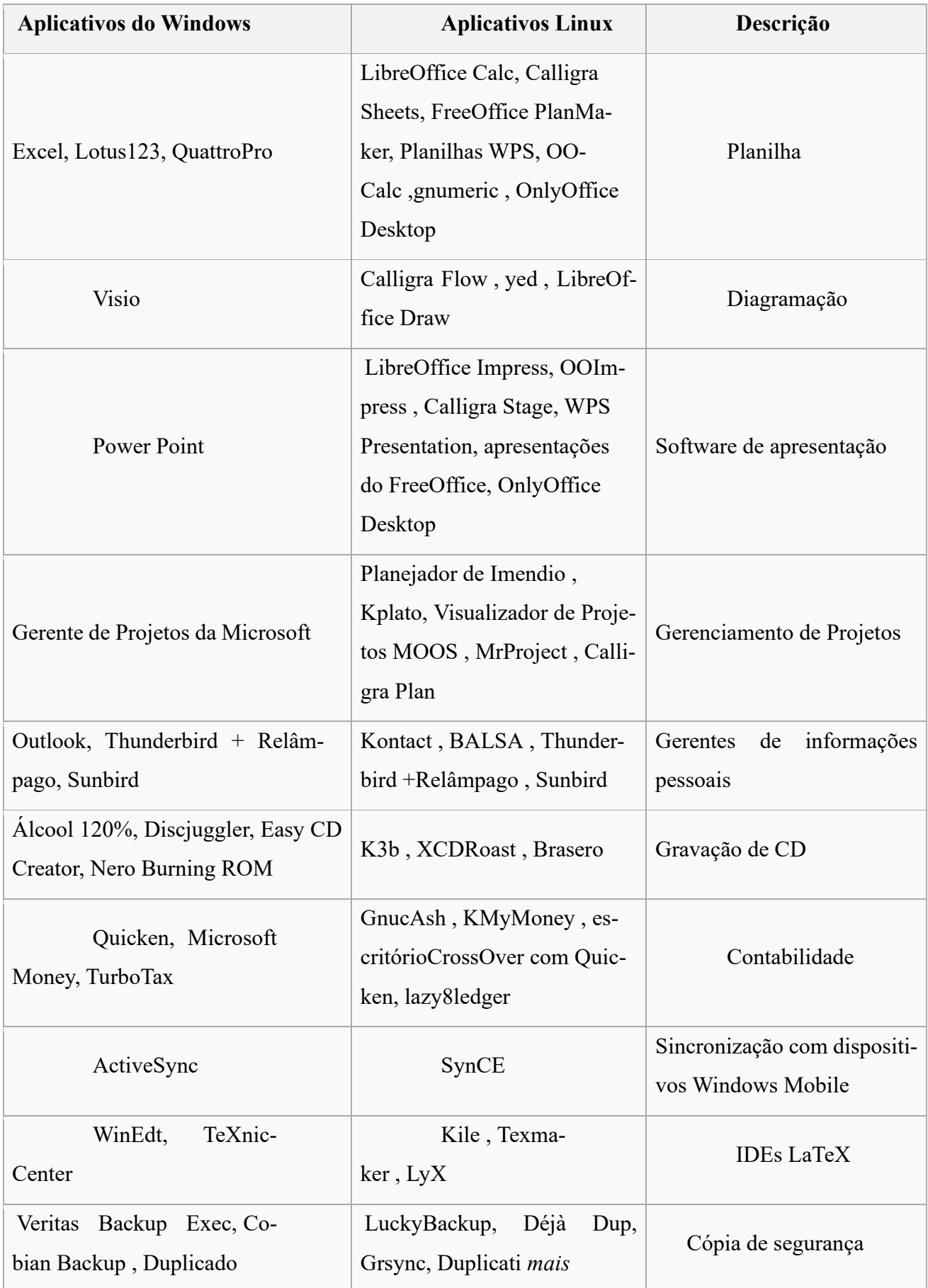
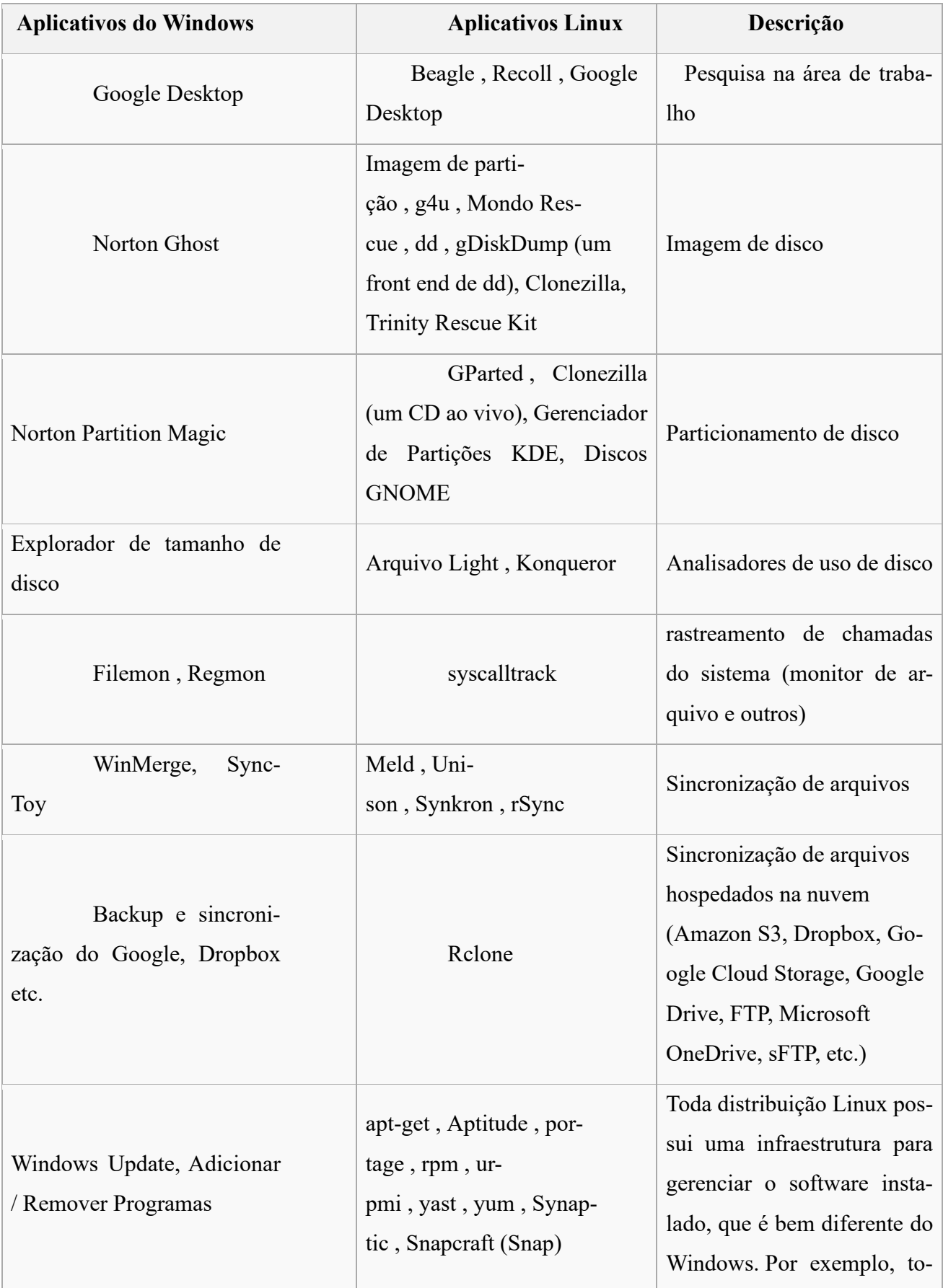

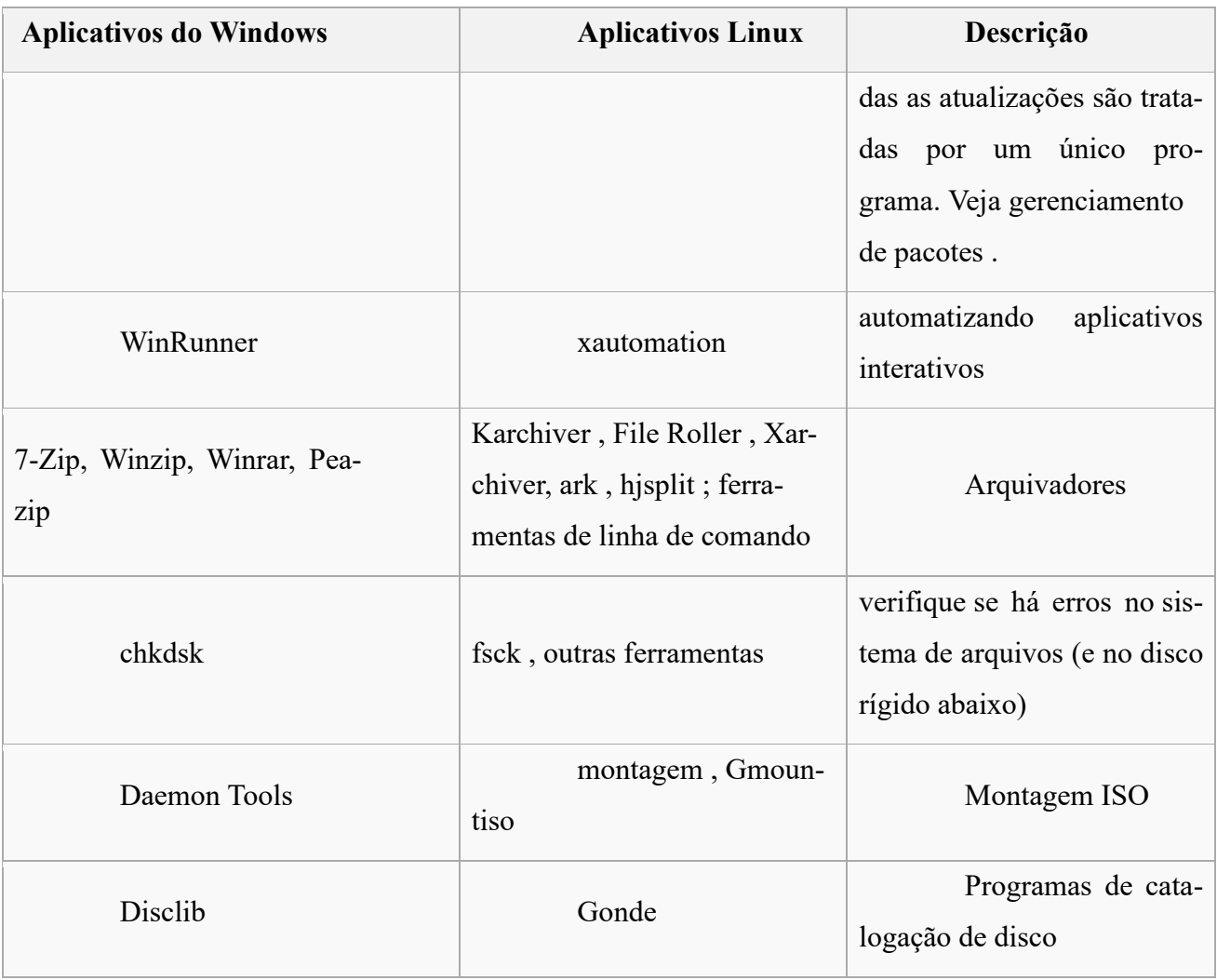

Fonte: Autor próprio, 26 Out 2019

**Desktop Publishing**: São programas para ler arquivos PDF, criar web sites, criação de arquivos PDF, Ferramentas de impressão / reformatação de documentos.

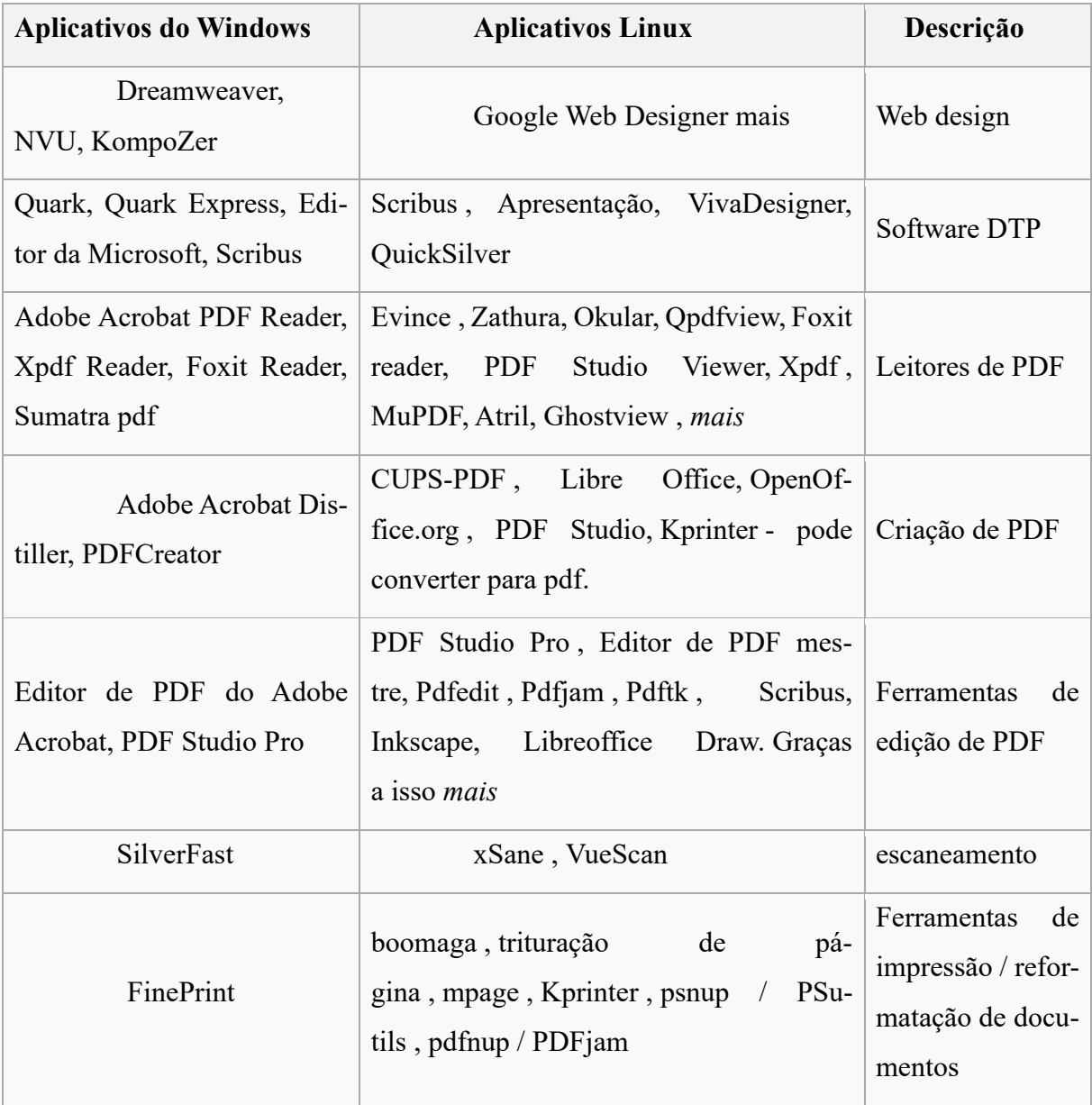

## **Quadro 2: Quadro de softwares (Continua)**

Fonte: Autor próprio, 26 Out 2019

**Trabalho em rede:** São programas usados para navegar na internet, receber e enviar e-mail, para bate papo, baixar arquivos, para uso a internet e rede local.

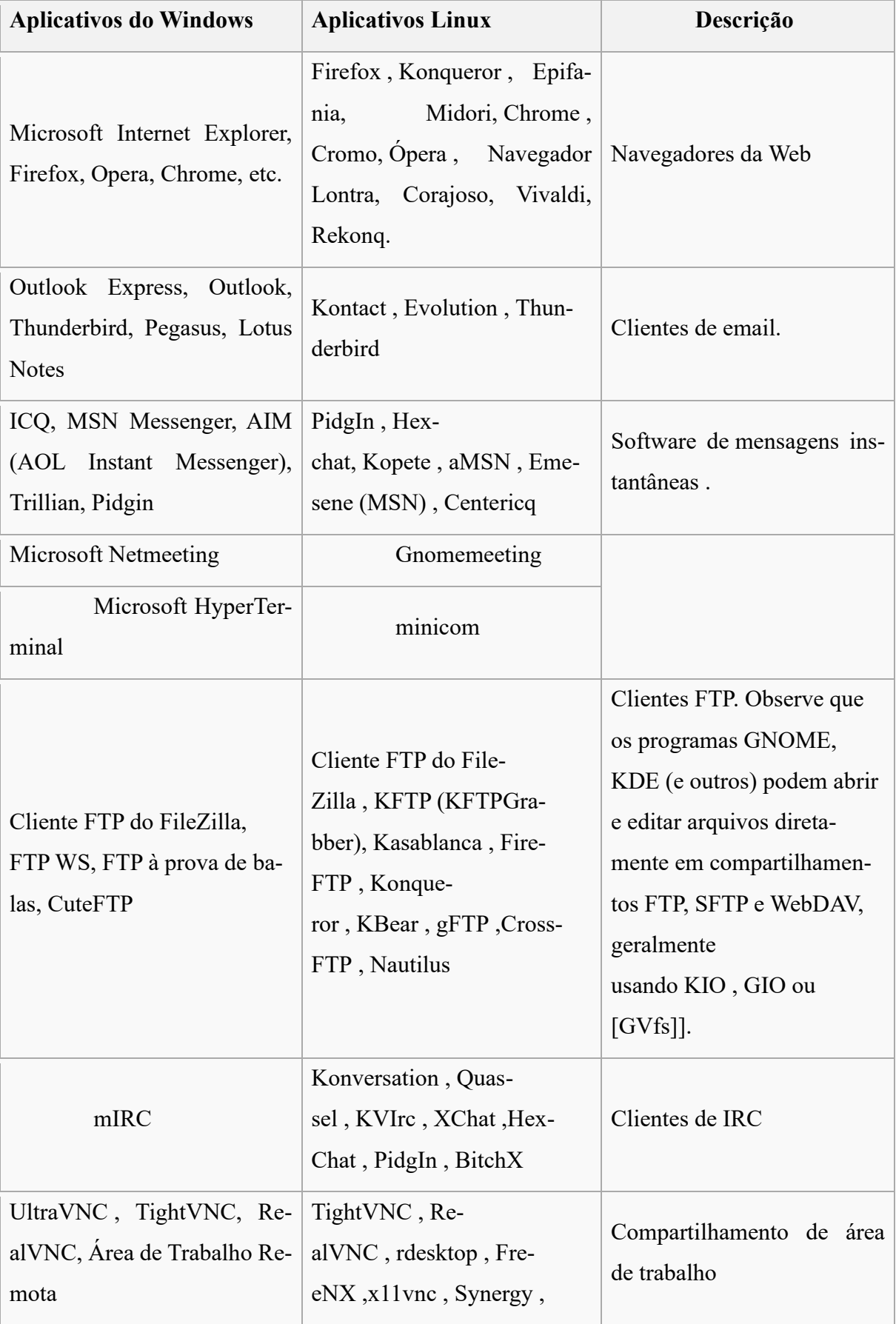

## **Quadro 3: Quadro de softwares (Continua)**

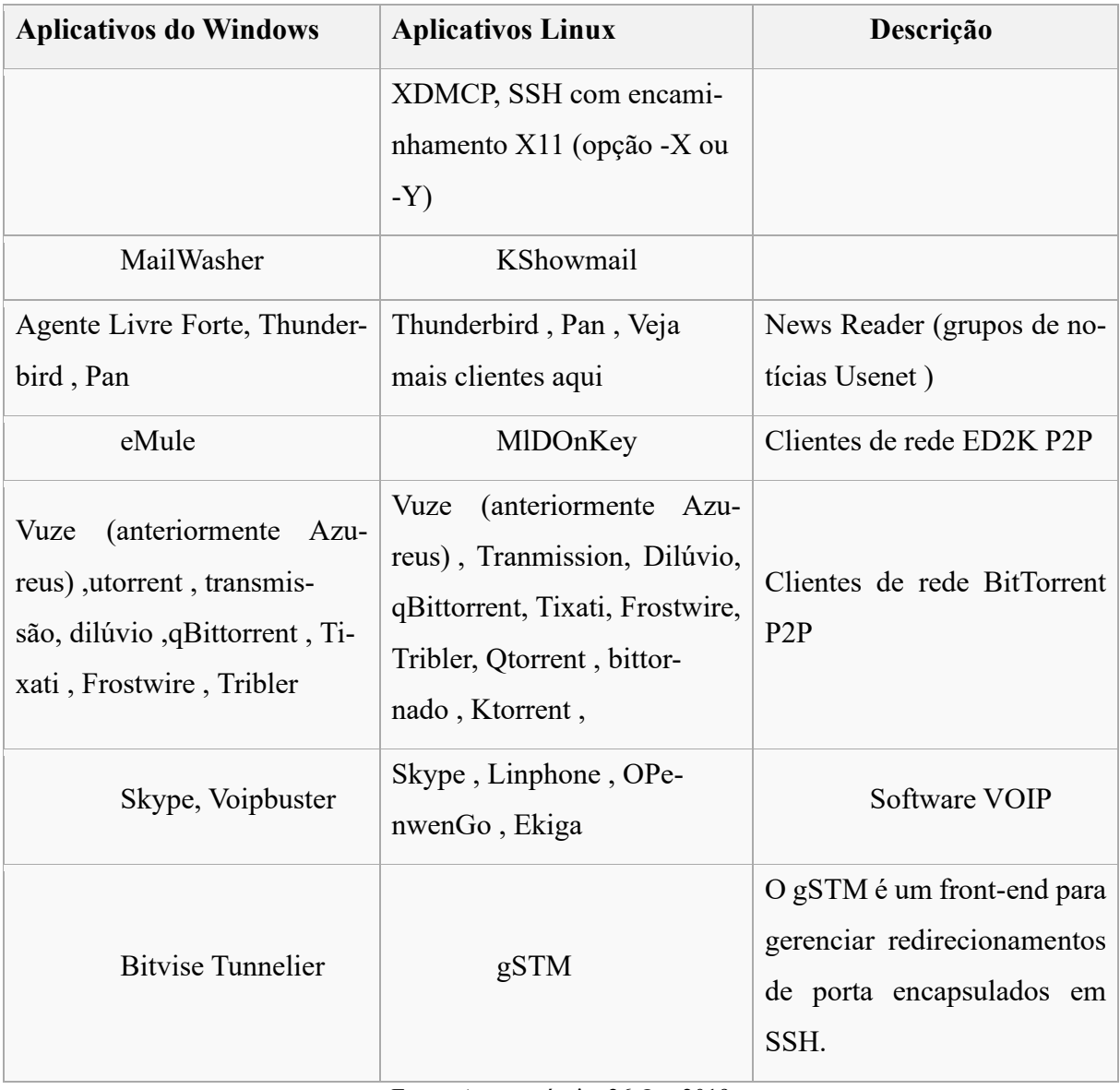

Fonte: Autor próprio, 26 Out 2019

**Servidor:** São programas para monitoramento de servidores, segurança, programas usados em servidores locais ou Web.

| Aplicati-<br>vos do Windows | <b>Aplicativos Linux</b>   | Descrição         |
|-----------------------------|----------------------------|-------------------|
| IIS, Apache                 | Apache, Engine-X, lighttpd | Servidores da Web |

**Quadro 4: Quadro de softwares (Continua)**

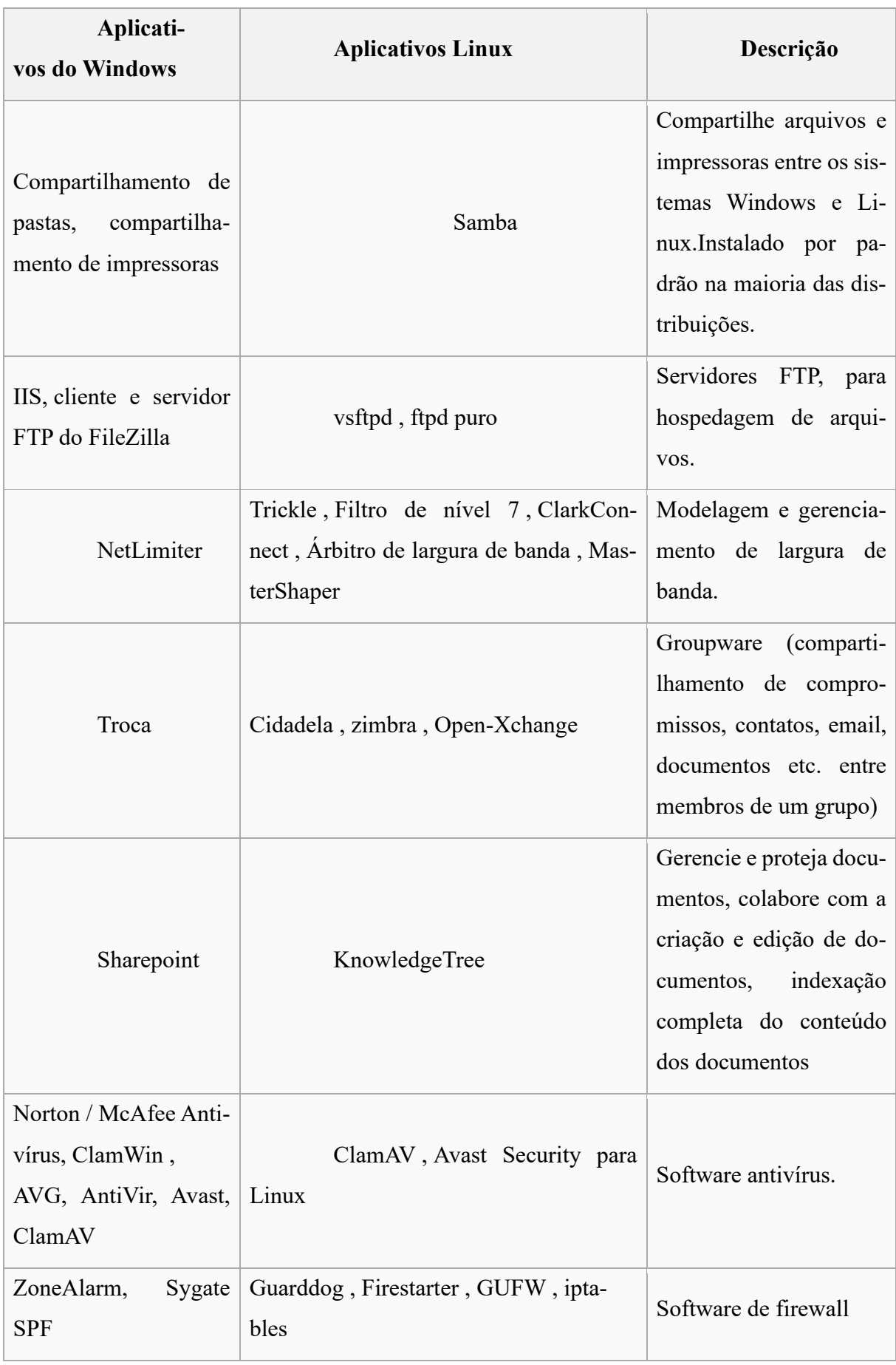

**Multimídia:** São programas para editar fotos, reproduzir músicas, visualizar fotos, reproduzir filme, gravar cds e dvds.

| <b>Aplicativos do Windows</b>                                                                  | <b>Aplicativos Linux</b>                                                                                                    | Descrição                                                |
|------------------------------------------------------------------------------------------------|----------------------------------------------------------------------------------------------------|----------------------------------------------------------|
| Adobe Photoshop, Corel Photo-<br>Paint, GIMP, GIMPShop, darkta-<br>ble                         | GIMP, GIMPShop, Krita, Pixel<br>(alta<br>qualidade<br>$1i-$<br>não<br>vre), LightZone (alta qualidade não<br>livre), Darktable | Editores gráficos<br>raster                              |
| Corel<br>Draw, Adobe<br>Illustra-<br>tor, Inkscape, Vectr, Gravit, Li-<br>breOffice Draw       | Inkscape, Gravit, Vectr, LibreOf-<br>fice Draw, Ref.                                                                           | Editores de gráfi-<br>cos vetoriais                      |
| Irfanview, ACDSee, digiKam                                                                     | XnView, Mirage, GThumb,<br>Shotwell, KPhotoAlbum, Geeqie,<br>digiKam, Gwenview                                                 | Visualizadores de<br>imagem                              |
| 3D Studio MAX, Liquidifica-<br>dor, Maya                                                       | Liquidificador, Maya, K-3D                                                                                                    | Software de mo-<br>delagem 3D                            |
| Autodesk Inventor, Solidworks,<br><b>CATIA</b>                                                 | FreeCAD, plataforma SALOME                                                                                                    | CAD<br>Software<br>3D profissional                       |
| Windows Media Player, Power-<br>DVD, SMPlayer, MPV, VLC                                        | SMPlayer, MPV, VLC, Xine, To-<br>tem, Cafeína, Parole, MPlayer                                                                 | Video players                                            |
| <b>SIA Smaart Live</b>                                                                         | <b>BRP-PACU</b>                                                                                                    | Análise de som                                           |
|                                                                                                | Amarok, RhythmBox, Bans-<br>Winamp, Sonique, iTunes, aTunes   hee, Xine. Veja também a seção<br>Players de vídeo               | Jogadores de mú-<br>sica                                 |
| toca-discos<br>OTSAV,<br>OTS, Se-<br>virtual, PC<br>rato, Traktor, DJ<br>DJ, Mixxx, UltraMixer | Mixxx, UltraMixer                                                                                                    | Reprodução<br>de<br>áudio e vídeo (DJ<br>/ apresentador) |

**Quadro 5: Quadro de softwares (Continua)**

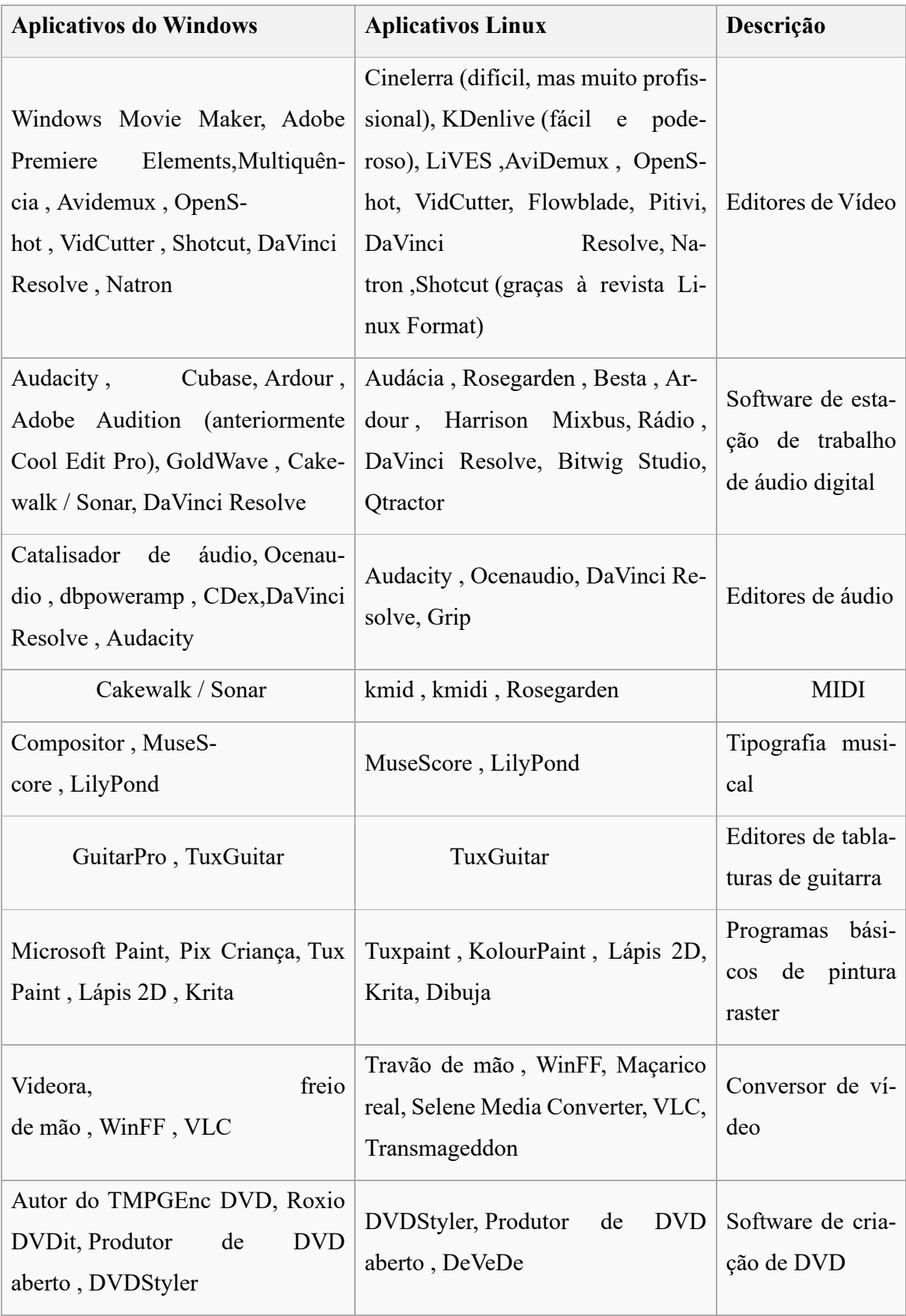

Fonte: Autor próprio, 26 Out 2019

**Educação:** São programas usados para ensino, como tradutores, análise e estatísticas, e outros.

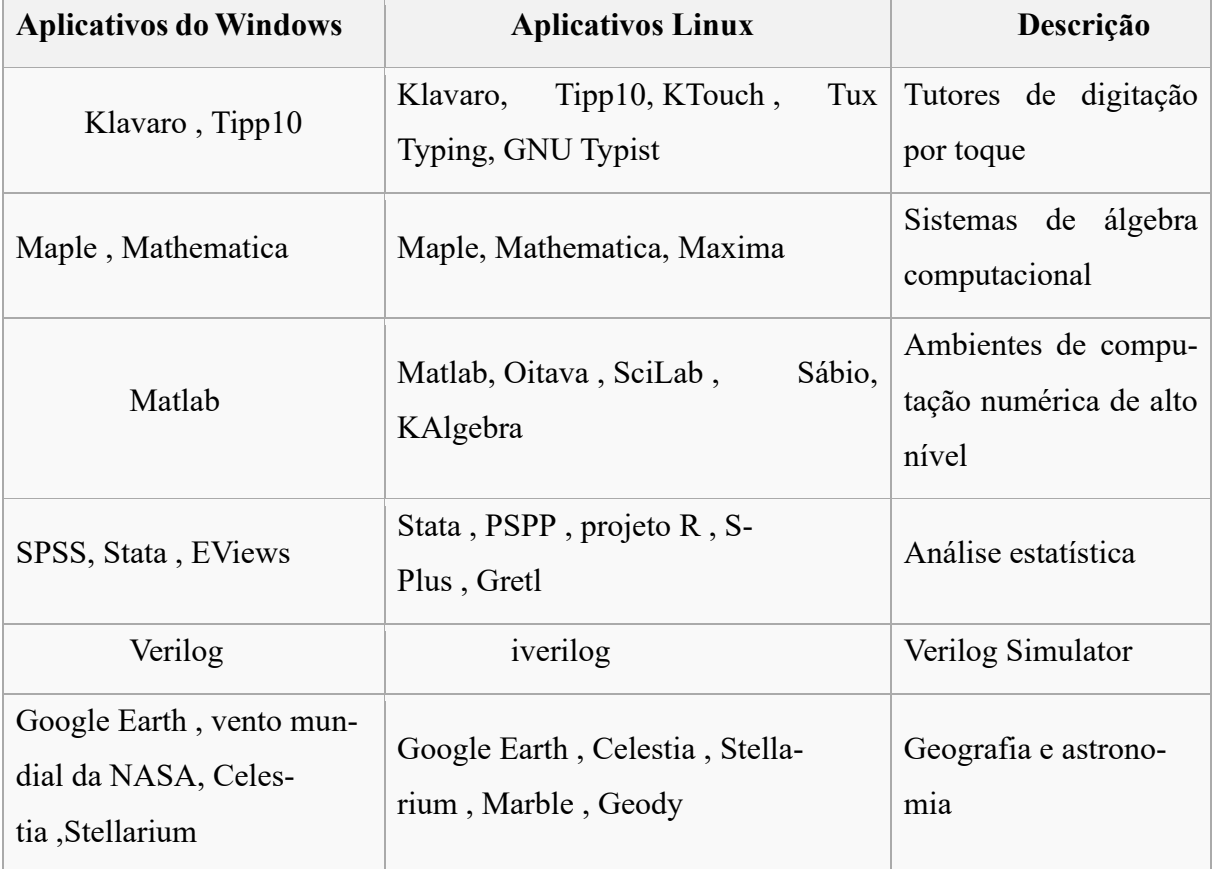

# **Quadro 6: Quadro de softwares**

Fonte: Autor próprio, 26 Out 2019

## **5. METODOLOGIA**

O presente estudo foi realizado em alguns setores da Prefeitura Municipal de Raul Soares- MG, que adotou softwares proprietários nos computadores, por meio dos quais os servidores públicos realizam seus trabalhos. Até o momento não havia instalação de nenhum software livre em nenhum computador para que os servidores pudessem utilizar. Por ser aplicado em um setor público, deve-se considerar os valores gastos nestes locais, uma vez que os softwares proprietários geram custos em compra e manutenção.

Tendo em vista os setores na Prefeitura de Raul Soares com computadores em que foram instalados softwares proprietários, existe uma preocupação com os valores gastos na instalação destes softwares que são pagos. No momento são muitos computadores que usam esses softwares proprietários nos setores, de modo que se somado todos os computadores com os custos, totaliza-se um valor muito alto, um inconveniente indesejável para um setor público, que necessita minimizar os gastos e ampliar a qualidade.

Com o objetivo de solucionar o problema com os gastos, foi apresentado a possibilidade do emprego de softwares livres, completamente isentos de gastos para a Prefeitura e ainda geram o máximo de aproveitamento em relação aos demais.

Para atingir o objetivo de promover a qualidade e custo menor nos setores que usam computadores com softwares proprietários, foi realizado um levantamento em cada um dos setores (Administração, Agricultura, Meio Ambiente, Secretaria de Esporte, Polícia Florestal, Garagem, Secretaria da Cultura, Setor da Saúde, Assistência Social e Educação) com o objetivo de detalhar a quantidade de computadores que são utilizados e quais as configurações que são usados nos computadores (Anexo 2) da Prefeitura.

Após esse processo, iniciou-se o projeto com a utilização do software livre, um sistema operacional "Linux Mint". O objetivo do projeto foi aumentar a segurança e desempenho de computadores com maior qualidade e menor gasto, ou mesmo excluir os custos para se ter estes softwares nos computadores, que não apresentam uma configuração de hardware muito alto.

A metodologia e o sistema operacional que foram utilizados em diferentes setores nos computadores da Prefeitura de Raul Soares, podem até mesmo serem aplicadas em Prefeituras vizinhas que ainda não se posicionaram diante dessa situação.

Foram realizados pesquisas e levantamentos sobre as configurações de hardwares nestes setores (Anexo 2), concluiu-se que havia necessidade de utilização de um software mais leve e seguro nos computadores de cada setor da Prefeitura. Averiguou-se a necessidade de novas mudanças para atender melhor os funcionários Públicos e a Prefeitura que vai utilizá-lo. As novas instalações terão como benefício maior segurança para os usuários e ausência de custo para a Prefeitura e melhor desempenho, que deve se preocupar em manter um setor público na área de informática sem alto custo dos softwares adquiridos ao logo dos meses e do ano. As informações serão passadas aos servidores que utilizaram os sistemas operacionais livres para mostrar a grande importância que tem um software livre ao setor público.

#### **5.1. AMBIENTE DE ESTUDO**

Como grande parte dos setores que compõe uma Prefeitura, o ambiente onde foi aplicado o estudo não é diferente, ele é situado em uma sala fechada, mantendo o ambiente adequado para os computadores.

Quanto aos computadores, é oferecido computadores não muitos potentes com configurações de baixo custo para cada setores geralmente todos com as mesmas configurações.

A prefeitura de Raul Soares começou a se informatizar, no ano de 2000, com computadores que na época vinham com o sistema operacional proprietário Windows 98, que na época era mais acessível comprar software original por causa de ter 1 ou 2 computadores na prefeitura toda, e só tinha na sede, no setor de RH e no setor de Licitação, e o restante dos setores tudo no modo manual com uma máquina de escrever.

E em 2002 começaram a comprar computadores para a sede da prefeitura em todos os setores como, Tributação, Tesouraria, Contabilidade, que vieram com software proprietário Windows 98 que era o mais usado, e agora como a tecnologia está evoluindo a prefeitura está acompanhado a evolução para atender melhor a população.

Veja na Figura 8 o Linux Mint já instalado em uns dos laboratórios das escolas, Escola Estadual Coronel João Domingos.

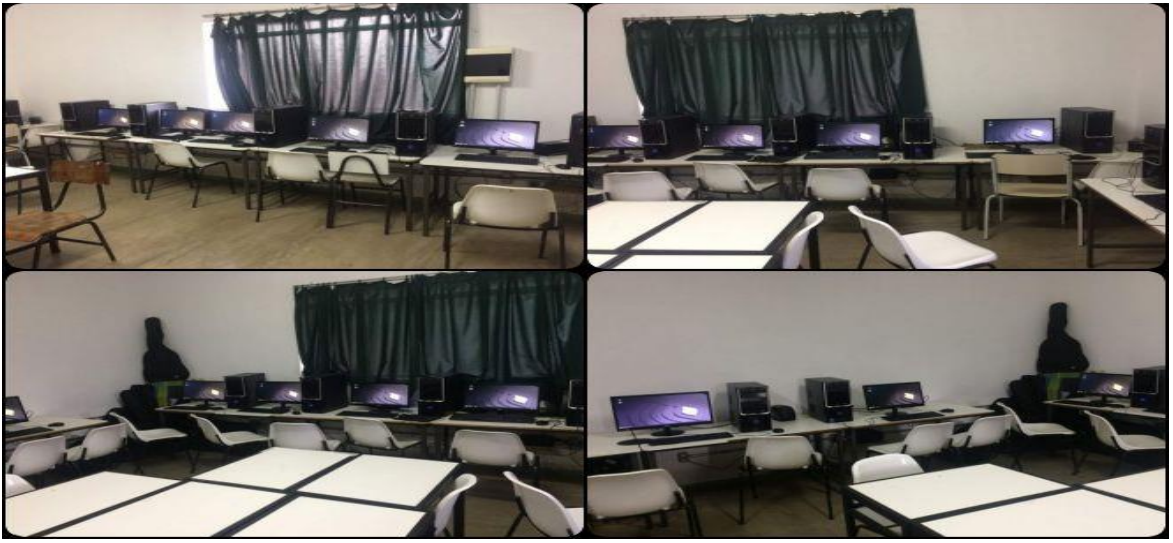

Figura 8: Imagem do laboratório da E.E.Coronel João Domingos

Fonte: autor próprio

# **5.2. REQUISITOS PARA INSTALAÇÃO DO LINUX MNT**

Veja quais são os requisitos mínimos: 1 GB de memória RAM, 15 GB de espaço livre em disco, Monitor com suporte à resolução 1024 x 768.

Estes são as configurações que o Linux Mint necessita para ter um bom desempenho aceitável, por que ele não necessita muito de hardware, com estas configurações que mostra acima ele tem uma boa aceitação em setor público não são comprados computadores de alta configuração como mostra no anexo 2 tabela de computadores que contém as unidades.

# **5.3. IMAGENS DA INSTAÇÃO DO LINUX MINT**

A instalação do software livre agrega um valor muito alto para a prefeitura de Raul Soares, foi instalado o Linux Mint 19.2 Versão "Tina 64 bits com interface gráfica cinnamon 4.2" muito leve este sistema operacional, esta versão vem bastante otimizada reduzindo o consumo de memória Ram para a interface gráfica.

Foi instalado uma versão 64 bits pelos computadores terem acima de 2 gigas bytes de memória Ram, assim o sistema operacional utiliza todo o recurso da memória sem nenhum desperdício.

Para a preparação da mídia de instalação, foi utilizado uma imagem ISO de 1,87 GB que foi baixada direto do site da Linux Mint https://www.linuxmint.com/download.php, um pen drive de 8 GB, foi usado o software livre Etcher que foi baixado do site https://www.balena.io/etcher/, para criação do pen drive de boot.

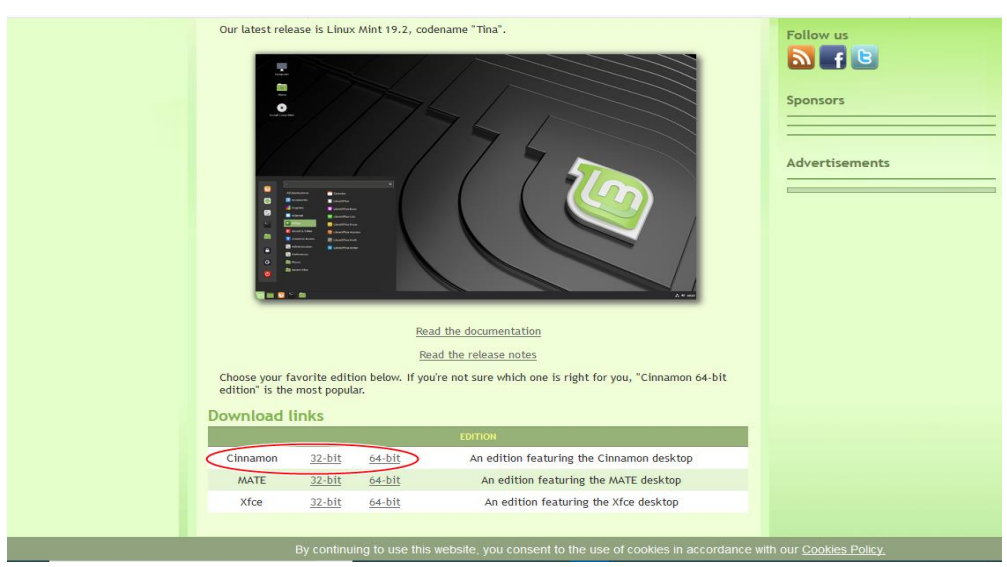

Figura 9: Imagem do site onde foi feito o download da imagem ISO

Fonte: autor próprio, 02 Out 2019

Depois de ter baixado a imagem ISO do site da Linux Mint foi criado o pen drive de boot para instalação do sistema operacional no computador, com o programa Etcher, que é um software livre, ele pega uma imagem ISO e copia a imagem para o pen drive com mais uns arquivos necessários para que o computador faça a o reconhecimento do pen drive no momento que liga o computador e aperta a tecla F12 para da opção por onde vai iniciar o boot se é pelo HD ou CD ou pelo pen drive.

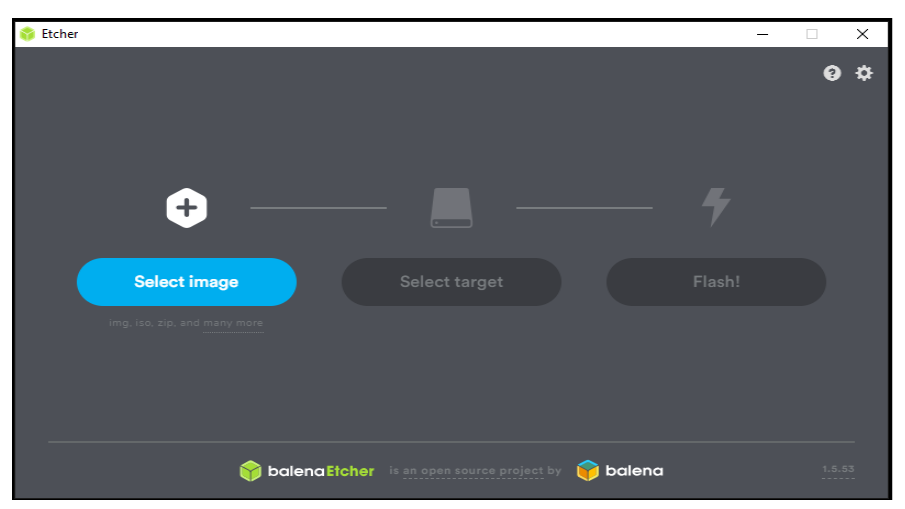

Figura 10: Mostra o Etcher aberto para a criação do pen drive de Boot

Fonte: Autor próprio, 02 Out 2019

Para iniciar o Linux Mint no computador, primeiramente foi necessário acessar a BIOS do computador e trocar a ordem de prioridade de inicialização para o Pen drive. Este menu pode ser acessado logo ao ligar o computador, por pressionar a tecla "F12". Os passos para trocar a ordem de boot.

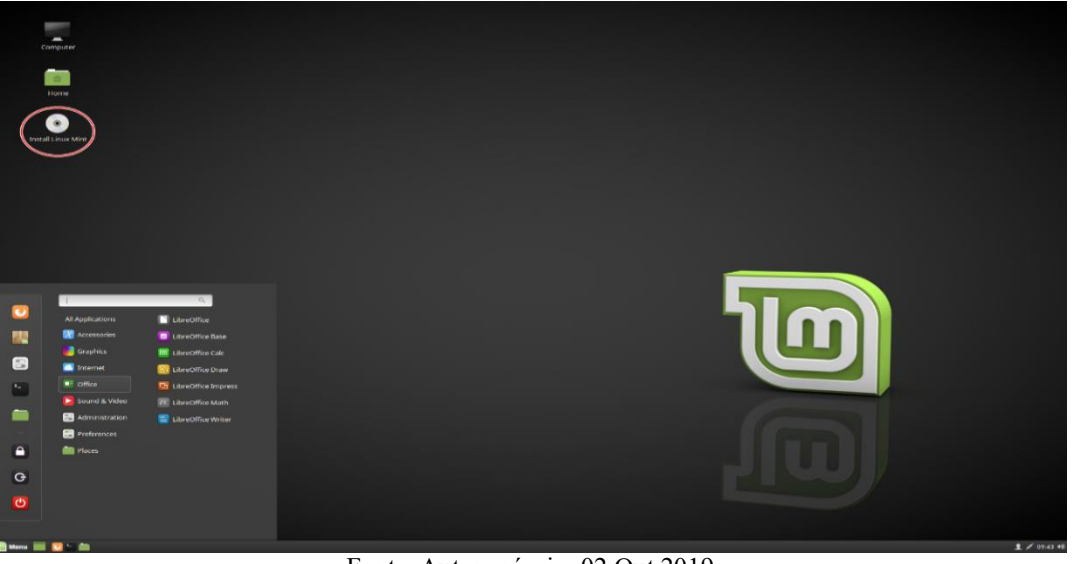

Figura 11: Mostra sessão live, na área de trabalho com ícone instalador

Fonte: Autor próprio, 02 Out 2019

Depois de ter dado o boot no pen drive, foi direcionado direto para a tela de boot do Linux Mint, ele inicia a sessão live. Ele o registra automaticamente como um usuário chamado Mint e exibe uma área de trabalho com o ícone do instalador, igual mostra a imagem 10 acima.

Na sessão live como mostra a figura 10 tem um ícone com nome instalar Linux Mint, somente dar 2 cliques que aparecerá a tela selecionar o idioma como mostra a figura 11.

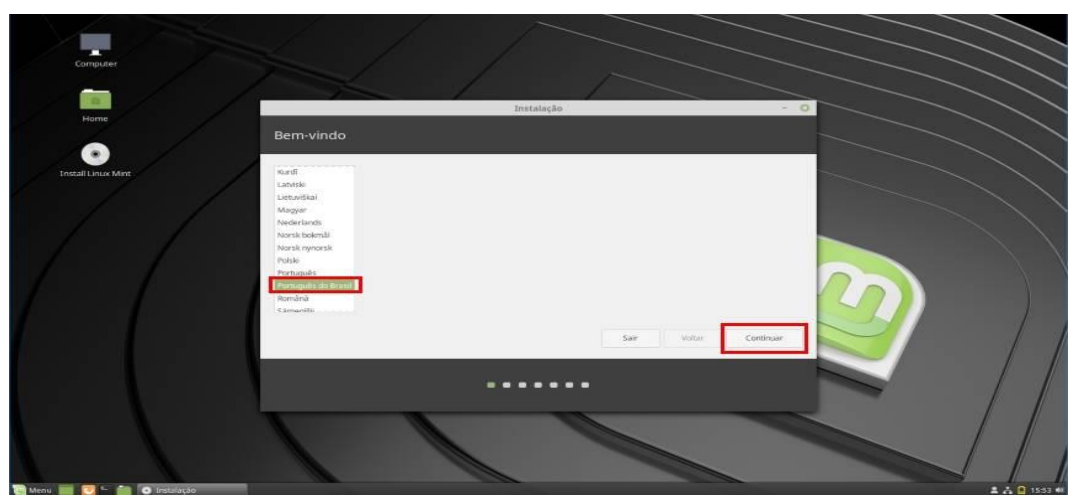

Figura 12: Mostra a seleção de idiomas que será usado na instalação

Fonte: Autor próprio, 02 Out 2019

Depois da seleção de idiomas passa para a tela que escolhe a tipo de teclado que usamos e é só escolher como mostra a figura 13.

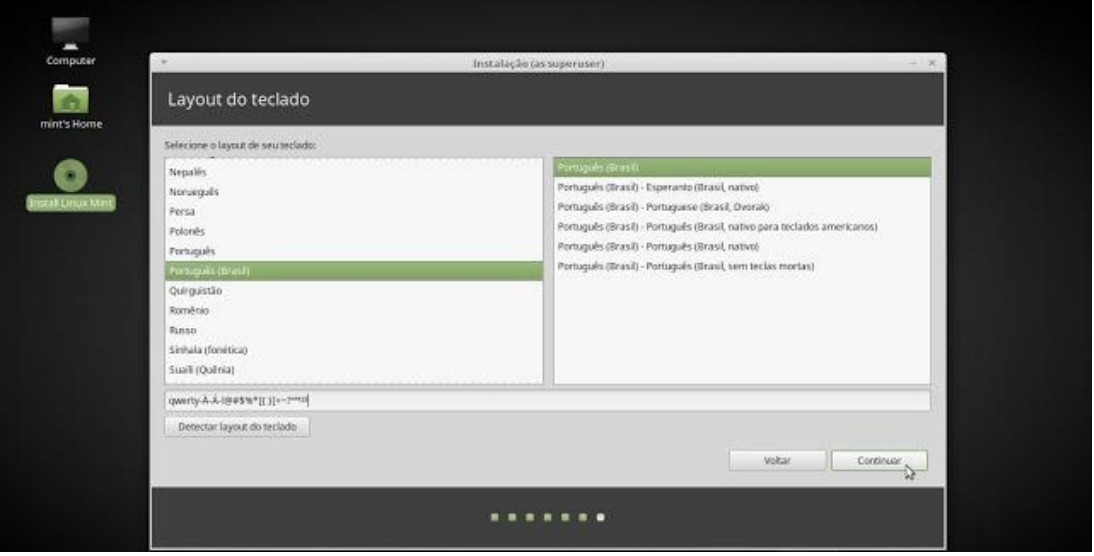

Figura 13:Mostra tela de configuração de teclado

Fonte: Autor próprio, 02 Out 2019

Na figura 14 pede para instalar softwares de terceiros, tocador de mídia, codecs de mp3, driver de placa de vídeo e outros tipos de programas que ele encontrar.

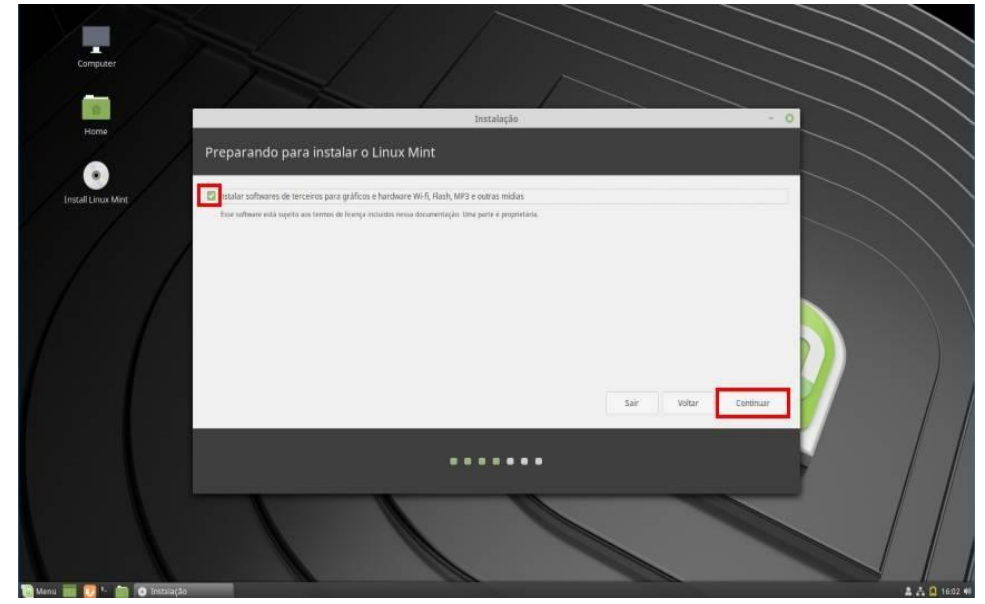

Figura 14: Mostra a escolha se instala ou não softwares de terceiros

Fonte: Autor próprio, 02 Out 2019

Neste momento, o Linux Mint perguntará como ele deve ser instalado. Caso tenha um outro software instalado no computador como o Windows, poderá escolher a opção para mantêlo e fazer o dual-boot no computador, ou seja, ter os dois sistemas instalados simultaneamente. No caso da prefeitura, foi utilizada uma máquina com um sistema operacional proprietário e não quero usá-lo mais, assim, será selecionada a opção "Apagar disco e reinstalar o Linux Mint". Independentemente da opção escolhida, o próprio assistente de instalação lhe guiará durante o processo. Clique em "Instalar agora" como mostra a figura abaixo 15.

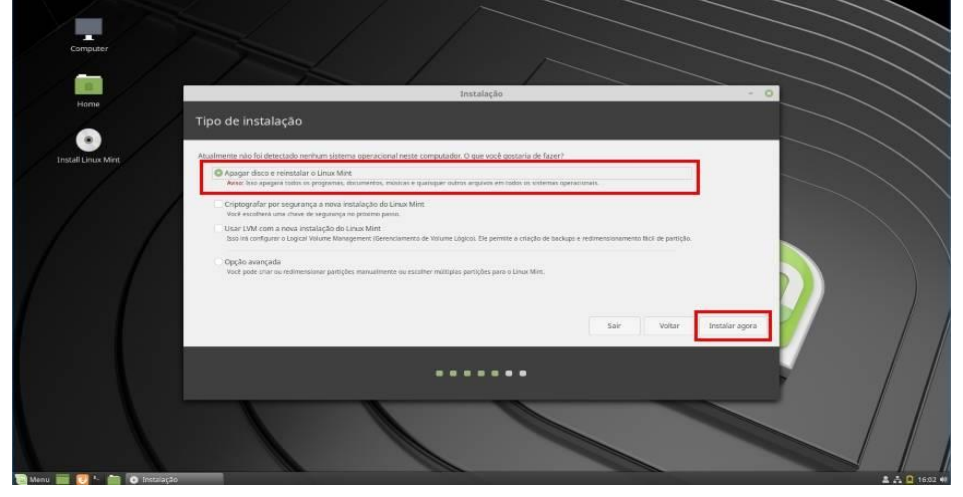

Figura 15: Mostra como ele deve ser instalado

Fonte: Autor próprio, 02 Out 2019

Na mensagem, confirme se as configurações ficaram certas. Então, clique em Continuar como mostra a figura 16.

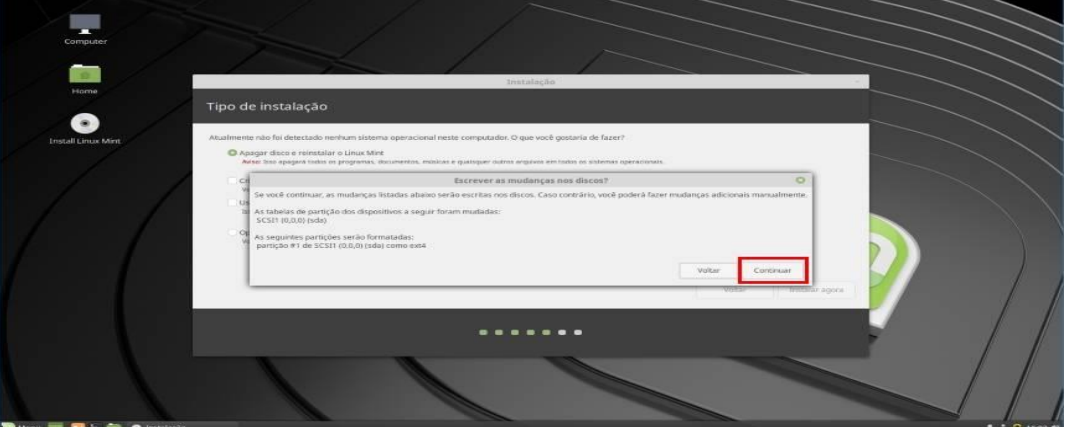

Figura 16: Mostra a confirmação para apagar o disco

Fonte: Autor próprio, 02 Out 2019

Na figura abaixo será mostrado a tela para a escolha da cidade, para continuar a instalação.

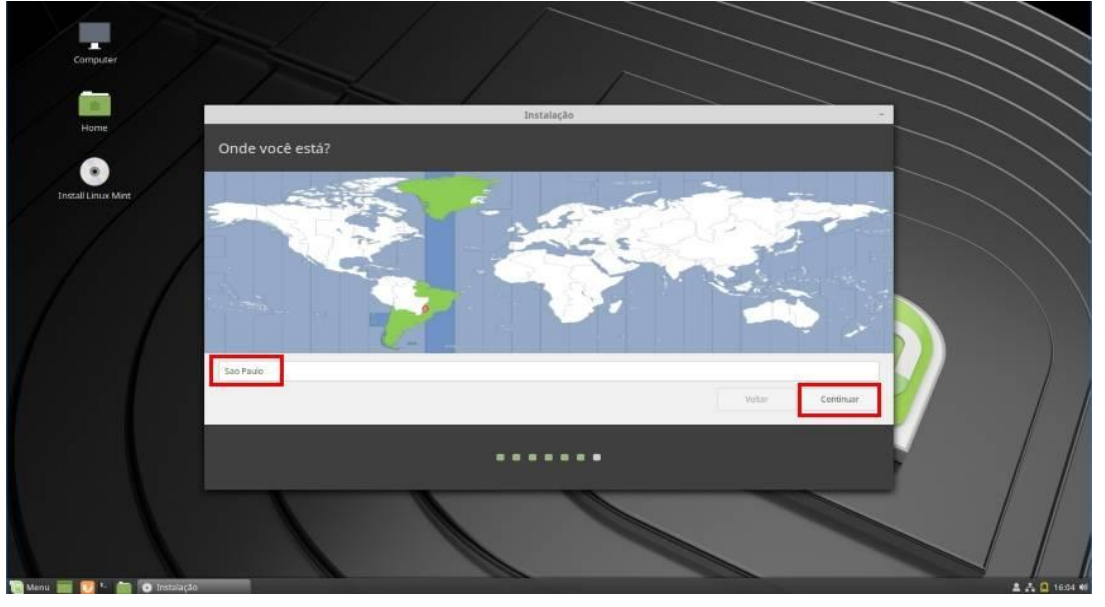

Figura 17: Mostra a escolha da cidade para definir o fuso horário

Fonte: Autor próprio, 02 Out 2019

Na figura 18 que mostra abaixo, foi preenchido informações solicitadas do setor onde foi instalado o Linux Mint. Por uma questão de segurança, é recomendado deixar marcada a opção "Solicitar minha senha para entrar". Já quanto a "Criptografar minha pasta pessoal", ela é opcional, mas apenas traz mais segurança para os arquivos dentro da parte de documento.

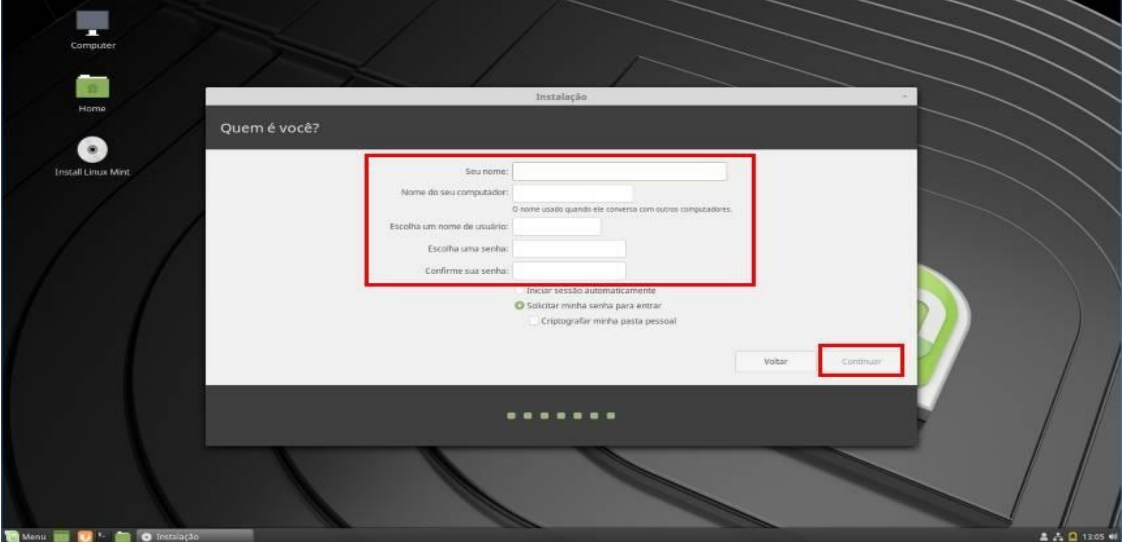

Figura 18: Mostra onde configura nome do computador e usuário e senha

Fonte: Autor próprio, 02 Out 2019

Agora só aguardar a instalação ser concluída, isto pode levar alguns minutos até a finalização como mostra a figura 19.

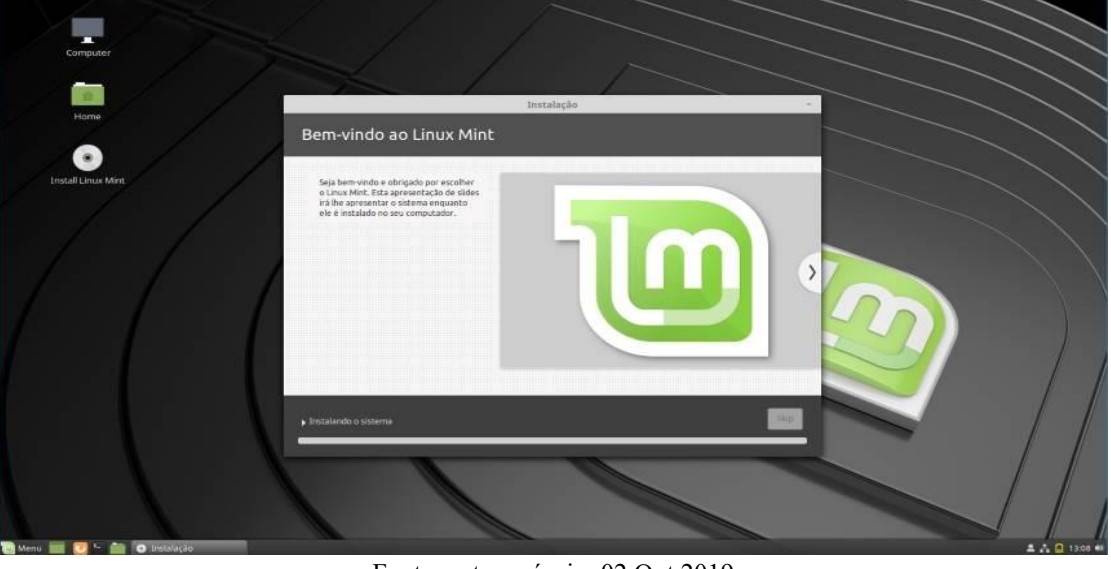

Figura 19: Mostra a instalação do Linux Mint

Fonte: autor próprio, 02 Out 2019

Depois de ter aguardado o fim do processo de instalação irá aparecer uma mensagem para reiniciar o computar como mostra na imagem 20.

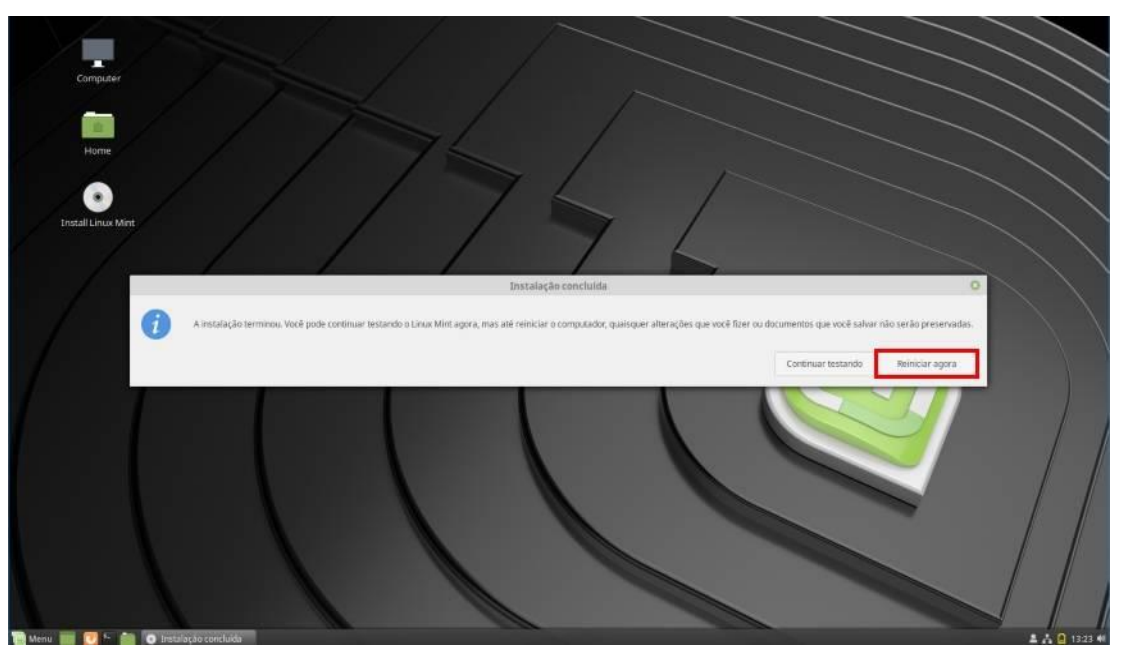

Figura 20: Mostra o fim do processo, clique em "Reiniciar agora

Fonte: Autor próprio, 02 Out 2019

Na próxima imagem, mostra uma mensagem em inglês que pede para remover a mídia de instalação que foi usada pen drive ou CD \ DVDe pressionar o Enter.

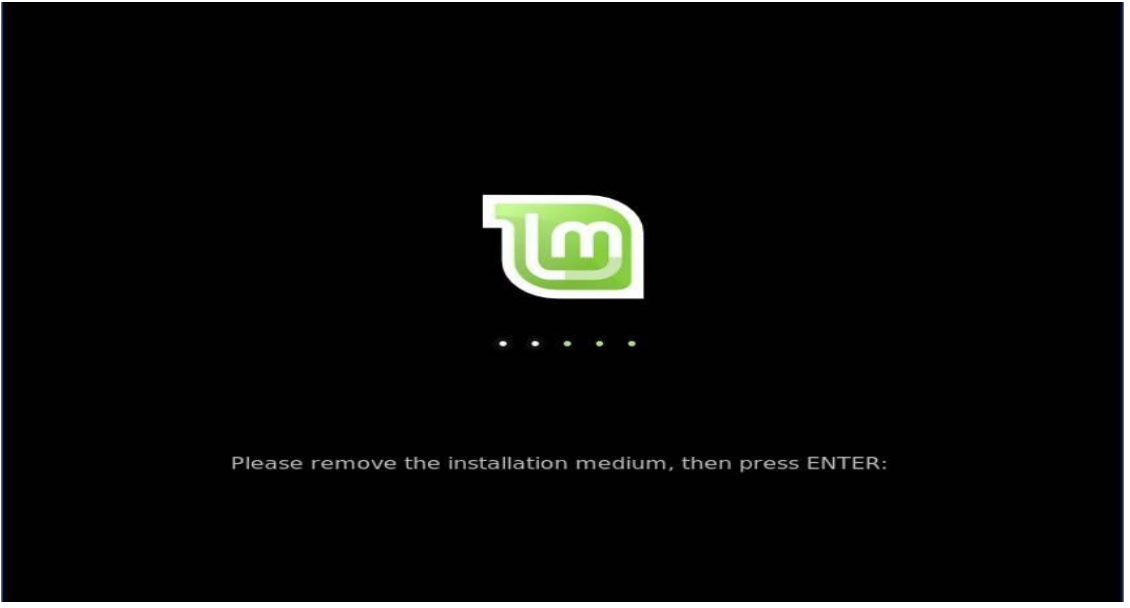

Figura 21: Mostra o fim da instalação e pedindo pra retirar a mídia de instalação

Fonte: Autor próprio, 02 Out 2019

Depois destes processos o Linux Mint já está instalado e pronto para começar os serviços que será feito nos computadores instalados.

O Linux Mint depois de instalado vem junto um pacote de programas já inclusos para o uso do sistema operacional sem ter que ficar baixando programas para ser instalados.

Com estes programas já instalados o usuário tem mais facilidade depois da instalação realizada para o uso do sistema operacial, os programas são: Navegador de internet Mozila Firefox, o LibreOffice um inicializado dessa suíte de escritório que vem junto as ferramentas LibreOffice Base um programa de banco de dados, LibreOffice Calc um aplicativo de gerenciamento de planilhas (alternativa ao Microsoft Excel, compatível com arquivos .XLS), LibreOffice Draw uma aplicação para gráficos da suíte LibreOffice, LibreOffice Impress um aplicativo de apresentação e produção de slides (alternativa ao Microsoft Powerpoint, compatível com arquivos .PPT), LibreOffice Math um programa para criar e editar fórmulas matemáticas, LibreOffice Writer um processador de texto (alternativa ao Microsoft Word, compatível com arquivos .DOC), visualizador de documentos Uma ferramenta para visualizar PDF e outros tipos de documentos o Rhythmbox que é o tocador de música e vídeos, o Pix Aplicativo para visualizar e organizar fotos, Visualizador de imagens Xview, um visualizador de imagens, Mensageiro de internet Pidgin um mensageiro de Internet (compatível com o AIM,

Bonjour, Gadu-Gadu, Google-Talk, GroupWise, ICQ, IRC, MSN, MySpaceIM, QQ, SIMPLE,

Sametime, XMPP, Yahoo e Zephyr) e os drives de som e vídeo são instalados automaticamente.

# **5.4. CUSTO DO SOFTWARE PARA SETOR PÚBLICO**

Em tempos de crise financeira a frase de ordem é corte de custos, e em setor público essa frase é dita constantemente, licença de software hoje é um peso muito alto no setor público para manter todos seus periféricos de informática, apesar de terem diversas maneiras mais econômicas de manter softwares de qualidade e com suporte, ainda assim é um orçamento caro dependendo de cada caso.

De acordo com a tabela no anexo 2, a prefeitura tem um total de 234 (duzentos e trinta e quatro) computadores e notebooks juntos, mas não foi implantado em todos os computadores e notebooks o Linux Mint, por causa dos seus softwares particulares e específicos que são pagos que a prefeitura tem para o seu uso no dia-a-dia em diferentes setores e estes software não tem como ser livre, estes softwares são de uso exclusivo de acordo com os setores que têm na prefeitura e não são compatíveis com o Linux Mint.

A prefeitura trabalha com dois programas de empresas diferentes e específicos para aquele tipo de serviço como Contabilidade, RH, Tesouraria, Tributação, Compras e Licitação sem estes programas não tem como ser realizado os seus serviços pelo fato de os softwares serem feitos especificamente para cada setor citados a cima.

Por causa desta incompatibilidade dos programas de gestão com o Linux Mint, estes setores da Administração vão manter com o sistema operacional particular em alguns setores, para não causar transtorno ao tentar migrar para o software livre e irá continuar pagando para estes computadores o software particular, para o uso do pacote office foi trocado pelo software livre que será uma economia maior.

No setor público a compra de um produto é feita por meio de Licitações, que é montado um processo que se publica o edital para que os interessados venham participar de acordo com o edital, assim é feito para aquisição do software particular, que não pode realizar a compra direta.

No caso do sistema operacional mais usado é o da Microsoft que não faz venda direta pra o setor público, as empresas compram da Microsoft e revendem para o setor público por meio de licitações.

Os valores dos produtos da Microsoft são muito altos para um setor público manter todos os anos, que quando é feito a compra o software tem suas atualizações e muitas destas atualizações é obrigatório a substituição do software por outro mais atualizado que gera um custo.

O Windows 10 profissional que é usado atualmente tem um valor de R\$809,99 (Oitocentos e nove reais e noventa e nove centavos) e é instalado em somente um computador ou um notebook que sai muito caro em setor público pela quantidade a ser adquirida.

O pacote Office da Microsoft que é usado para fins de digitação de texto, planilha, slides, tem um valor de R\$2.159,00 (Dois mil, cento e cinquenta e nove reais) e é instalado somente em um computador ou notebook.

Com estes valores em um setor público são custo muito alto em um setor que está em crescimento constante, que a prefeitura de Raul Soares está cada vez vais investindo em tecnologias que facilita no trabalho do dia a dia dos funcionários e da população que utilizam o serviço público.

A prefeitura de Raul Soares tem um gasto com sistema operacional proprietário muito baixo agora por causa desta migração para o software livre, dando-se um total de 12.149,85 (Doze mil, cento e quarenta e nove reais e Oitenta e cinco centavos) para algumas computadores que usam no setor da administração que se utiliza somente o Windows 10 profissional e o pacote Office está sendo utilizado o software livre o OpenOffice que é gratuito.

Com esta substituição de software proprietário para o software livre a prefeitura de Raul Soares obteve uma economia no Windows 10 profissional de R\$ 179.817,78 (Cento e setenta e nove mil, oitocentos e dezessete reais e setenta e oito centavos), e no pacote Office foi uma economia de R\$ 505.206,00 (Quinhentos e cinco mil, duzentos e seis reais), obtendo um total de R\$ 685.023,78 (Seiscentos e oitenta e cinco mil e vinte e três reais e setenta e oito centavos) que pode ser usado em outro setor com maior prioridade, com esta economia que é um valor muito alto para o setor público manter estes valores em softwares que cada vez mais vêm aumentado a cada compra de novos computadores e notebooks.

O Linux Mint não tem somente a economia do custo financeiro. Hoje existem muitas razões para se utilizar um software livre, dentre elas pode-se destacar a liberdade na utilização e a alta qualidade deste tipo de produto, que conta com um grande número de desenvolvedores espalhados pelo mundo, e principalmente a grande quantidade de usuários que ajudam no desenvolvimento e procuram erros para serem corrigidos. Também pode ser aproveitado em computadores que estavam parados por serem ultrapassados, ao contrário do Windows que

exige muito do hardware e não tem mais suporte para versões antigas, aproveitando mais os recursos da prefeitura que já foram aplicados em computadores e notebooks.

O Linux Mint economiza tempo com manutenções, por demorar aproximadamente 10 a 15 minutos dependendo do reparo, deixando-o pronto para o uso. Já o Windows gasta cerca de 30 a 40 minutos. Em alguns computadores há quada no desempenho com o Windows a cada atualização para corrigir erros e acrescentar melhorias.

# **6.5. QUESTIONÁRIO**

Foi desenvolvido um questionário para mostrar a aceitação do software livre. Seu objetivo foi proporcionar uma forma de verificar o grau de satisfação e dificuldade dos usuários do Linux Mint.

A usabilidade nada mais é do que uma medida da qualidade da experiência do usuário ao interagir com a nova interface, seja um site na Internet, seja um aplicativo de software que acompanha o Linux Mint, ou outro software que o usuário possa operar de alguma forma.

# **5.6. QUESTÕES DO QUESTIONÁRIO**

As questões desse questionário foram especialmente formuladas para o público-alvo que utiliza o Linux Mint e de acordo com o que foi coletado através das análises feita pelos usuários, apoiando-se em informações relevantes ao entendimento desse público-alvo, e baseiam-se em perguntas diretamente relacionadas com usabilidade do software livre, de acordo com os conhecimentos de cada funcionário que utiliza o software livre mais voltado para usabilidade e aceitação de sistema operacional Linux Mint.

Foram elaboradas questões visando avaliar mais os aspectos de usabilidade do sistema operacional, mas ao mesmo tempo ver o grau de dificuldade que tem cada servidor com o uso do software livre.

# **5.7. APLICAÇÃO DO QUESTIONÁRIO**

Para usar como método de avaliação do presente trabalho, foi elaborado um questionário feito com a ferramenta gratuita Google Forms, que é uma ferramenta para a construção de questionários na web. Somente os funcionários que utilizam os computadores com o Linux Mint que irão responder este questionário, com a ajuda dos Secretários e do Prefeito que aprovaram o trabalho, o questionário foi elaborado com perguntas simples e objetivas, para que os entrevistados informassem suas opiniões em relação à usabilidade e desempenho que é necessária em um ambiente de trabalho.

Além de ser uma forma de mensurar a importância e contribuição deste trabalho com o setor público, e principalmente para a prefeitura de Raul Soares. O objetivo foi buscar o conhecimento dos funcionários de cada setor sobre software livre e sua aceitação e melhorias que traz aos usuários.

O meio de aplicação do questionário foi realizado de forma impressa e não via Web por escolha dos entrevistados, já que a maioria dos entrevistados acharam melhor ser aplicado o questionário com papel pela praticidade e rapidez, sendo a melhor forma com o preenchimento manual, que ficou com prazo de 1 semana para ser entregue ao responsável de cada setor que trabalha na prefeitura. Contando com um total de 80 (oitenta) participantes, foi aplicado 1 modelo de questionário, sendo perguntas específicas em relação ao Linux Mint no setor público, o questionário foi constituído entre 11 questões em anexo.

Os questionários aplicados tiveram como objetivo apresentar o quanto o software livre deixou o computador com mais segurança, rapidez e uma maior eficiências para a realização das atividades no seu serviço e por ter uma boa aceitação por parte dos entrevistados.

## **5.8. TRATAMENTO DOS DADOS**

Foram criados gráficos para todas as 11 questões, facilitando assim a tabulação dos dados. Através dessa forma de tratamento dos dados, foi possível avaliar as respostas de uma maneira individual o que tornou fácil a interpretação das respostas dos usuários que utilizam o Linux Mint.

Foram analisadas as respostas por critério de frequência de uso, para tornar mais fácil a análise e tratamento dos dados das respostas.

Logo após a separação das respostas, os gráficos foram tratados e foram mostrando melhores as dificuldades e facilidades de cada um, foram encontrados através da análise das respostas através dos gráficos, proporcionando uma melhor compreensão dos resultados das respostas que serão apresentados no capítulo seguinte.

Para melhor compreensão das respostas no gráfico, foram usadas cores diferentes para os diferentes setores em que foram aplicados o questionário.

# **6. QUESTIONÁRIO APLICADO PARA OS FUNCIONÁRIOS**

Questão 1 – Quanto tempo você trabalha na Prefeitura de Raul Soares?

Gráfico 1: Questão 1 para os Funcionários

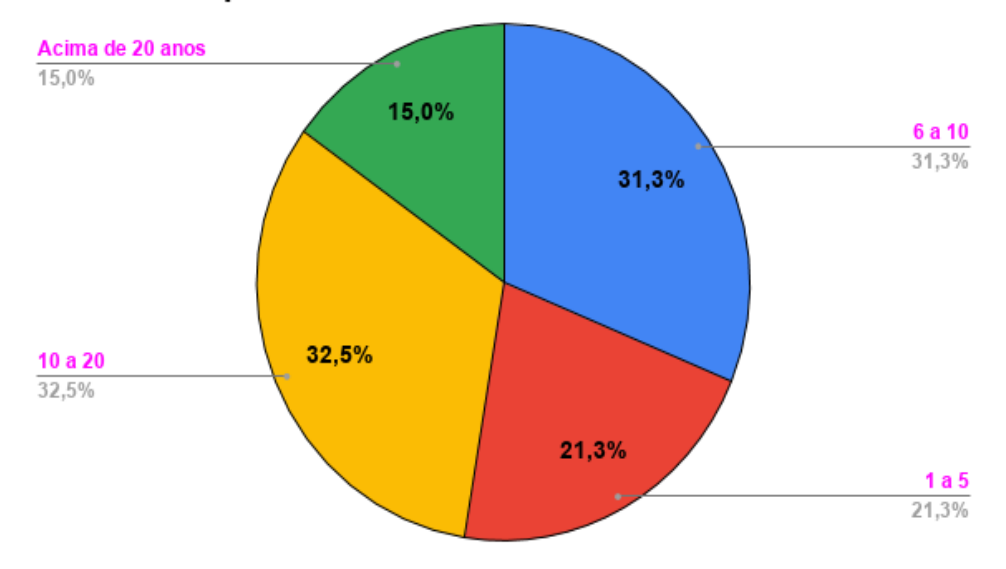

## Quanto tempo você trabalha na Prefeitura de Raul Soares?

Fonte: Próprio autor

Com base nas respostas da questão 1, tivemos um total de 80 respondentes por causa da mudança de software, com a resistência ao instalar o software livre e também por alguns servidores ser mais tempos de funcionalismo público e outros não se quiseram opinar, pode-se observar que 32,5% dos funcionários que responderam o questionário tem de 10 a 20 anos de funcionalismo público, 31,3% está na faixa entre 6 a 10 anos de funcionalismo público, 21,3% está na faixa entre 1 a 5 anos funcionalismo público e somente 15% está na faixa acima de 20 anos de funcionalismo público, tendo base nesses resultados é possível estabelecer que há uma grande quantidade de funcionários que usam computadores e notebooks para executar seus serviços.

#### Questão 2 – Em qual setor você trabalha?

#### Gráfico 2: Questão 2 para os Funcionários

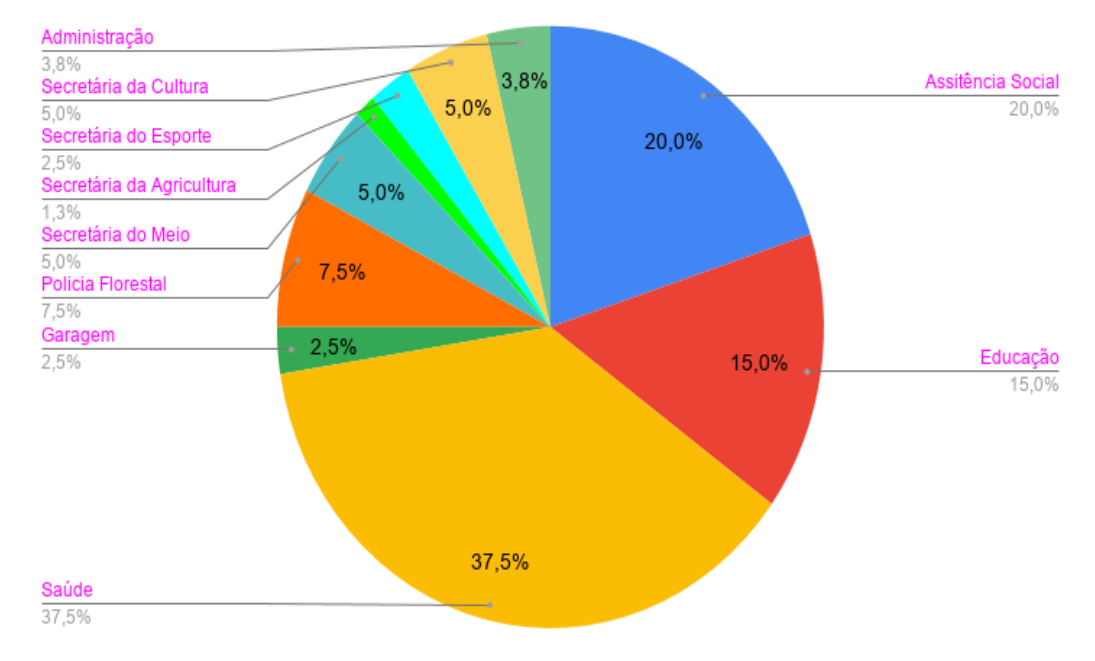

## Em qual setor você trabalha?

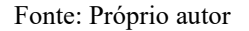

De acordo com o gráfico, são apresentados os setores onde foram instalado o Linux Mint, e mostra qual o setor que tem a maior quantidade de pessoas e computadores e notebooks com softwares livre instalados, na Administração foram instalados em 3 computadores sendo que não foram instalados em todos computadores por causa de incompatibilidade de outros softwares de uso exclusivo para determinados tipos de serviços, Secretária da Cultura foram instalados em 4 computadores, Secretária de Esporte foram instalados em 2 computadores, Secretária da Agricultura foi instalado em 1 computador, Secretária do Meio Ambiente foram instalados em 2 notebooks e em 2 computadores, Polícia Florestal foram instalados em 2 computadores, Garagem foi instalado em 1 computador, Saúde foram instalados em 73 computadores, Assistência Social foram instalados em 21 computadores e na Educação foram instalados em 27 computadores do laboratório de informática da escola e em 16 no uso dos professores e diretores e do Secretário das escolas. Estes valores podiam ser maiores, mas muitos não responderam o questionário que foi enviado a cada setor.

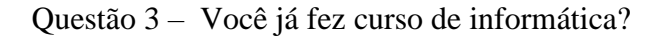

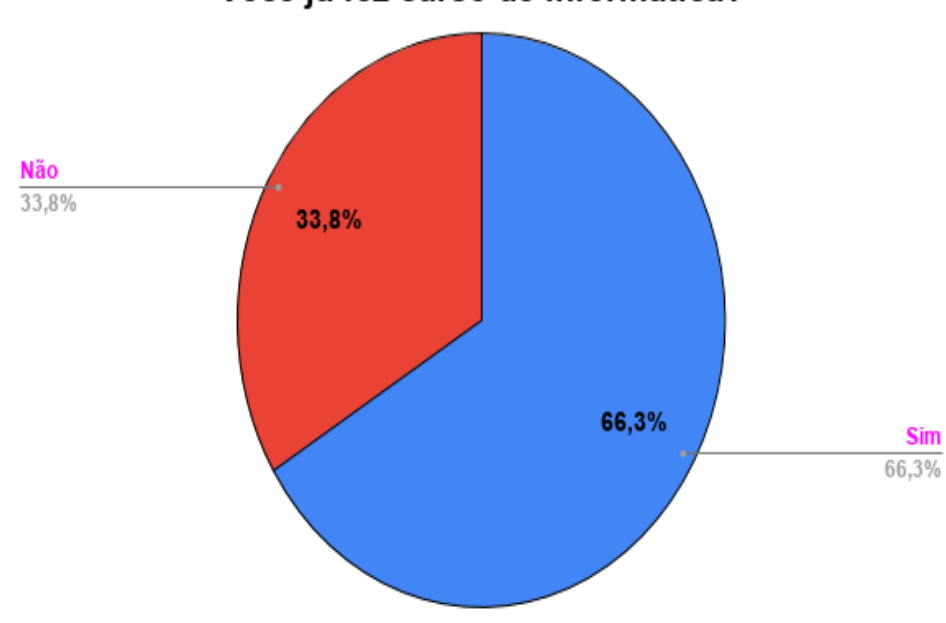

Gráfico 3: Questão 3 para os Funcionários

Você já fez curso de informatica?

Fonte: Próprio autor

Com base nas respostas dos funcionários mostra que mais da metade já fez curso de informática, para estes funcionários será mais fácil na utilização do Linux Mint já que tem conhecimento adquirido pelo curso que 66,3% já fizeram curso de informática e 33,8% não fizeram curso de informática ainda, não que estes que não fizeram o curso não irão saber mexer mas quando se tem um noção básica fica mais fácil o uso no dia a dia.

Questão 4 – Você sempre usou o sistema operacional Windows no seu trabalho?

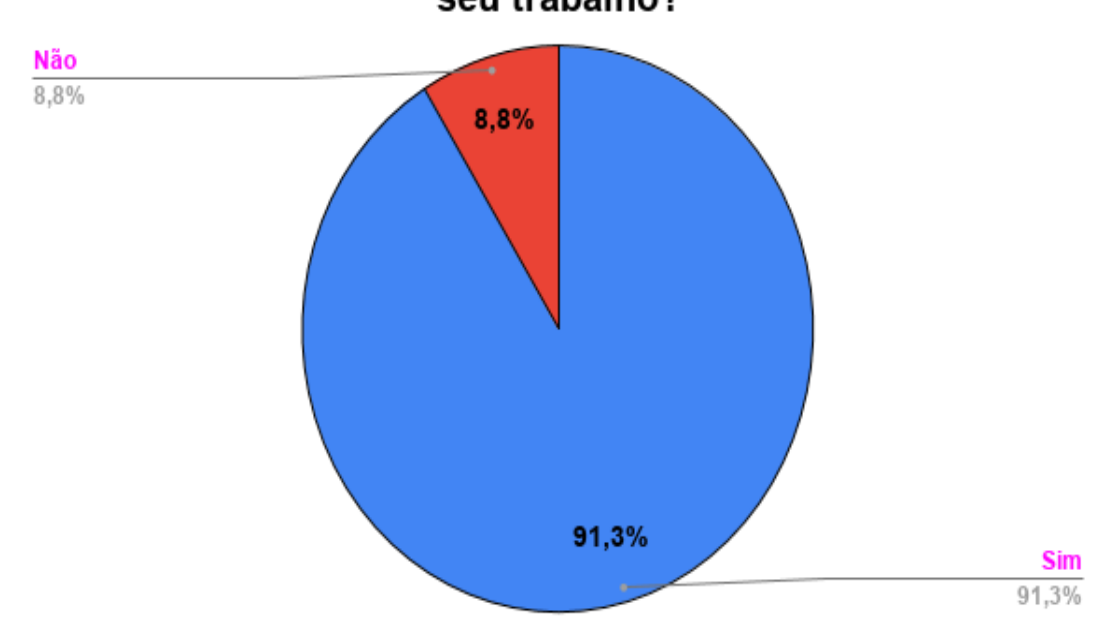

Gráfico 4: Questão 4 para os Funcionários

Você sempre usou o sistema operacional Windows no seu trabalho?

Fonte: Próprio autor

Pode-se observar que 91,3% dos funcionários sempre usaram o software proprietário Windows em seu local de trabalho e os 8,8% já usaram outro tipo software em seu local de trabalho, com este gráfico dá para perceber que teve uma resistência a mudança de sistema operacional. Esta porcentagem menor que já usaram outro sistema operacional como uns funcionários que vieram de empresas privadas, os funcionários que atuam no setor da Educação que já vem do uso do Linux Educacional.

#### Questão 5 – Você já havia usado o sistema operacional Linux antes?

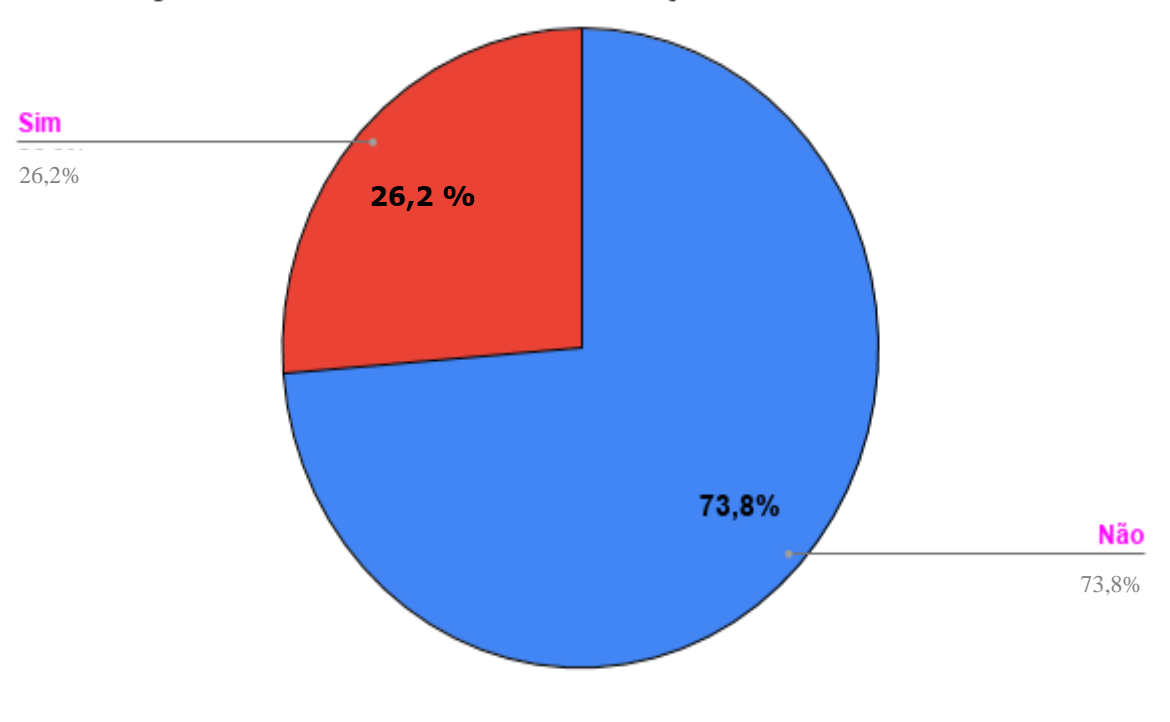

Gráfico 5: Questão 5 para os Funcionários

Você já havia usado o sistema operacional Linux antes?

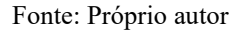

Vimos que neste gráfico aumentou a quantidade de funcionários que já usou o Linux antes, conversando com alguns servidores sobre o software livre e acabaram de descobrir por meios de pesquisas e discursões sobre o assunto que seus celulares Android são Linux e assim muitos marcaram que já haviam usando o Linux como mostra que 26,2% já usaram Linux antes e 73,8% não tinham usado.

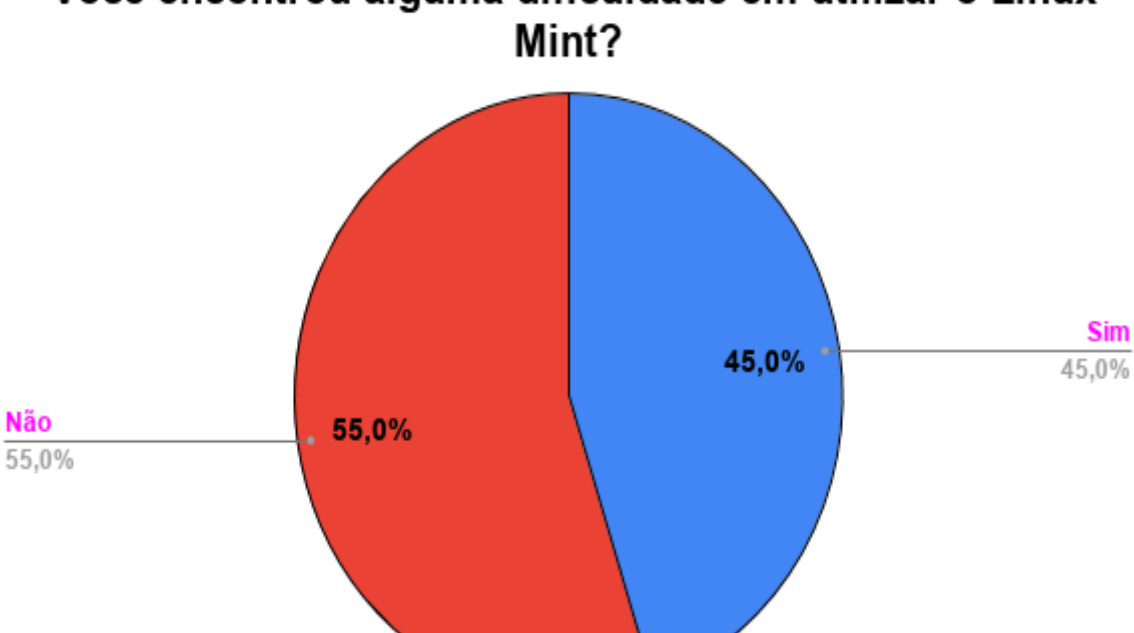

# Gráfico 6: Questão 6 para os Funcionários

Questão 6 – Você encontrou alguma dificuldade em utilizar o Linux Mint?

Você encontrou alguma dificuldade em utilizar o Linux

Com base nas respostas 45,0% disseram que sim, tiveram alguma dificuldade alegando que demorava muito para localizar as pastas corretas, e não encontravam os meus documentos na hora de salvar algo. E 55,0% disseram que não têm dificuldade em usar o Linux Mint, pois ele é quase a mesma coisa do outro sistema operacional, o Windows, e sim, achou fácil.

Fonte: Próprio autor

## Questão 7 – Você acha o Linux Mint mais rápido que o Windows?

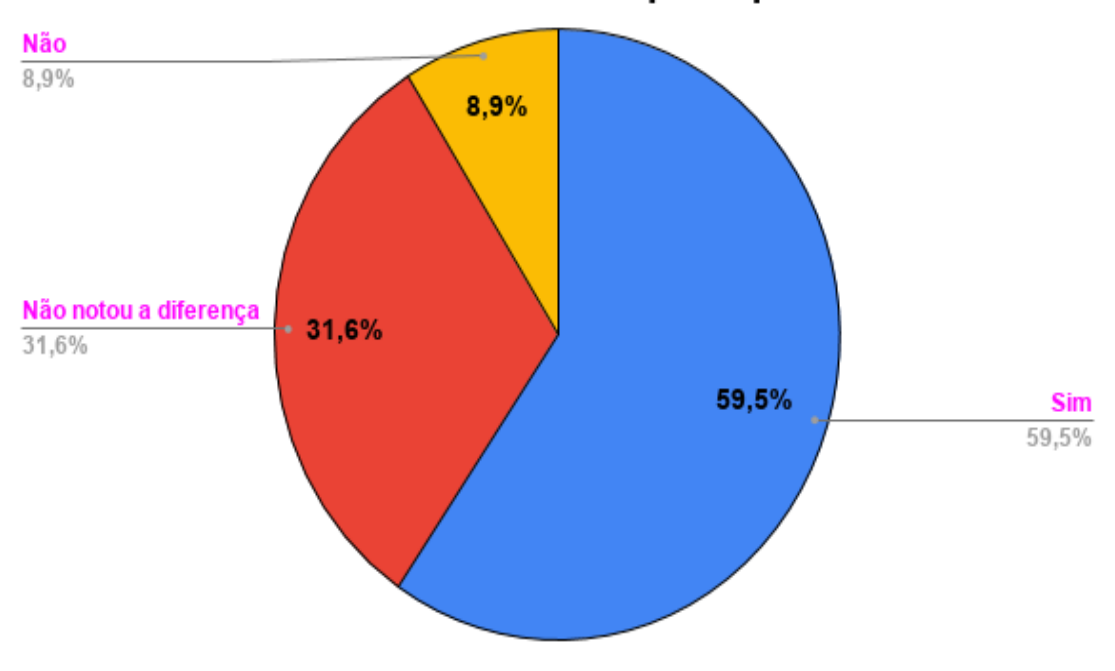

Gráfico 7: Questão 7 para os Funcionários

Você acha o Linux Mint mais rápido que o Windows?

Fonte: Próprio autor

O gráfico mostra uma diferença entre o Linux Mint e o Windows em desempenho, com 59,5% disseram que sim, o Linux Mint é mais rápido que o Windows e 31,6% não notaram a diferença nesta troca de sistema operacional e chegando a 8,9% alegando que o Windows é mais rápido que o Linux Mint, que nesta questão não foi atribuído um tipo de tarefa ou atividade específica para programa e sim na rapidez geral para ligar, abrir programa e outros tipos de atividade que requerem agilidade.

## Questão 8 – O que você achou da funcionalidade do Linux Mint?

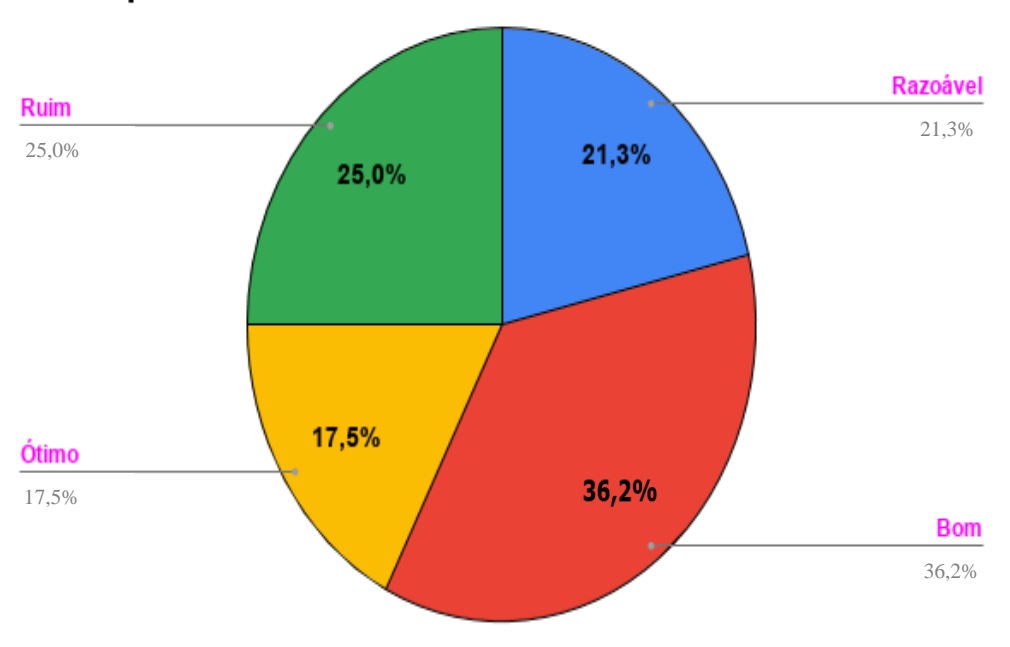

Gráfico 8: Questão 8 para os Funcionários

O que você achou da funcionalidade do Linux Mint?

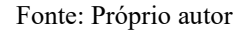

Depois de umas explicações sobre Linux Mint e com usá-lo, que foi passado para cada funcionário e deu para perceber que muitos gostaram da sua funcionalidade em seu uso como mostra neste gráfico que 25,0% acharam ruim, 21,3% achou razoável, 36,2% achou bom e com 17,5% acharam ótimo na utilidade dos seus serviços que tudo que eles faziam no Windows conseguem fazer usando o Linux Mint, e os que não gostaram falaram que o uso na instalação de programa não é fácil de se fazer com o Linux Mint.

Questão 9 – O que você achou da eficiência do Linux Mint para o seu trabalho?

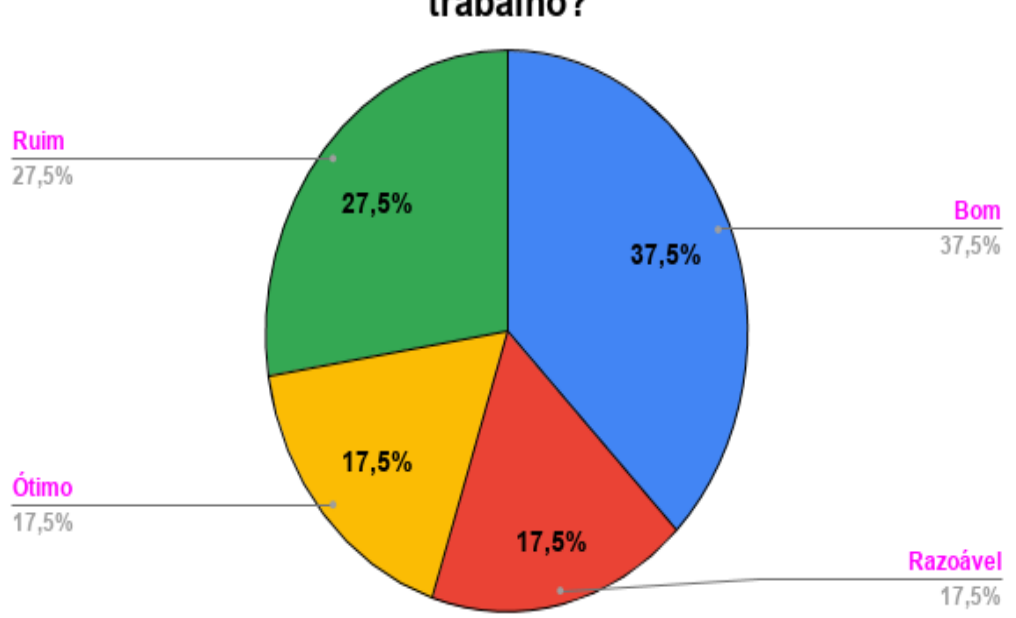

Gráfico 9: Questão 9 para os Funcionários

O que você achou da eficiência do Linux Mint para o seu trabalho?

Este gráfico mostra como o Linux Mint é muito produtivo no trabalho que faz no seu dia-a-dia, sem ter muita dificuldade em usar os programas que eles mais utilizam é o e-sus que se usa no setor da saúde e também o navegador de internet por muitos serviços ser on-line e o editor de texto e planilha, e o que não gostaram são os já com dificuldades antes de usar o computador e aqueles com idade mais avançada.

Fonte: Próprio autor

## Questão 10 – O que você achou da interface do Linux Mint?

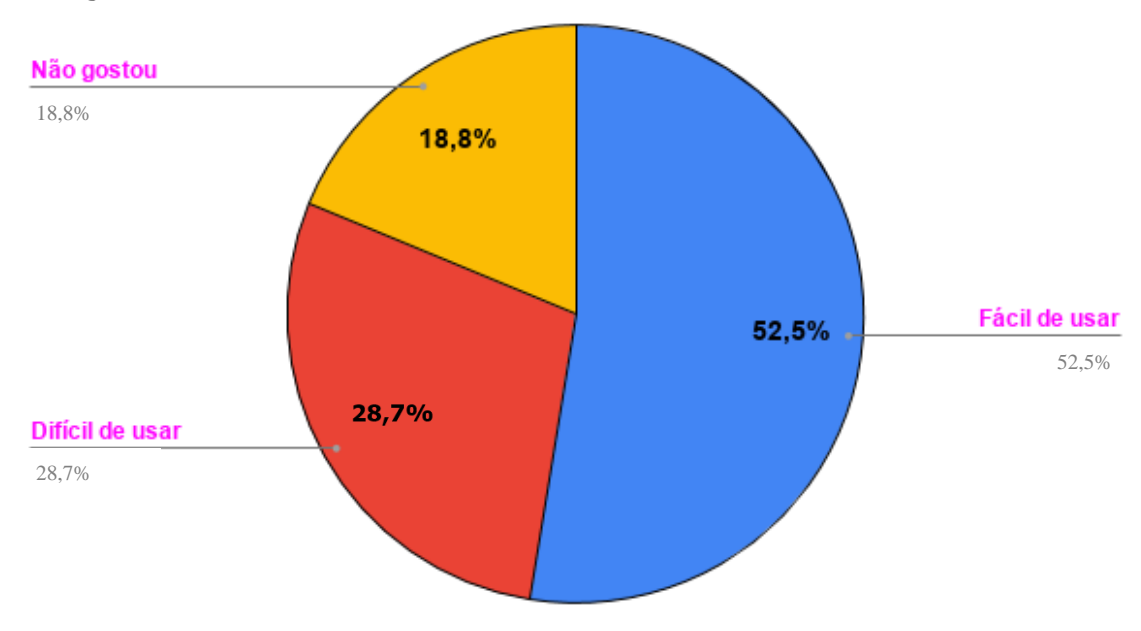

Gráfico 10:Questão 10 para os Funcionários

O que você achou da interface do Linux Mint?

Fonte: Próprio autor

De acordo com o gráfico 10, nota-se que muitos não gostaram da interface do Linux Mint, falando que sua interface é muito feia, que a do Windows é mais bonita, e não gostaram do jeito que se abrem os programas e pastas e tudo está muito diferente para abrir e para encontrar algo que são 18,8% que não gostaram, 28,7% disseram que é muito difícil de usar o Linux Mint alegando que tudo que vai abrir tem que gastar muito tempo para achar o programa que vai usar e não fica na tela os programas que vão usar igual tem o Windows e 52,5% acharam fácil de usar não tiveram dificuldade nenhuma, gostaram muito na hora de instalar programas que é mais fácil que o Windows e muito mais prático.

#### Questão 11 – O que você achou do Linux Mint?

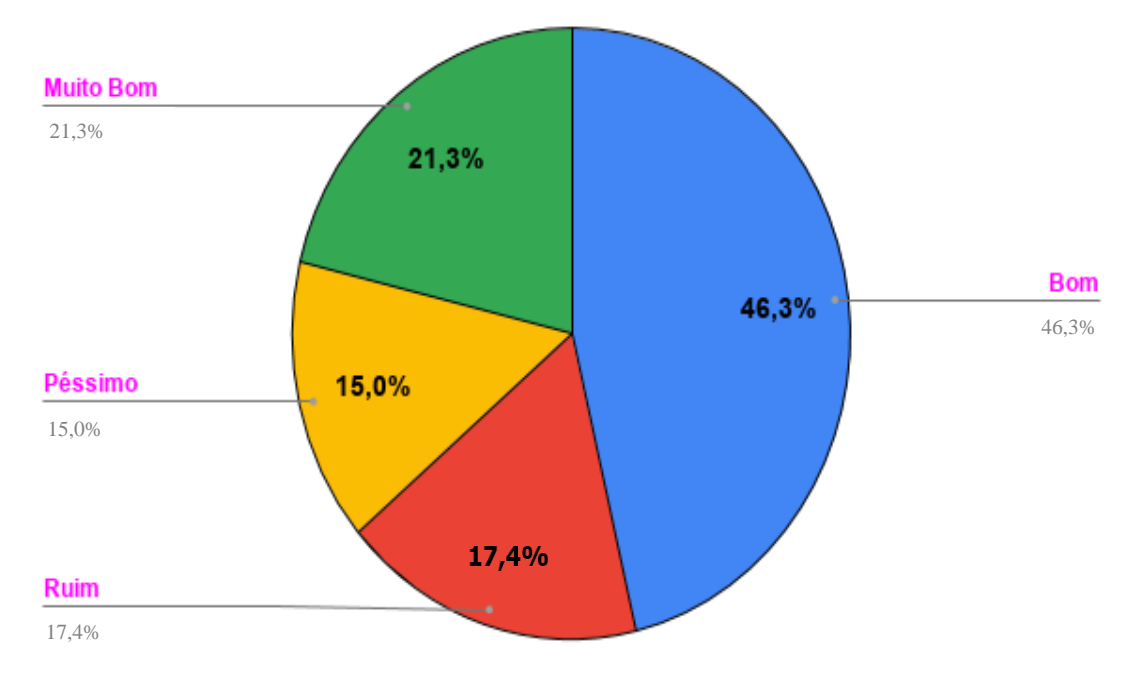

Gráfico 11:Questão 11 para os Funcionários

O Que você achou do Linux Mint?

Este gráfico mostra uma boa aceitação do Linux Mint, e por ser um software diferente para estes funcionários com algum tipo de dificuldade há mudanças, o software livre foi bem aceito nestes setores que por tempo não agradaram muito no começo mostra 21,3% acharam muito bom, 46,3% acharam bom, 17,4% acharam ruim e 15,0% acharam péssimo o Linux Mint, mas mesmo com toda resistência que tivemos, podemos perceber que mais de 67% acharam bom ou ótimo. Foi uma boa porcentagem que está gostando deste novo sistema operacional.

Fonte: Próprio autor

# **6.1. ANÁLISE DE ACEITAÇÃO PELOS USUÁRIOS**

De acordo com os resultados do questionário aplicado aos funcionários, uma grande porcentagem dos usuários que utilizam os computadores e notebooks na Prefeitura Municipal de Raul Soares são funcionários com bastante tempo de efetividade no serviço, e não têm muita experiência ao uso da tecnologia e sim mostraram uma resistência muito grande com a implantação do Software livre o Linux Mint.

Mas em outros setores tem uma aceitação muito melhor por causa da idade, e por muitos terem feito cursos de informática antes e por ter usado software livre antes, diante das respostas é possível perceber que umas das maiores dificuldades por parte de uns funcionários são adaptação a software que nunca tinham usado antes.

Para isso o questionário teve um foco que os entrevistados relatem as dificuldades, problemas e aceitação do uso do software, e através dos resultados é possível afirmar que grande parte dos funcionários gostam no novo sistema operacional e apoiam a implantação do Linux Mint nos setores da Prefeitura de Raul Soares.

## **6.2. PRINCIPAIS DESAFIOS ENCONTRADOS**

O problema encontrado aqui, foi a grande dificuldade na implantação do Linux Mint em alguns setores, por incompatibilidade dos softwares com o sistema operacional e também a resistência no começo por parte de alguns funcionários foi um grande problema porque teve muitos questionamentos sobre o novo sistema operacional dizendo para não ser instalado.

Uma outra dificuldade foi na coleta das respostas do questionário, uma vez que foi definido de início que as entrevistas seriam feitas pelo Google Forms para melhor rapidez e praticidade nas respostas das perguntas e muitos escolham a aplicação das questões dos questionários manualmente via papel impresso. Visto que a maioria das respostas foram obtidas no próprio setor em que os funcionários trabalham, consequentemente foi preciso disponibilidade de tempo dedicado em específico à coleta das respostas. Pois o autor teve que abrir mão de afazeres e interromper os afazeres dos respondentes.
## **7. CONCLUSÃO**

Com base nos estudos realizados é possível observar que o software livre tem sim seu espaço em setores públicos não é somente comprar computadores e notebooks para os funcionários usarem sem fazer antes uma análise de qual software vai melhor atender aquele setor.

Com a aceitação do Linux Mint foi muito boa levando em consideração as dificuldades que teve no começo e tem por parte alguns usuários, foi muito positiva pelo fato de terem gostado do novo sistema operacional e os programas em que o acompanha, e aos poucos eles estão se adaptando e aprendendo a usar melhor outros tipos de programa, mas também tem umas reclamações por parte dos que não gostaram que é normal, mas a satisfação é muito grande por partes de secretários e responsáveis por aquele setor.

Com o Linux Mint todos se sentiram mais seguros em relação a vírus, uns dos maiores medos dos usuários, e gostaram muito do desempenho que tiveram os computadores e os notebooks e na execução dos seus serviços.

Este trabalho foi motivado pela necessidade de diminuir custos em compras de softwares para a Prefeitura de Raul Soares, obter mais segurança com o uso dos computadores e notebooks na internet e na instalação de programas e no uso diário e mostrar que o software livre é ótimo para setores públicos e mais seguro sem ter que gastar para obter.

Com a mudança para o software livre houve uma economia de R\$ 179.817,78 (Cento e setenta e nove mil, oitocentos e dezessete reais e setenta e oito centavos), e no pacote Office a economia foi de de R\$ 505.206,00 (Quinhentos e cinco mil, duzentos e seis reais), totalizando em R\$ 685.023,78 (Seiscentos e oitenta e cinco mil e vinte e três reais e setenta e oito centavos), podendo ter outra destinação.

### **TRABALHOS FUTUROS**

Como base para possíveis caminhos de uma nova inserção de softwares livres tem-se:

- O estudo do projeto e uma possível aplicação em todos os setores que não foi possível instalar na prefeitura Municipal de Raul Soares por causa dos softwares de fins específicos.
- Implantação de um software livre em segurança o pfsense um firewall nos laboratórios de informática das escolas.
- Implantar o software livre Linux Mint em outras Prefeituras.
- Implantar o software livre na Câmara Municipal de Raul Soares e no setor da internet popular da cidade de Raul Soares -MG.

Novas aplicações com configurações para o Software Livre.

## **REFERÊNCIAS**

ANTONIO Marcelo, (2004) **Segurança é maior em sistemas livres**. Disponível em: < <http://www.comciencia.br/200406/reportagens/04.shtml> >. Acesso em: Abril, 2019.

As 4 liberdades ao software Livre. Disponível em: < https://www.gnu.org/philosophy/freesw.pt-br.html > acesso em: Maio. 2019.

BACIC, Nicolas. Michel (2003) **O software livre como alternativa ao aprisionamento tecnológico imposto pelo software proprietário**. Universidade Estadual de Campinas. São Paulo. Disponível em: <http://www.bibliotecadigital.unicamp.br/document/?code=000294736> > Acesso em: Maio.2019

BACIC, Nicolas. Michael (2003). **série de normas que visam limitar o seu uso ao número**  de licencas adquiridas Disponível em : < <http://www.bibliotecadigital.unicamp.br/document/?down=000294736> > Acesso em: Maio. 2019.

BRASIL (2003) **Decreto nº. 10.007, 29 de outubro de 2003**. Institui o Programa Sociedade da Informação e dá outras providências. Disponível em: < http://www.planalto.gov.br/ccivil 03/dnn/2003/dnn10007.html > Acesso em: Maio. 2019.

BRETON, Philippe. A utopia da comunicação. Lisboa: Instituto Piaget, 1992.

DE ALENCAR, Marcelo Sampaio. **A História do Linux.** 2012 Disponível em: < [http://www.difusaocientifica.com.br/artigos/Historia\\_Linux.pdf](http://www.difusaocientifica.com.br/artigos/Historia_Linux.pdf) > Acesso em 29 Agosto 2019.

FERREIRA, Alex Marco Machado, (2009) **Análise da Implementação de Software Livre no Ambiente Tecnológico e na Rede de Agências do Banco do Brasil**. Universidade Federal de Lavras. Lavras. Disponível em: < http://repositorio.ufla.br/bitstream/1/5553/1/MONOGRAFIA\_An%C3%A1lise%20da%20im plementa%C3%A7%C3%A3o%20de%20software%20livre%20na%20tecnologia %20e%20n a%20rede%20de%20ag%C3%AAncias%20do%20banco%20do%20brasil.pdf > Acesso em: Maio. 2019.

Figura 1 – **Os pais do Unix** Disponível em: < https://estudosdogordo.blogspot.com/2013/05/de-onde-veio-o-gnulinux-historia.html > Acessado em: Agosto.2019*.*

Figura 2 – **História da Unix.Disponivel** em: <http://simh.trailing-edge.com/photos.html > Acessado em: Agosto.2019*.*

FIGURA 3: **Evolução histórica do UNIX**. Disponível em: < https://en.wikiquote.org/wiki/Andrew S. Tanenbaum#/media/File:AndrewTanenbaum2.png > Acessado em: Março. 2019.

Figura 4: Linus Torvalds. Disponível em: < [https://www.techtudo.com.br/artigos/noticia/2011/11/conheca-linus-torvalds-o-criador-do](https://www.techtudo.com.br/artigos/noticia/2011/11/conheca-linus-torvalds-o-criador-do-linux.html)[linux.html](https://www.techtudo.com.br/artigos/noticia/2011/11/conheca-linus-torvalds-o-criador-do-linux.html) > Acessado em: Maio. 2019.

Figura 5**: Andrew Stuart Tanenbaum.** Disponível em : < [https://izquotes.com/quote/andrew](https://izquotes.com/quote/andrew-s.-tanenbaum/the-nice-thing-about-standards-is-that-you-have-so-many-to-choose-from-271407)[s.-tanenbaum/the-nice-thing-about-standards-is-that-you-have-so-many-to-choose-from-](https://izquotes.com/quote/andrew-s.-tanenbaum/the-nice-thing-about-standards-is-that-you-have-so-many-to-choose-from-271407)[271407](https://izquotes.com/quote/andrew-s.-tanenbaum/the-nice-thing-about-standards-is-that-you-have-so-many-to-choose-from-271407) > Acesso em: Maio. 2019.

FIGURA 6: **Comandos principais do Sistema Operacional Linux**. Disponível em: < <https://linuxeprogramacao.blogspot.com/2013/07/organizacao-dos-diretorios-linux.html> > Acessado em: Maio. 2019.

FIGURA 7: **Richard Stallman**. Disponível em: [< https://www.vivaolinux.com.br/artigo/GNU-](https://www.vivaolinux.com.br/artigo/GNU-Linux-O-que-e-e-quem-pode-usar/)[Linux-O-que-e-e-quem-pode-usar/](https://www.vivaolinux.com.br/artigo/GNU-Linux-O-que-e-e-quem-pode-usar/) > acessado em: Maio. 2019.

FILHO, João Eriberto Mota. *Descobrindo o Linux*, 2º edição 2007.

GOETZ, Martin. **Memoirs of a Software Pioneer**: Part 1. IEEE Annals of the History of Computing, 2002. p. 43-56.

GOMES, Christian Lyra; ARRUDA, Felipe Miguel Jorge; WATTER, Leslie Harlley; SZTOLTZ, Lisiane; TEIXEIRA, Roberto Selbach. **Guia do Usuário do Conectiva Linux**. 2.0 Edição. Curitiba: Conectiva, 2001.

GONÇALVES, Rodrigo Moura. **Aplicação de uma ferramenta web open source de CRM. Santa Catarina**. 2007. 68 p. Disponível em: < https://projetos.inf.ufsc.br/arquivos\_projetos/pro jeto\_650/TCC%20-%20Rodrigo%20Moura.pdf>. Acesso em: 30 Agosto 2019.

GOV.BR. (2016) **Portal Do Software Público**. Disponível Em: < http://www.Governoeletronico.Gov.Br/Acoes-E-Projetos/Software-Livre/Portal-Dosoftware-Publico >. Acesso em: Março, 2019.

GOV.BR. (2016)A **Histórico do Programa de Governo Eletrônico Brasileiro**. Disponível em: <https://www.governoeletronico.gov.br/sobre-o-programa/historico >. Acesso em: Março. 2019.

GOV.BR. (2016)B **Implementação do Software Livre**. Disponível em: < www.governoeletronico.gov.br/o-gov.br/comites-tecnicos/implementacao-dosoftware-livre >. Acesso em: Março. 2019.

IBGE. **Raul Soares**. Disponível em: < [https://cidades.ibge.gov.br/brasil/mg/raul](https://cidades.ibge.gov.br/brasil/mg/raul-soares/panorama)[soares/panorama](https://cidades.ibge.gov.br/brasil/mg/raul-soares/panorama) > Acessado em: Maio. 2019.

IWATA, Roberto Ribeiro (2009) **Software Livre x Software Proprietário e suas Implicações Econômicas e Políticas**. Universidade Federal de Santa Catarina. Florianópolis. Disponível em: <<http://tcc.bu.ufsc.br/Economia291730> > Acesso em: Maio de 2019.

JOHNSON, Luanne. **A View From the 1960s**: How the Software Industry Began. IEEE Annals of the History of Computing, v. 20, Nº 1, 1998. p. 36-42.

KUHN, Deivi Lopes. (2011) **Software Livre e as alterações no mercado de Software no Brasil e no Mundo**: elementos para uma Política Pública para Adoção de Software Livre no Governo Federal. Universidade Federal de Lavras. Lavras. Disponível em: <http://repositorio.ufla.br/bitstream/1/5507/4/MONOGRAFIA\_Elementos%20para%20 uma%20proposta%20de%20pol%C3%ADtica%20p%C3%BAblica%20para%20ado% C3%A7%C3%A3o%20de%20software%20livre%20no%20governo%20federal.pdf > Acesso em: Maio. 2019.

LINUX MINT. **Linux Mint**. 2016. Disponível: [<https://www.linuxmint.com/documentation/user](https://www.linuxmint.com/documentation/user-guide/Cinnamon/portuguese_brazil_18.0.pdf)[guide/Cinnamon/portuguese\\_brazil\\_18.0.pdf](https://www.linuxmint.com/documentation/user-guide/Cinnamon/portuguese_brazil_18.0.pdf) > Acesso em: Abril. 2019.

O uso do Software Livre na Gestão Pública. Disponível em : [<http://www.conteudojuridico.com.br/artigo,o-uso-do-software-livre-na](http://www.conteudojuridico.com.br/artigo,o-uso-do-software-livre-na-gestaopublica,47910.html)[gestaopublica,47910.html](http://www.conteudojuridico.com.br/artigo,o-uso-do-software-livre-na-gestaopublica,47910.html) > Acesso em: Maio. 2019.

RAMOS, Marinilson Sampaio De Souza (2013) **Software Público**: benefícios e dificuldades para gestão pública. Cachoeira, BA: Centro de Artes, Humanidades e Letras, Universidade Federal do Recôncavo da Bahia. Monografia. Disponível em: < http://www1.ufrb.edu.br/gestaopublica/images/imagens/Perspectivas\_e\_desafios/RAM OS Software p%C3%BAblico beneficios e dificuldades para a GP.pdf> Acesso em Abril, 2019.

SILVA, Guilherme. Funchal. (2014) **Estudo de Caso do Projeto Expresso**: A Implementação de Políticas Públicas Voltadas ao Software Livre. Curso de Especialização em Gestão Pública – UNISERPRO (EaD). Porto Alegre, 2014. Disponível em: < <http://www.lume.ufrgs.br/handle/10183/127295> > Acesso em: Mai de 2019.

Software Livre. Disponível em: <<https://www.gnu.org/philosophy/free-sw.pt-br.html> > acesso em: Maio. 2019.

TANENBAUM, Andrew S; WOODHULL, Abert S. **Sistema Operacionais** 2ºedição 2002.

TANENBAUM, Andrew S; WOODHULL, Abert S. **Sistema Operacionais moderno** 4ºedição 2016.

Utilização do Software livre no serviço público, 2014. Disponivel em: < [http://www.bibliotecadigital.unicamp.br/document/?code=000294736>](http://www.bibliotecadigital.unicamp.br/document/?code=000294736) Acesso em: Maio 2019

Valor do Office Professional 2019, 2019 Disponível: < [https://www.microsoft.com/pt](https://www.microsoft.com/pt-br/p/office-professional-2019/cfq7ttc0k7c5?activetab=pivot%3aoverviewtab)[br/p/office-professional-2019/cfq7ttc0k7c5?activetab=pivot%3aoverviewtab](https://www.microsoft.com/pt-br/p/office-professional-2019/cfq7ttc0k7c5?activetab=pivot%3aoverviewtab) > Acesso em: Outubro de 2019.

Valor do Windows 10 profissional, 2019 Disponível: < [https://www.microsoft.com/pt](https://www.microsoft.com/pt-br/p/windows-10-pro/df77x4d43rkt?activetab=pivot%3aoverviewtab)[br/p/windows-10-pro/df77x4d43rkt?activetab=pivot%3aoverviewtab](https://www.microsoft.com/pt-br/p/windows-10-pro/df77x4d43rkt?activetab=pivot%3aoverviewtab) > Acesso em: Outubro de 2019.

### **ANEXOS**

## **ANEXO 1: MENSAGEM DE LINUS TORVALDS, O CRIADOR DO KERNEL LINUX.**

386

From: torvalds@klaava.Helsinki.FI (Linus Benedict Torvalds) Newsgroups: comp.os.minix Subject: Código-fonte de kernel compatível com o Minix para AT

Keywords: 386, versão preliminar Message-ID: <1991Oct5.054106.4647@klaava.Helsinki.FI> Date: 5 Oct 91 05:41:06 GMT Organization: University of Helsinki Lines: 55

Você aspira pelos bons tempos do Minix 1.1, quando os homens serão independentes e escreverão os seus próprios drivers de dispositivos? Está sem um bom projeto e deseja dedicar-se a um sistema operacional que você possa tentar modificar de acordo com as suas necessidades? Está se sentindo isolado quando todo mundo trabalha no Minix? Perde uma noite inteira tentando fazer um programa funcionar? Então esta mensagem é exatamente para você :-)

Como mencionei há um mês (?) atrás, estou trabalhando em uma versão livre de um sistema similar ao Minix para computadores AT 386. Ele está finalmente atingindo o estágio de uso (pode ser que ainda não esteja do jeito que você quer), e vou disponibilizar o código para ampla divulgação. Ele está na versão 0.02 (+1 (muito pequeno) patch pronto), porém, estou rodando com sucesso bash/gcc/gnu-make/gnu-sed/compress etc. sobre ele.

Os fontes deste projeto podem ser achados em nic.funet.fi (128.214.6.100), no diretório /pub/OS/Linux. O diretório também contém alguns README e um par de binários para trabalhar sobre o Linux (bash, atualizado, e gcc - o que mais você pode querer?). :-) O fonte completo do kernel está disponível. Como no Minix, o código pode ser utilizado. Os fontes das bibliotecas são parcialmente livres, então eu não posso distribuí-los atualmente.

O sistema, como está, pode ser compilado e sabe-se que ele funciona. Os fontes para os binários (bash e gcc) podem ser encontrados no mesmo servidor, em /pub/gnu.

--- corte ---

Estou interessado em ouvir alguém que tenha escrito qualquer utilitário/biblioteca para o Minix. Se seus produtos forem livremente distribuídos (sob licença ou domínio público), gostaria da sua autorização, para adicioná-lo ao sistema.

--- corte ---

Linus

--- corte ---

Esta última mensagem é considerada a mensagem oficial de lançamento do Kernel Linux. Por isso, o seu aniversário é comemorado em 05 de outubro. Note também a presença do nome do novo sistema: Linux. Linux é a junção dos nomes Linus e Unix. Cabe ressaltar que o nome escolhido por Linus para o seu sistema foi Freix (Free Unix). No entanto, o administrador do servidor FTP nic.funet.fi não aprovou o nome e recusou- se a disponibilizar o código se Linus não o mudasse. (Filho, João Eriberto Mota. 2º edição, 2007 p.57).

# **ANEXO 2: TABELA COMPUTADORES PARA SER INSTALADOS O LINUX MINT**

| <b>COMPUTADORES</b>                                                                                                    | Locais                             | <b>Setor</b> |
|----------------------------------------------------------------------------------------------------|------------------------------------|--------------|
| 01 CPU com placa mãe<br>PCchips, 2GB RAM, HD 40GB e pro-<br>cessador Intel ® Celeron 2.12 GHZ                                                          | Garagem de frotas de carro         | Garagem      |
| 02 CPU com placa<br>mãe Asus DDR3, 4GB RAM,<br>HD 120GB e um processador<br><i>Intel®</i><br>Pentium<br>g630<br>$^{\circledR}$<br><b>SRO5S 2.7 GHZ</b> | Policia Florestal                  | Quartel      |
| CPU'S<br>19<br>Com<br>placa mãe Gigabyte<br>4GB<br>RAM, HD 500GB e processa-<br>dor Intel <sup>®</sup> Core 2 Duo E8400<br>$3.0$ ghz                   | PAM (Pronto Atendimento<br>Médico) | Saúde        |

**Tabela 1**- Computadores que vão ser instalados o Linux Mint

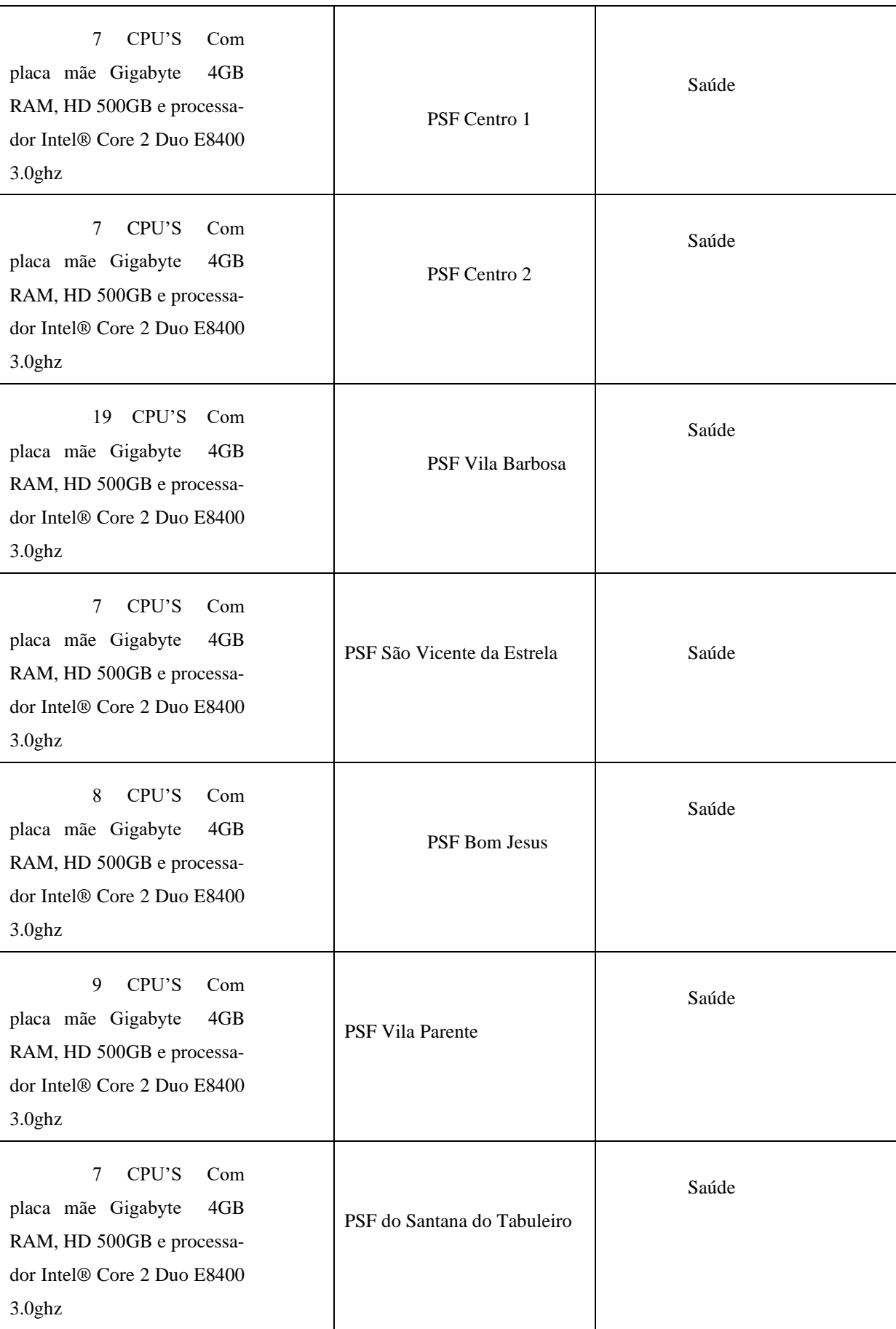

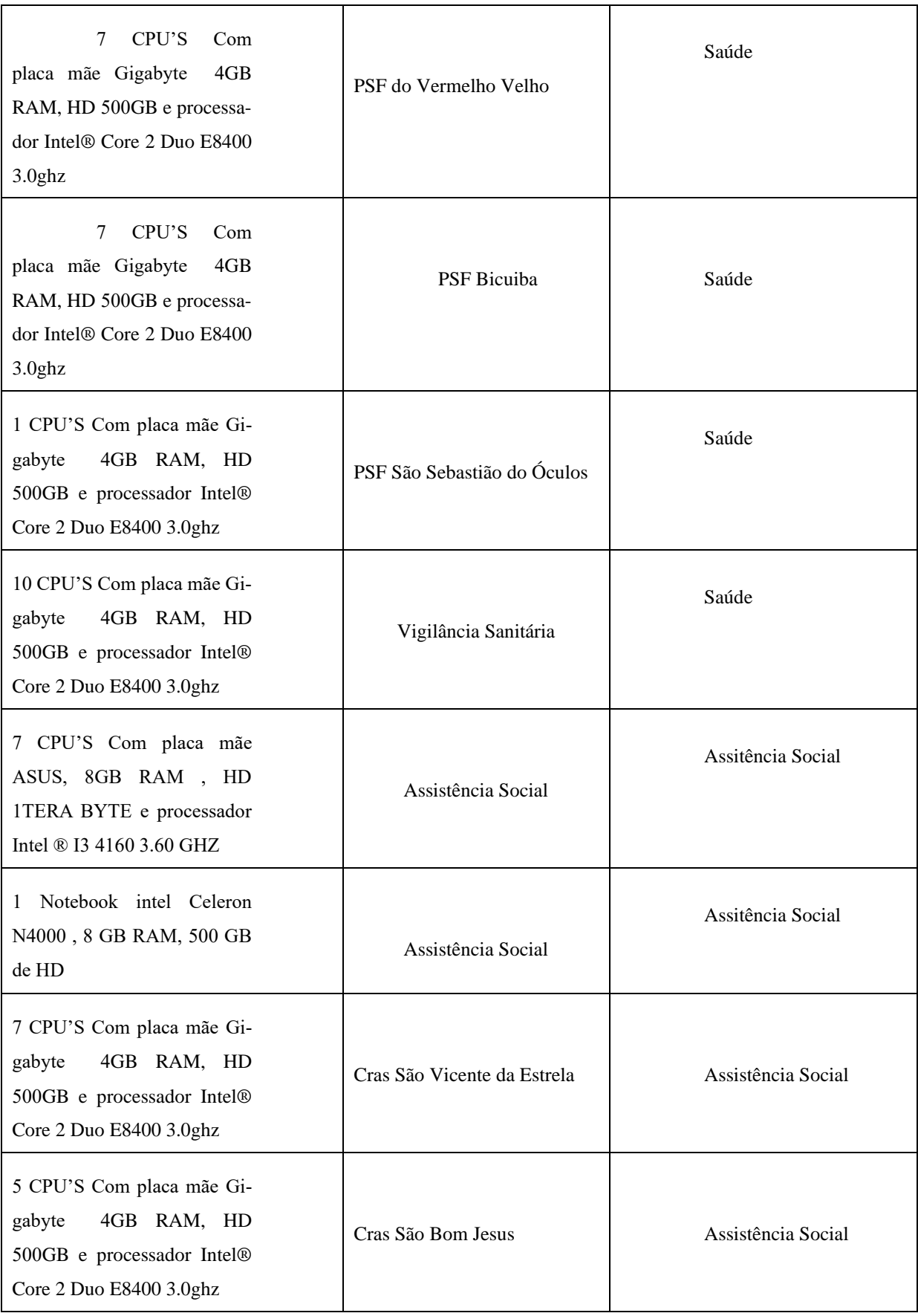

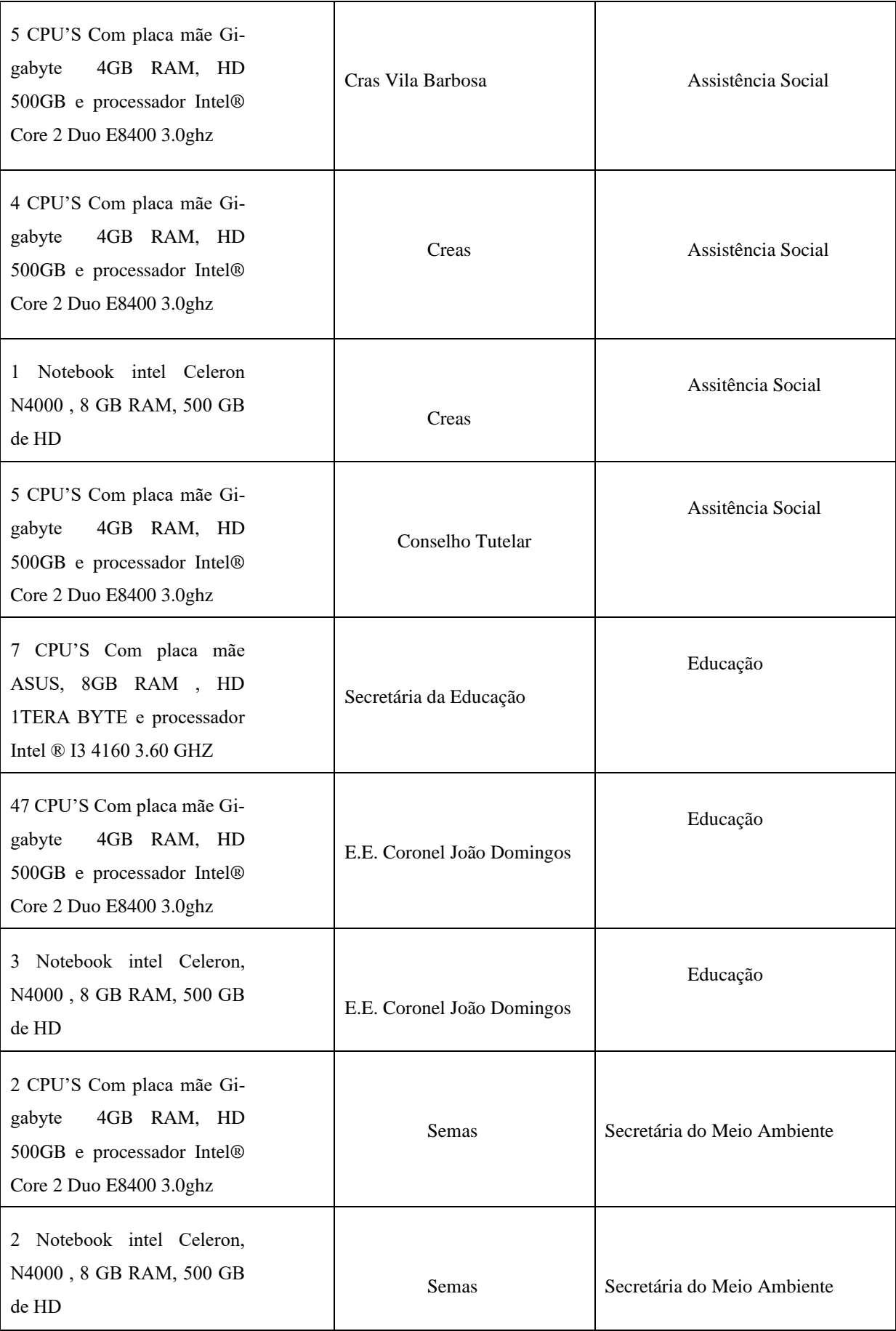

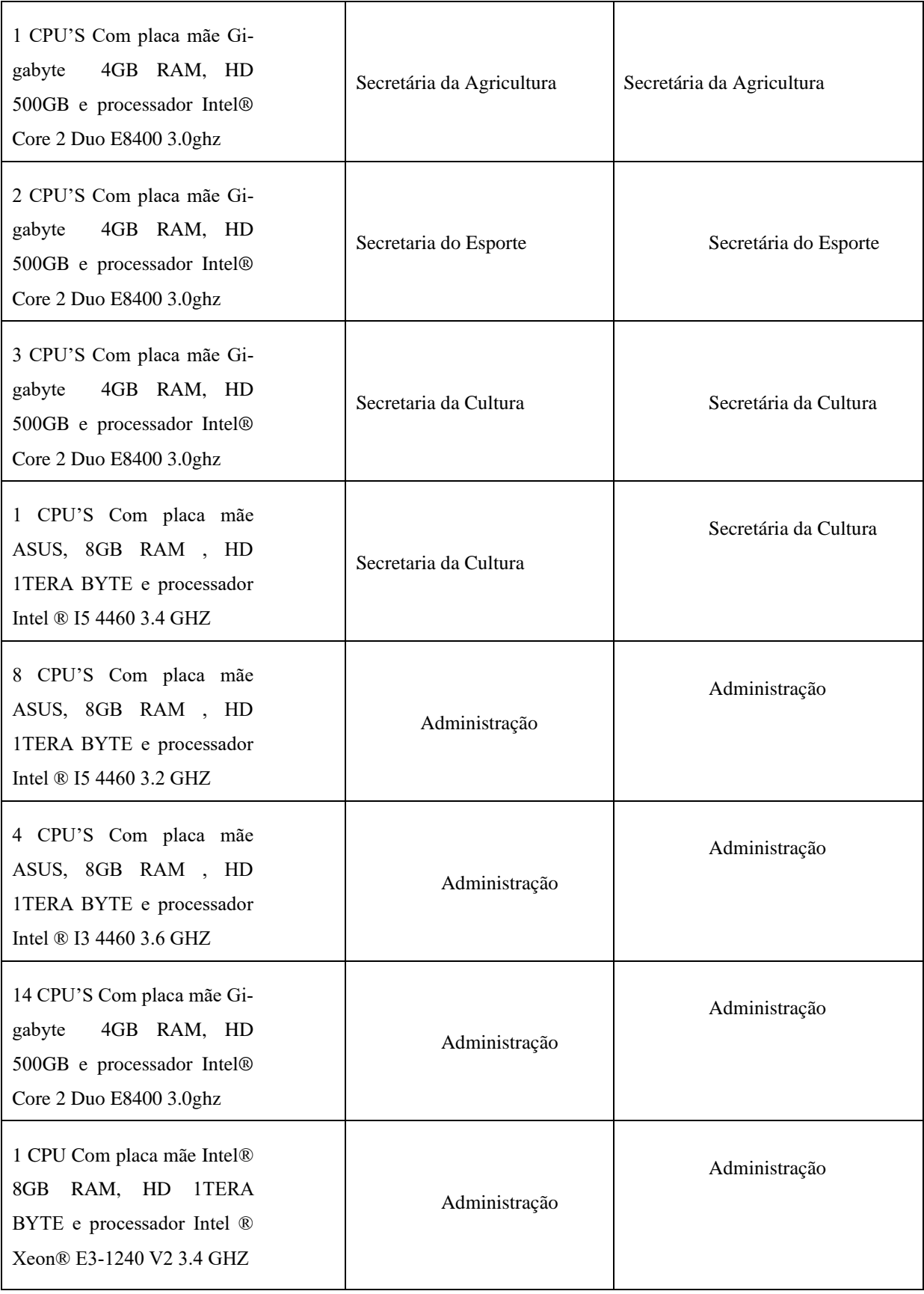

Fonte: próprio autor.

### **ANEXO 3: AUTORIZAÇÃO PARA REDAÇÃO DE MONOGRAFIA**

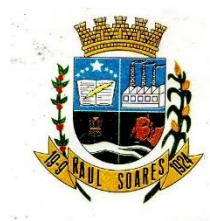

PREFEITURA MUNICIPAL DE RAUL SOARES CNPJ: 18.836.965/0001-84

AUTORIZAÇÃO DE LIBERAÇÃO PARA REDAÇÃO DE ESTUDO DE CASO

Pelo presente, em nome do Município de Raul Soares - MG, o qual represento nesse ato, autorizo Rafael Augusto Martins a iniciar uma pesquisa para fins acadêmicos para FACULDADES DOCTUM DE CARATINGA. autorizando o uso do nome PREFEITURA MUNICIPAL DE RAUL SOARES para redação, podendo distribuí-lo e publicá-lo em sites, revistas, livros e coletâneas de casos que venham a ser organizadas pela citada escola, sem nenhum ônus, cedendo todos os direitos inerentes a propriedade intelectual do caso às Faculdades Doctum de Caratinga.

Raul Soares, 01 de março de 2019.

Assinatura:

Nome completo do representante legal: Vicente Rufino Ozório

Empresa: Município de Raul Soares

CNPJ: 18.836.965/0001-84

Endereço completo: Rua Doutor Gerardo Grossi, nº 201, centro, Raul Soares -MG, CEP 35.350.000.

Telefone: (33) 3351 1024

Rua Dr. Gerardo Grossi, 201 - CEP: 35350-000 - Raul Soares - MG - Telefax: (33) 3351-1255

## **ANEXO 4: QUESTIONÁRIO**

# **Questionário sobre software livre em setores Públicos.**

\*Obrigatório

**1. Quanto tempo você trabalha na Prefeitura de Raul Soares? \***

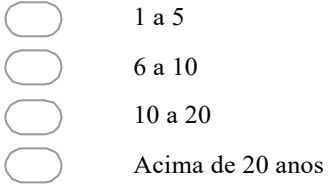

#### **2. Em qual setor você trabalha? \***

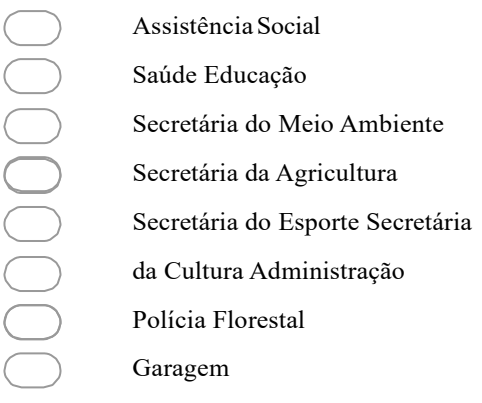

#### **3. Você já fez curso de informática? \***

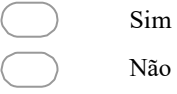

#### **4. Você sempre usou o sistema operacional Windows no seu trabalho? \***

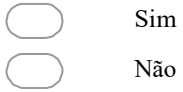

#### **5. Você já havia usado o sistema operacional Linux antes? \***

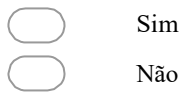

#### **6. Você encontrou dificuldade em utilizar o Linux Mint? \***

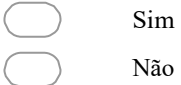

#### **7. Você acha o Linux Mint mais rápido que o Windows? \***

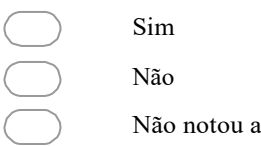

#### **8. O que você achou da funcionalidade Linux Mint. \***

diferença

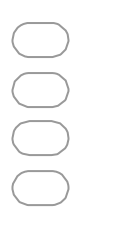

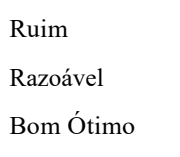

### **9. O que você achou da eficiência do Linux Mint para o seu trabalho? \***

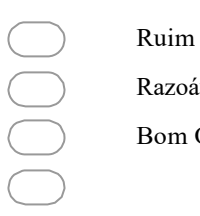

Razoável Bom Ótimo

#### **10. O que você achou da interface do Linux Mint? \***

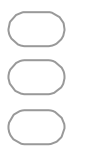

Fácil de usar Difícil

de usar Não gostou

#### **11. O Que você achou do Linux Mint? \***

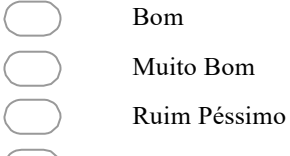